#### **ΤΕΙ ΚΡΗΤΗΣ**

#### **ΣΤΕΦ**

## **ΤΜΗΜΑ ΗΛΕΚΤΡΟΛΟΓΙΑΣ**

**ΜΕΛΕΤΗ ΚΑΙ ΠΡΑΓΜΑΤΩΣΗ ΤΟΠΟΛΟΓΙΑΣ ∆ΥΟ ΤΟΠΙΚΩΝ ∆ΙΚΤΥΩΝ (LAN) ΣΕ ΑΠΟΜΑΚΡΥΣΜΕΝΑ ΚΤΗΡΙΑ ΚΑΙ ΜΕΤΑΞΥ ΤΟΥΣ ΣΥΝ∆ΕΣΗ ΜΕΣΩ ΕΙΚΟΝΙΚΟΥ Ι∆ΙΩΤΙΚΟΥ ∆ΙΚΤΥΟΥ (VPN) ΧΡΗΣΙΜΟΠΟΙΩΝΤΑΣ ΤΟ ROUTER 1841 ΤΗΣ CISCO.** 

**Σπανός Γεώργιος**

**Επόπτης Καθηγητής:Εµµανουήλ ∆ρακάκης**

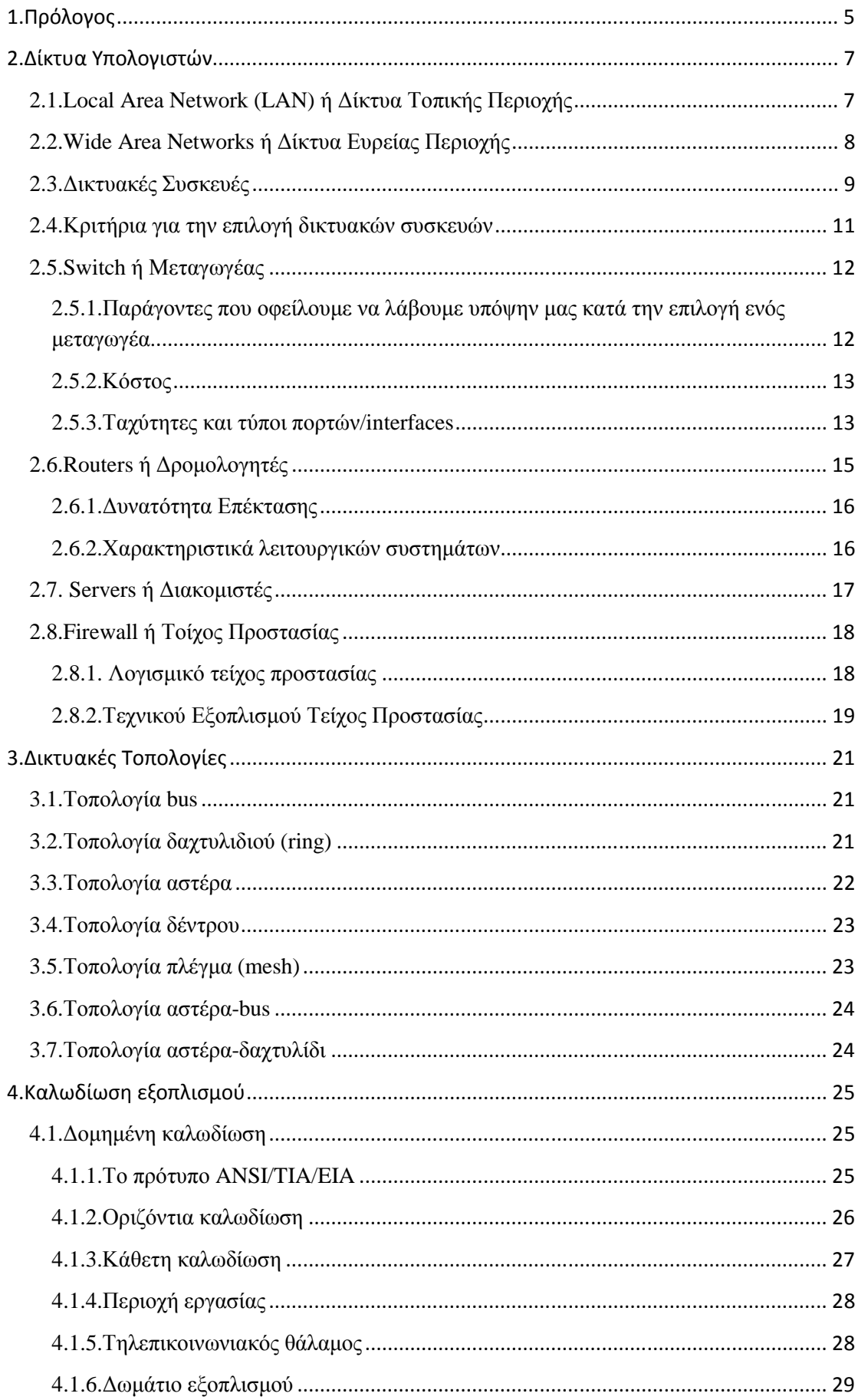

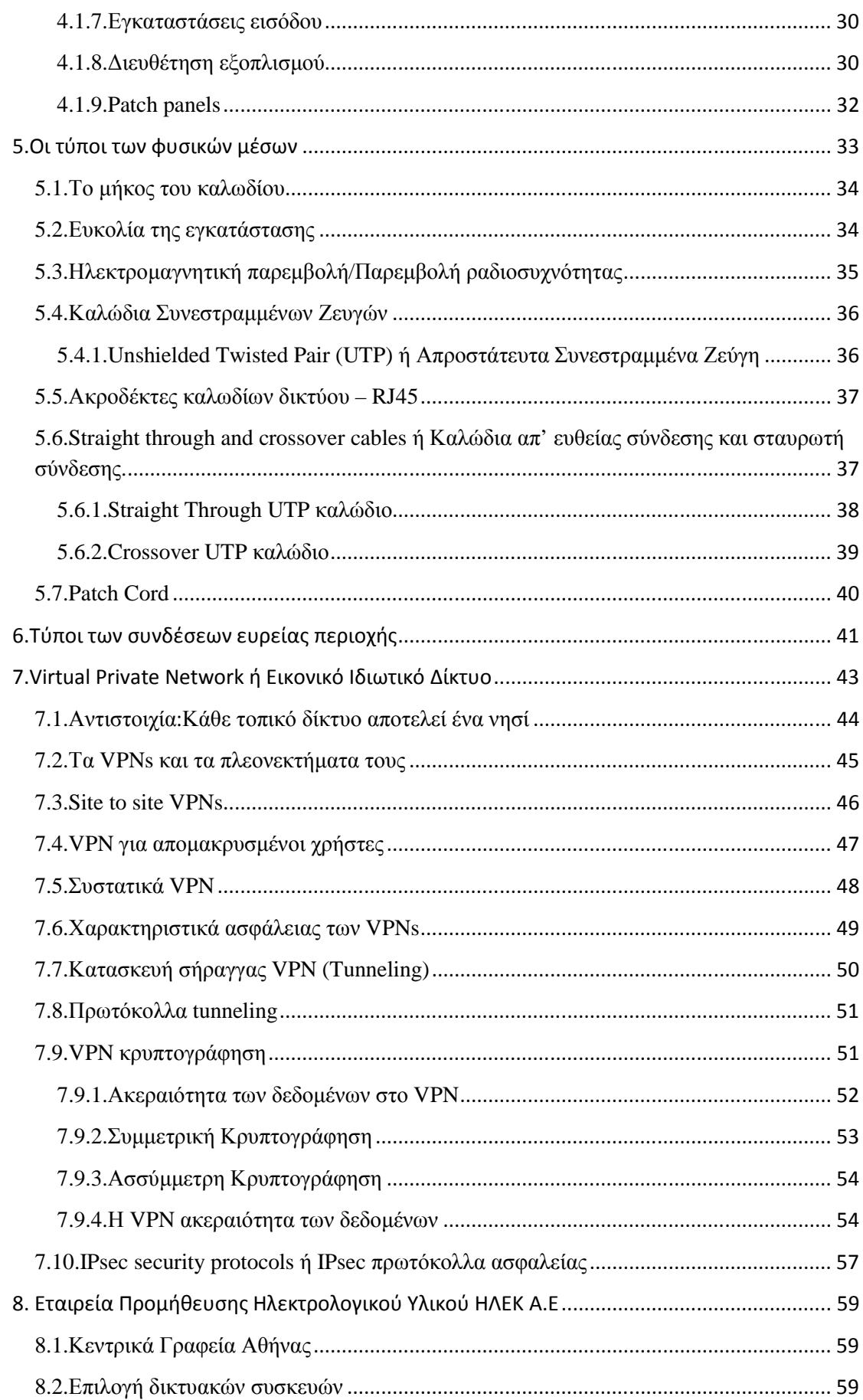

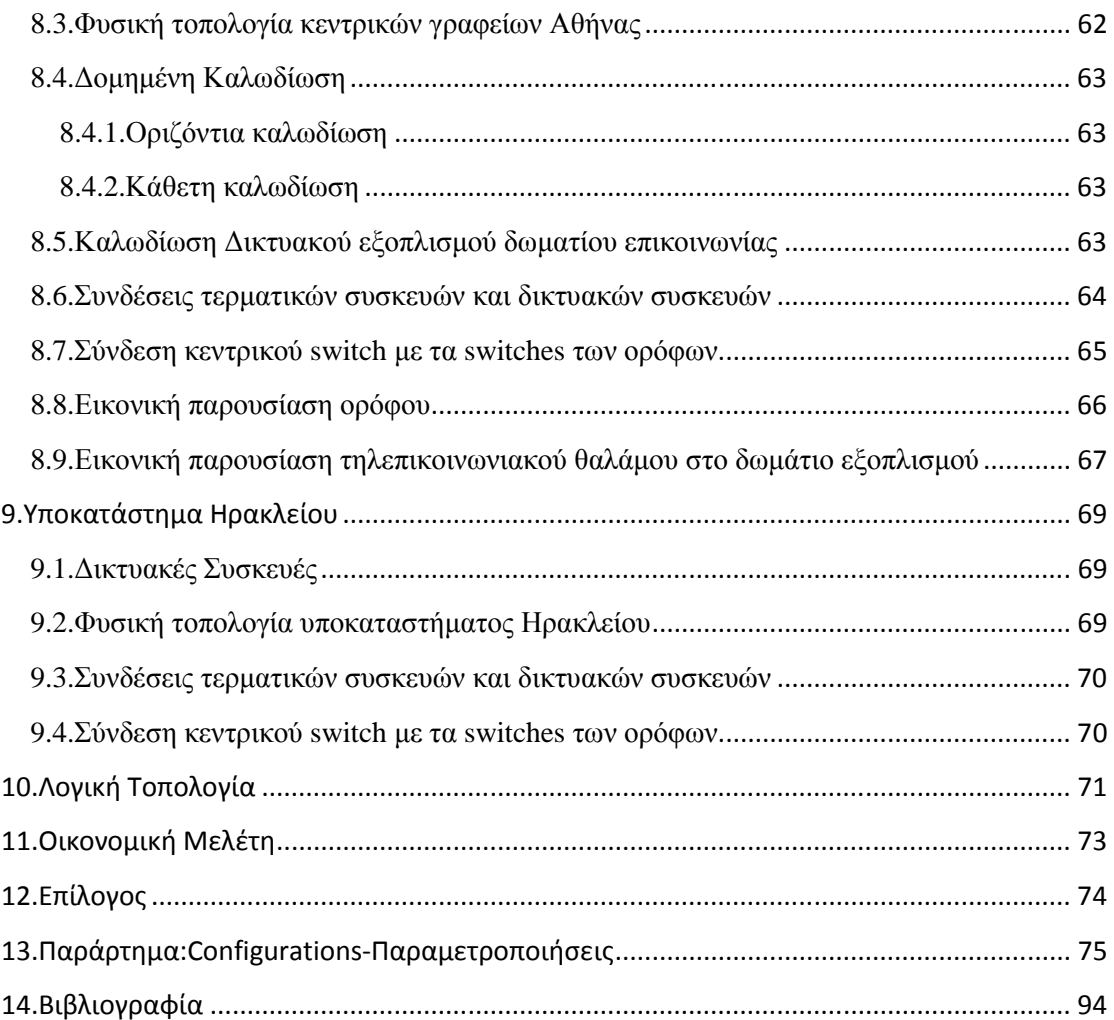

# **1.Πρόλογος**

Η κεντρική ιδέα της πτυχιακής εργασίας έχει ως εξής:Μια εταιρεία ονόµατι ΗΛΕΚ Α.Ε η οποία προµηθεύει µε ηλεκτρολογικό υλικό ηλεκτρολογικά καταστήµατα αγόρασε δύο κτίρια, ένα στην Αθήνα (κυρίως κτίριο) και ένα στο Ηράκλειο (παράρτηµα) και στα οποια θέλει να εγκατασταθεί.Μου αναθέτει να µελετήσω και να πραγµατώσω το τοπικό δίκτυο του κάθε κτιρίου και να τα συνδέσω µεταξύ τους µέσω ενός εικονικού ιδιωτικού δικτύου (VPN) πραγµατοποιώντας ταυτόχρονα και την παραµετροποίηση των δροµολογητών της CISCO που θα χρησιµοποιήσω.

Η εργασία θα χωριστεί σε τέσσερα σκέλη:

- Στο πρώτο σκέλος θα γίνει αναφορά πάνω στα τοπικά δίκτυα (LAN),στα δίκτυα ευρείας περιοχής (WAN) και στις δικτυακές συσκευές και τοπολογίες οι οποίες χρησιµοποιούνται για την διασύνδεση τους.Επίσης θα γίνει αναφορά πάνω στην δοµηµένη καλωδίωση και τους τύπους των φυσικών µέσων που θα χρησιµοποιηθούν για την σύνδεση των δικτυακών συσκευών µεταξύ τους και µε το δίκτυο.
- Στο δεύτερο σκέλος θα γίνει θεωρητική αναφορά πάνω στον τρόπο λειτουργίας της τεχνολογίας Virtual Private Network (VPN) ή Εικονικού Ιδιωτικού ∆ικτύου το οποίο θα εφαρµοστεί για την ασφαλή επικοινωνία µεταξύ των κεντρικών γραφείων και του υποκαταστήµατος.Η τεχνολογία VPN την σηµερινή εποχή έχει αποκτήσει εκτετεµένα χαρακτηριστικά.Ένας από του λόγους της ευρείας χρήσης της είναι το χαµηλό κόστος σε σύγκριση µε τις µισθωµένες δικτυακές γραµµές που κοστίζουν ακριβά.
- Στο τρίτο σκέλος θα γίνει η οικονοµικοτεχνική µελέτη και η πραγµάτωση των τοπικών δικτύων των κεντρικών γραφείων και του υποκαταστήµατος, µε λογικά και φυσικά σχέδια και αναλυτικές παρουσιάσεις των δοµών τους.
- Στο τέταρτο σκέλος (παράρτηµα) θα παρουσιάσω την παραµετροποίηση των δροµολογητών και του τείχου προστασίας βασιζόµενος στο λογισµικό των συσκευών Cisco µε τις οποίες θα εξοπλίσω τα τοπικά δίκτυα και θα τα συνδέσω µεταξύ τους.Η παραµετροποίηση είναι σηµαντική για την ολοκλήρωση της µελέτης και την διασφάλιση της λειτουργίας των τοπικών δικτύων καθώς και της επικοινωνίας µεταξύ τους µέσω του δικτύου ευρείας περιοχής.

Θεωρώ ότι πρόκειται για µια ενδιαφέρουσα εφαρµογή στα δίκτυα που βρίσκει ανταπόκριση στις απαιτήσεις της σηµερινής εποχής αφού πολλές εταιρείες διαθέτουν παραρτήµατα σε διαφορετικές γεωγραφικά περιοχές και επιθυµούν την ασφαλή επικοινωνία µεταξύ τους.Καθώς µια επιχείρηση µεγαλώνει ενδέχεται να επεκταθεί σε µαγαζιά ή γραφεία σε ολόκληρη την χώρα είτε ακόµα και στο εξωτερικό.Για να διατηρήσουμε την λειτουργικότητα της επιχείρησης θα πρέπει οι εργαζόμενοι σε αυτές τις τοποθεσίες να έχουν ένα γρήγορο,αξιόπιστο και ασφαλή τρόπο προκειµένου να µοιράζονται πληροφορίες κατά µήκος των δικτύων υπολογιστών.Επί προσθέτως οι εργαζόµενοι που ταξιδεύουν, όπως οι πωλητές, χρειάζονται µια εξίσου ασφαλή και αξιόπιστη µέθοδο µέσω της οποίας θα συνδεθούν στο δίκτυο της επιχείρησης απο αποµακρυσµένες τοποθεσίες. Επίσης το φάσµα της εργασίας περιλαµβάνει εξ' ορισµού και τις υποπεριπτώσεις:

- (i) Μια εταιρεία επιθυµεί να µεταγκατασταθεί σε κάποιο άλλο κτήριο για λειτουργικούς λόγους οπότε και η µελέτη και πραγµάτωση ενός τοπικού δικτύου είναι παραπάνω από απαραίτητη,
- (ii) Μια εταιρεία που έχει µόλις ιδρυθεί και επιθυµεί να εγκατασταθεί σε κάποιο συγκεκριµένο κτίριο.

### **2.∆ίκτυα Υπολογιστών**

Ένα δίκτυο υπολογιστών είναι µια συλλογή υπολογιστών και άλλων συσκευών οι οποίες είναι συνδεδεµένες µεταξύ τους µε τέτοιον τρόπο ώστε να εξασφαλίζεται η επικοινωνία µεταξύ τους.Υπάρχουν πολλοί και διαφορετικοί τύποι δικτύων υπολογιστών οι οποίοι κυµαίνονται σε µέγεθος από τα Personal Area Networks (PANs) ή ∆ίκτυα Προσωπικής Περιοχής τα οποία και χρησιµοποιούνται για να συνδέσουν τους υπολογιστικούς πόρους ενός άτοµου µέχρι τα µεγάλου µεγέθους και πολύπλοκα διαδίκτυα (δίκτυα από διασυνδεµένα δίκτυα) τα οποία συνδέουν ολόκληρο τον κόσµο όπως είναι τα MAN (Metropolitan Area Networks) ή Μητροπολιτικά ∆ίκτυα Περιοχής.Τα δίκτυα διευκολύνουν πολλές µορφές ηλεκτρονικών επικοινωνιών,επιτρέπουν σε µια µεγάλη και κατανενηµένη κοινότητα χρηστών να έχουν πρόσβαση στην κοινόχρηστη πληροφορία και παρέχουν πρόσβαση σε ένα ακόµα µεγαλύτερο εύρος από υπηρεσίες.Η εκθετική αναπτυξη της απαίτησης για δικτυακά προϊόντα και υπηρεσίες σηµαίνει ότι η δικτυακή τεχνολογία θα συνεχίσει να εξελίσσεται µε ταχύτατους ρυθµούς.

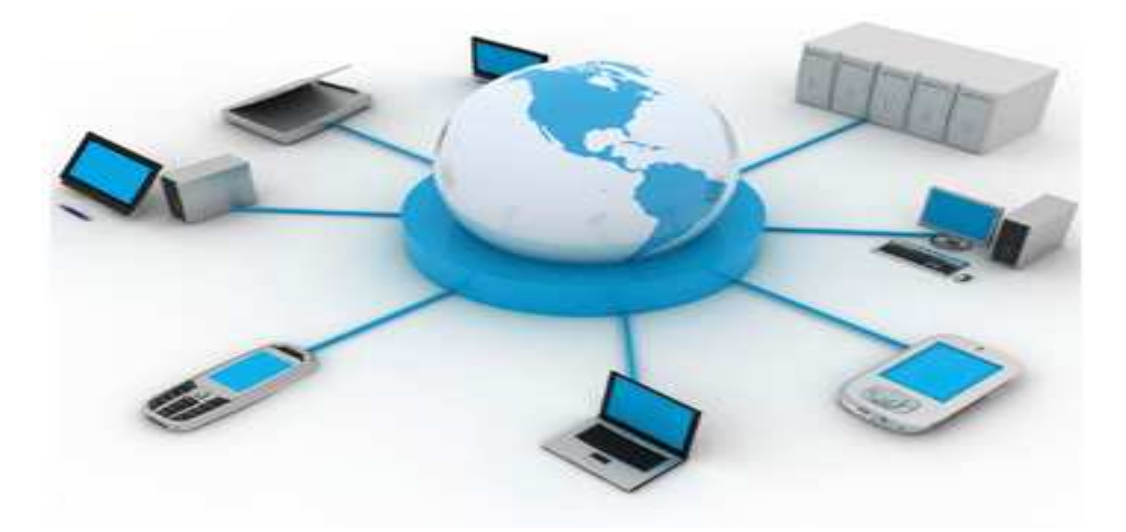

 **Εικόνα 1:** *Networks*

# **2.1.Local Area Network (LAN) ή ∆ίκτυα Τοπικής Περιοχής**

Ένα τοπικό δίκτυο Local Area Network (LAN) καλύπτει µια µικρή γεωγραφικά περιοχή (συνήθως ένα κτίριο) και σύνηθως ανήκει ολοκληρωτικά και διατηρείται από ένα οργανισµό.Τα τοπικά δίκτυα χρησιµοποιούνται εκτεταµένα για την σύνδεση προσωπικών υπολογιστών και σταθµών εργασίας που βρίσκονται τοποθετηµένοι σε σπίτια,σε γραφεία εταιρειών και σε εργοστασία.Με τον τρόπο αυτό έχουν την ικανότητα να µοιραστούν τους κοινόχρηστους πόρους και να ανταλλάξουν πληροφορίες.Ξεχωρίζουν από τα άλλα είδη δικτύων από το µέγεθος τους,την τεχνολογία µετάδοσης και την τοπολογία τους.Εξαιτίας του σχετικά µικρού µεγεθους τους, η διαχείριση του δικτύου είναι σχετικά εύκολη αφού τα LANs διέπονται από υψηλούς ρυθµούς µετάδοσης δεδοµένων,µικρές καθυστερήσεις και µικρό ρυθµό σφαλµάτων.

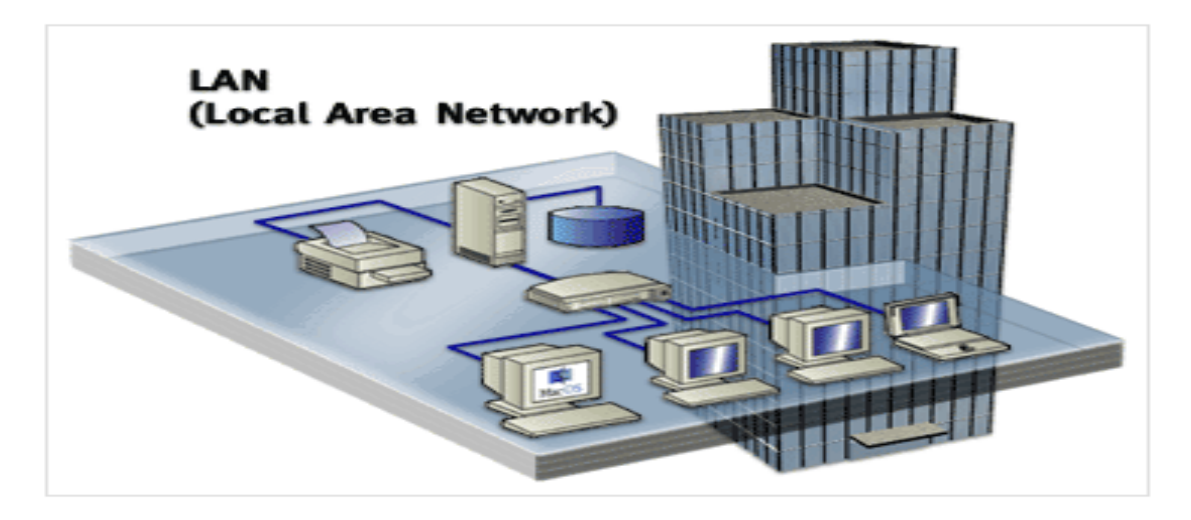

#### **Εικόνα 2:** *LAN*

### **2.2.Wide Area Networks ή ∆ίκτυα Ευρείας Περιοχής**

Όταν µια εταιρεία ή ένας οργανισµός διαθέτει υποκαταστήµατα τα οποία τα χωρίζουν γεωγραφικά µεγάλες αποστάσεις είναι απαραίτητο να χρησιµοποιήσουν έναν Telecommunication Service Provider (TSP) δηλαδή ένα οργανισμο παροχής τηλεπικοινωνιών όπως είναι ο ΟΤΕ προκειµένου να διασυνδέσει τα τοπικά δίκτυα τα οποία βρίσκονται σε διαφορετικές περιοχές..Παραδοσιακά οι οργανισµοί παροχής µετέφεραν τις επικοινωνιές της φωνής και των δεδοµένων πάνω από διαφορετικά δίκτυα.Πλέον όλο και περισσότερο αυτοί οι πάροχοι τείνουν να προσφέρουν συγκλίνουσες δικτυακές υπηρεσίες στους συνδροµητές τους.

Ανεξάρτητοι οργανισµοί συνήθως µισθώνουν συνδέσεις από το δίκτυο του οργανισµού παροχής τηλεπικοινωνιών.Αυτά τα δίκτυα που συνδέουν τοπικά δίκτυα τα οποία βρίσκονται γεωγραφικά σε διαφορετικές τοποθεσίες ονοµάζονται Wide Area Networks (WANs) ή Δικτυα Ευρείας Περιοχής. Αν και ο κάθε οργανισμός διατηρεί τον διαχειριστικό έλεγχο των τοπικών δικτύων και στα δύο άκρα των συνδέσεων, ο έλεγχος µέσα στο δίκτυο του οργανισµού παροχής τηλεπικοινωνιών ελέγχεται από τον οργανισµό.

Τα δίκτυα ευρείας περιοχής χρησιµοποιούν συγκεκριµένου σχεδιασµού δικτυακές συσκευές προκειµένου να πραγµατοποιήσουν τις διασυνδέσεις µεταξύ των τοπικών δικτύων.Εξαιτίας της σηµαντικότητας αυτων των δικτυακών συσκευών η εγκατάσταση και η διατήρηση τους αποτελούν αποκλειστικό προνόµιο των οργανισµών παροχής.

Τα τοπικά και ευρείας περιοχής δίκτυα είναι πολύ χρήσιµα σε ξεχωριστούς οργανισµούς.Συνδέουν τους χρήστες µέσα στον οργανισµό και επιτρέπουν πολλές µορφές επικοινωνιών συµπεριλαµβανοµένων την ανταλλαγή ηλεκτρονικής αλληλογραφίαςς,την εταιρική εκπαίδευση και την πρόσβαση σε κοινόχρηστους πόρους.

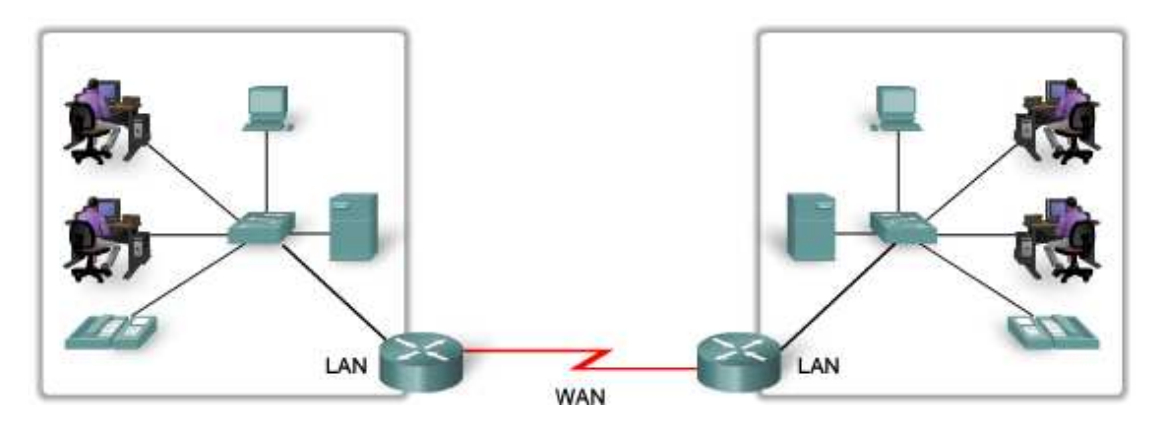

**Εικόνα 3:** *WAN*

### **2.3.∆ικτυακές Συσκευές**

Οι δικτυακές συσκευές είναι µονάδες που χρησιµοποιούνται για να συνδέσουν µεταξύ τους υπολογιστές ή άλλες ηλεκτρονικές συσκευές έτσι ώστε να µοιράζονται φακέλους ή κοινόχρηστους πόρους όπως οι εκτυπωτές και τα µηχανήµατα φαξ.Οι συσκευές οι οποίες χρησιµοποιούνται για να διαµορφώσουν ένα τοπικό δίκτυο είναι οι πιο συνηθισµένοι τύποι δικτυακών συσκευών.Ένα τοπικό δίκτυο απαιτεί ένα κόµβο (hub) ένα δροµολογητή (router),καλώδια ή ασύρµατη τεχνολογία,δικτυακές κάρτες και ένα µόντεµ αν απαιτείται η πρόσβαση στο διαδίκτυο.

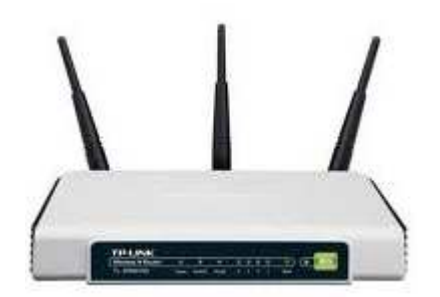

**Εικόνα 4:** *Δρομολογητής*

Σ' ένα δίκτυο ένας υπολογιστής χαρακτηρίζεται σαν διακοµιστής (server) και οι υπόλοιποι σαν πελάτες (clients).Ο διακοµιστής συνδέεται σε ένα εξωτερικό κόµβο στον οποίο συνδέονται και οι πελάτες.Απο την στιγµή που οι υπολογιστές έχουν πρόσβαση σε µια κοινή ηλεκτρονική πόρτα, δηλαδή τον κόµβο, µπορούν να τον χρησιµοποιήσουν για να περάσουν σήµατα προς τα εµπρός και προς τα πίσω.Προκειµένου να κατευθύνουµε αυτά τα σήµατα ο κόµβος περιέχει µια συσκευή η οποία είναι γνωστή και ως δροµολογητής.Ο δροµολογητής µοιάζει µε ένα ηλεκτρονικό τροχονόµο ο οποίος διαχειρίζεται την κυκλοφορία των δεδοµένων µεταξύ των υπολογιστών.

Πως όµως ο δροµολογητής µπορεί να ξεχωρίσει ένα υπολογιστή από κάποιον άλλο;Η απάντηση στο ερώτηµα µας είναι πως ο κάθε υπολογιστής µέσα στο δίκτυο θα πρέπει να έχει εγκατεστηµένη µια δικτυακή κάρτα.Αυτές οι δικτυακές κάρτες περιέχουν µια µοναδική διεύθυνση (MAC).Σε ένα καλωδιωµένο δίκτυο µια ειδική καλωδίωση η οποία ονοµάζεται Ethernet συνδέει την δικτυακή κάρτα στον κόµβο.Σ' ένα ασύρµατο

δίκτυο οι δικτυακές κάρτες και ο δροµολογητής/κόµβος επικοινωνούν µέσω ασύρµατων συχνοτήτων.

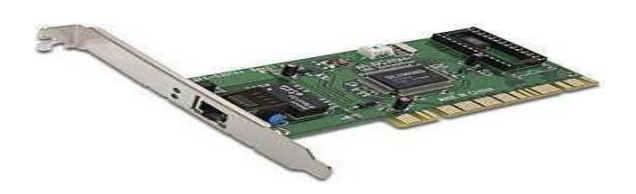

**Εικόνα 5:** *Δικτυακή κάρτα*

Οι δικτυακές κάρτες ταυτοποιούν την παρουσία τους στο δίκτυο µε την αποστολή αιτήσεων στον δροµολογητή.Ο δροµολογητής διαβάζει τις διεύθυνσεις «από» και «προς» και ανάλογα δροµολογεί την κυκλοφορία.Υπάρχουν τύποι δικτύων όπου όλες οι αιτήσεις οι οποίες πραγµατοποιούνται στο τοπικό δίκτυο µεταδίδονται από τον δροµολογητή προς όλες τις συσκευές (broadcast) που είναι τοποθετηµένες στο δίκτυο αλλά τελικά µόνο η συσκευή µε την διεύθυνση που ταιριάζει αποκρίνεται.Παρόλαυτα κάτι τέτοιο δεν είναι ασφαλές γιατί άλλες συσκευές µπορούν να παγιδεύσουν κυκλοφορία η οποία δεν απευθύνεται σ' αυτές.

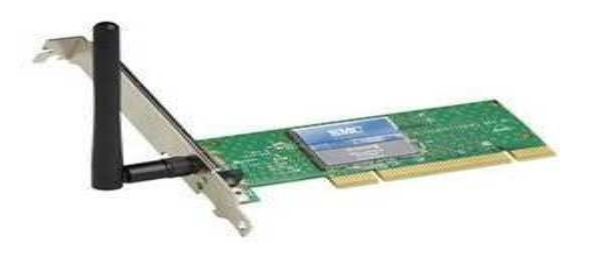

**Εικόνα 6:** *Ασύρματη δικτυακή κάρτα*

Η πρόσβαση στο διαδίκτυο είναι προαιρετική σε ένα τοπικό δίκτυο αλλά σε περίπτωση που περιλαµβάνεται, τότε ένας λογαριασµός σε µια ενεργοποιηµένη γραµµή του διαδικτύου µπορεί να είναι κοινόχρηστος απ' όλους τους υπολογιστές του δικτύου.Όταν η πρόσβαση στο διαδίκτυο είναι διαθέσιµη, ο δροµολογητής όχι µόνο κατευθύνει την κυκλοφορία στο τοπικό δίκτυο αλλά επίσης διαχειρίζεται τις αιτήσεις οι οποίες απευθύνονται στο διαδίκτυο και τις επακόλουθες αποκρίσεις τους.Ο δροµολογητής λειτουργεί σαν έξοδος προς το διαδίκτυο και επίσης εξυπηρετεί σαν τοίχος προστασίας (firewall) για να διατηρήσει την αυθαίρετη κυκλοφορία µακριά από το τοπικό δίκτυο.

Η σύνδεση στο διαδίκτυο µπορεί να γίνει µε την προσάρτηση ενός δροµολογητή/κόµβου σ' ένα υψηλής ταχύτητας µοντεµ ή µέσω ενός υψηλής ταχύτητας µόντεµ το οποίο έχει ενσωµατωµένο ένα δροµολογητή/κόµβο.Το υψηλής ταχύτητας µόντεµ θα πρέπει να είναι συµβατό µε την ενεργοποιηµένη γραµµή προς το διαδίκτυο.

Όταν εγκαθιστούµε ένα τοπικό δίκτυο όλες οι δικτυακές συσκευές θα πρέπει να είναι συµβατές.Αν διαµορφώνουµε ένα καλωδιωµένο τοπικό δίκτυο χρησιµοποιώντας την Ethernet καλωδίωση οι δικτυακές κάρτες θα πρέπει να είναι σχεδιασμένες με μια Ethernet πόρτα. Αν διαμορφώνουμε ένα ασύρματο δίκτυο όλες οι δικτυακές συσκευές θα πρέπει να είναι σχεδιασµένες όχι µόνο για ασύρµατη χρήση αλλά και για να «µιλάνε» την ίδια ασύρµατη «γλώσσα», δηλαδή να τρέχουν το ίδιο πρωτόκολο.

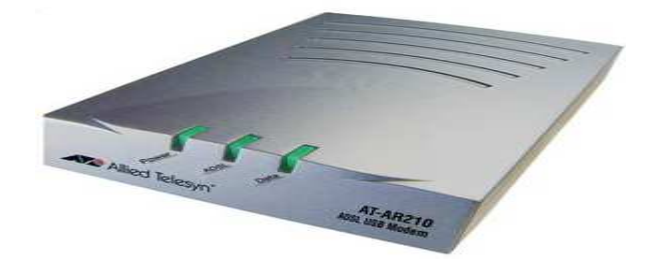

**Εικόνα 7:** *Μόντεμ*

## **2.4.Κριτήρια για την επιλογή δικτυακών συσκευών**

Προκειµένου το τοπικό δίκτυο να συναντήσει τις απαιτήσεις του χρήστη θα πρέπει να σχεδιαστεί κατάλληλα.Ο σχεδιασµός εξασφαλίζει οτι όλες οι απαιτήσεις, όπως είναι οι παράγοντες σχετικά µε το κόστος και οι δυνατότητες ανάπτυξης, θα ληφθούν υπόψην µας.Όταν επιλέγουµε µια συσκευή για ένα συγκεκριµένο τοπικό δίκτυο υπάρχουν µια σειρά από παράγοντες οι οποίοι θα πρέπει να ληφθούν υπόψην µας.Αυτοί οι παράγοντες είναι οι ακόλουθοι:

- Κόστος.
- Ταχύτητα και τύποι πορτών και interfaces.
- Ικανότητα επέκτασης.
- Ικανότητα διαχείρησης.
- Επιπρόσθετα χαρακτηριστικά και υπηρεσίες.

Factors to Consider in Choosing a Device

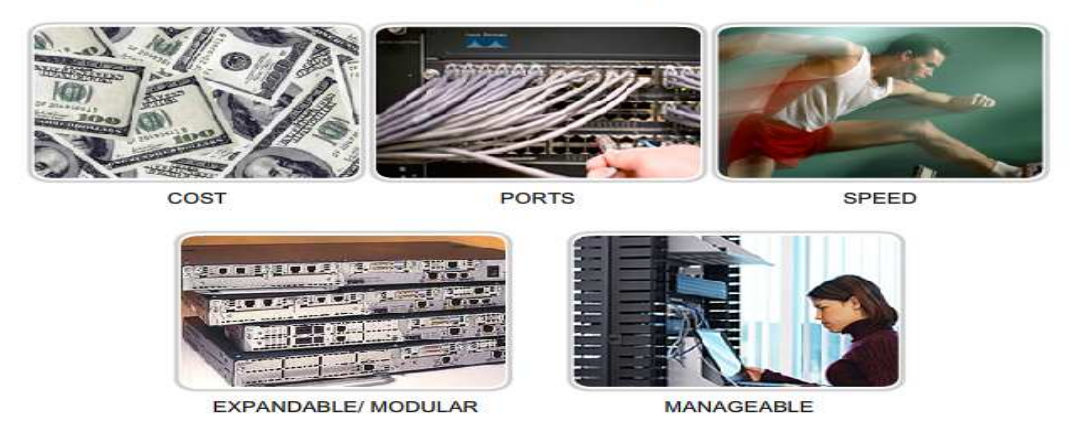

**Εικόνα 8:** *Παράγοντες που λαμβάνουμε υπόψιν μας κατά την επιλογή των δικτυακών συσκευών.*

# **2.5.Switch ή Μεταγωγέας**

Ο µεταγωγέας (switch) είναι µια ηλεκτρονική συσκευή η οποία χρησιµοποιείται για την δικτύωση και η οποία συνδέει δύο ή περισσότερα δικτυακά τµήµατα (segments).Αυτή η µέθοδος σύνδεσης των δικτύων µαζί ονοµάζεται γεφύρωση (bridging).Επειδή ο µεταγωγέας γεγυρώνει δύο δικτυακά τµήµατα λέµε ότι λειτουργεί σαν µια συσκευή γεφύρωσης.Ένας µεταγωγέας µπορεί να συνδέσει περισσότερα από δύο δικτυακά τµήµατα ενώ ταυτόχρονα προωθεί την κυκλοφορία έξυπνα και η λειτουργία του είναι διαφανής στο δίκτυο.Το γεγονός ότι ο µεταγωγέας έχει πολλές πόρτες όπως επίσης και το ότι µαθαίνει δυναµικά τις Mac διευθύνσεις το κάνει να διαφέρει από µια συνηθισµένη συσκευή γεφύρωσης.

Ο µεταγωγέας µειώνει σηµαντικά τις µεταδόσεις των Mac διευθύνσεων καθώς και τις ARP/RARP αιτήσεις.Ο µεταγωγέας λαµβάνει δεδοµένα από µια πόρτα και τα προωθεί στην σωστή πόρτα όπου η Mac διεύθυνση προορισµού είναι τοποθετηµένη.Όταν ένας µεταγωγέας γνωρίζει την πόρτα στην οποία µια Mac διεύθυνση είναι τοποθετηµένη προωθεί το πακέτο προς το συγκεκριµένο interface.Αν η Mac διεύθυνση δεν είναι γνωστή τότε το πακέτο πληµµυρίζει όλες τις πόρτες εκτός από εκείνη στην οποία ελήφθει το πακέτο.Ο µεταγωγέας «ακούει» και διατηρεί στην µνήµη του τις Mac διευθύνσεις όλων των σταθµών εργασίας οι οποίοι συνδέονται σ' αυτό, σ' ένα ειδικό πίνακα προώθησης.Αυτός ο πίνακας επιτρέπει στον µεταγωγέα να αναζητήσει τον συσχετισµό ανάµεσα στην Mac διεύθυνση και σε µια πόρτα και στη συνέχεια να προωθήσει το πακέτο βασιζόµενο στην Mac address.Στις περιπτώσεις που η Mac διεύθυνση δεν βρίσκεται στον ειδικό πίνακα προώθησης θα πρέπει να γίνει µια αίτηση για αυτή την διεύθυνση σ' όλες τις πόρτες του µεταγωγέα το οποίο συσχετίζεται µε το τοπικό δίκτυο.

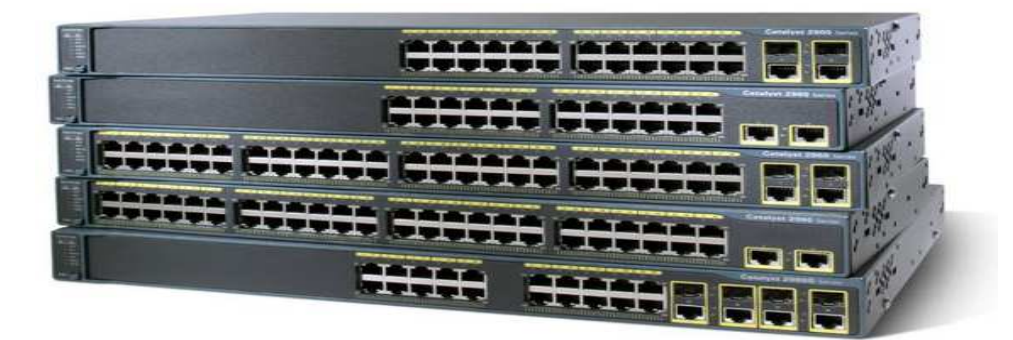

**Εικόνα 9:** *Switches* 

# **2.5.1.Παράγοντες που οφείλουµε να λάβουµε υπόψην µας κατά την επιλογή ενός µεταγωγέα.**

Αν και υπάρχουν πολλοί παράγοντες τους οποίους θα πρέπει να λάβουµε υπόψην µας κατά την επιλογή ενός µεταγωγέα εµείς θα επικεντρωθούµε σε δύο:

- Κόστος.
- Χαρακτηριστικά των interfaces.

# **2.5.2.Κόστος**

Το κόστος ενός µεταγωγέα καθορίζεται από την χωρητικότητα και τα χαρακτηριστικά του.Η χωρητικότητα του µεταγωγέα περιλαµβάνει τον αριθµό και τους τύπους των πορτών οι οποίες είναι διαθέσιµες καθώς και την ταχύτητα τους.Άλλοι παράγοντες οι οποίοι επηρεάζουν το κόστος είναι οι δικτυακές διαχειριστικές ικανότητες του µεταγωγέα,οι ενσωµατωµένες τεχνολογίες ασφάλειας και οι προαιρετικές προηγµένες τεχνολογίες µεταγωγής.

Χρησιµοποιώντας ένα απλό «κόστος ανα πόρτα» υπολογισµό µπορεί να δηµιουργηθεί µια καταρχήν αίσθηση ότι η καλύτερη επιλογή είναι να αναπτύξουµε ένα µεγάλο µεταγωγέα σ' ένα κεντρικό σηµείο.Παρόλαυτα η προφανής εξοικονόµηση του κόστους από την παραπάνω επιλογή µπορεί να επιβαρυνθεί σηµαντικά από το κόστος των µεγαλύτερων µήκους καλωδίων τα οποία θα απαιτηθούν για την σύνδεση της κάθε συσκευής του τοπικού δικτύου στον µεταγωγέα.Αυτή η επιλογή θα πρέπει συγκριθεί µε το κόστος της ανάπτυξης ενός τοπικού δικτύου µέσα από ένα αριθµό µικρότερων µεταγωγέων τα οποία συνδέονται µ' ένα κεντρικό µεταγωγέα.

Ένας άλλος παράγοντας τον οποίο θα πρέπει να λάβουµε υπόψην µας είναι το κόστος το οποίο θα πρέπει να επενδύσουµε στον πλεονασµό (redundancy).Η λειτουργία ολόκληρου του φυσικού δικτύου επηρεάζεται σε περίπτωση που προκύψει πρόβληµα σε ένα δίκτυο που διαθέτει µόνο ένα κεντρικό µεταγωγέα.

Ο πλεονασµός µπορεί να παρασχεθεί µε περισσότερους από ένα τρόπους.Μπορούµε να διαθέσουµε ένα δευτερεύον κεντρικό µεταγωγέα ο οποιός θα λειτουργεί ταυτόχρονα µε τον κεντρικό µεταγωγέα.Μπορούµε επίσης να παράσχουµε επιπρόσθετη καλωδίωση προκειµένου να δηµιουργήσουµε πολλές διασυνδέσες µεταξύ των µεταγωγέων.Ο σκοπός των πλεονασµατικών συστηµάτων είναι να επιτρέψει την λειτουργία του φυσικού δίκτυο του ακόµα και αν µια συσκευή αποτύχει.

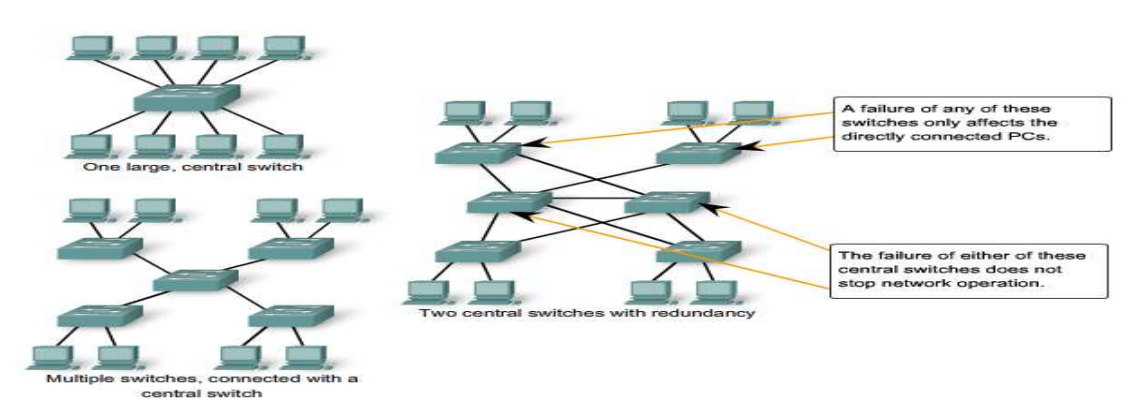

**Εικόνα 10:** *Παράγοντες που καθορίζουν την επιλογή των μεταγωγέων*

## **2.5.3.Ταχύτητες και τύποι πορτών/interfaces**

Η ανάγκη για ταχύτητα ήταν πάντα παρούσα σ' ένα περιβάλλον τοπικού δικτύου.Πλέον υπάρχουν διαθέσιµοι καινούργιοι υπολογιστές µε εσωτερικές κάρτες δικτύου (NICs) στα 10/100/1000 Μbps.Η επιλογή επιπέδου 2 συσκευών οι οποίες µπορούν να εξυπηρετήσουν αυξηµένες ταχύτητες επιτρέπουν στο δίκτυο να αναπτυχθεί χωρίς την αντικατάσταση των κεντρικών συσκευών.

Όταν επιλέγουµε ένα µεταγωγέα,η επιλογή του αριθµού και του τύπου των πορτών αποτελεί µια κρίσιµη απόφαση.Εποµένως κατά την αγορά ενός µεταγωγέα θα πρέπει να κάνουµε τις εξής ερωτήσεις:

- ∆ιαθέτει αρκετές πόρτες για τις ανάγκες της σηµερινής εποχής;
- ∆ιαθέτει ένα µείγµα από UTP ταχύτητες;
- ∆ιαθέτει τόσο UTP όσο και Fiber πόρτες;

Αναρωτηθείτε προσεκτικά πόσες UTP πόρτες και πόσες fiber πόρτες θα χρειαστούν.Παρόµοια αναρωτηθείτε πόσες πόρτες θα χρειαστεί να διαθέτουν 1 Gbps bandwidth και πόσες πόρτες θα χρειαστεί να έχουν 10/100 Mbps bandwidth.Επίσης θα πρέπει να αναρωτειθείτε πόσο σύντοµα νέες πόρτες θα χρειαστούν.

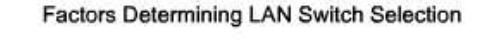

Port Speeds, Types and Expandability

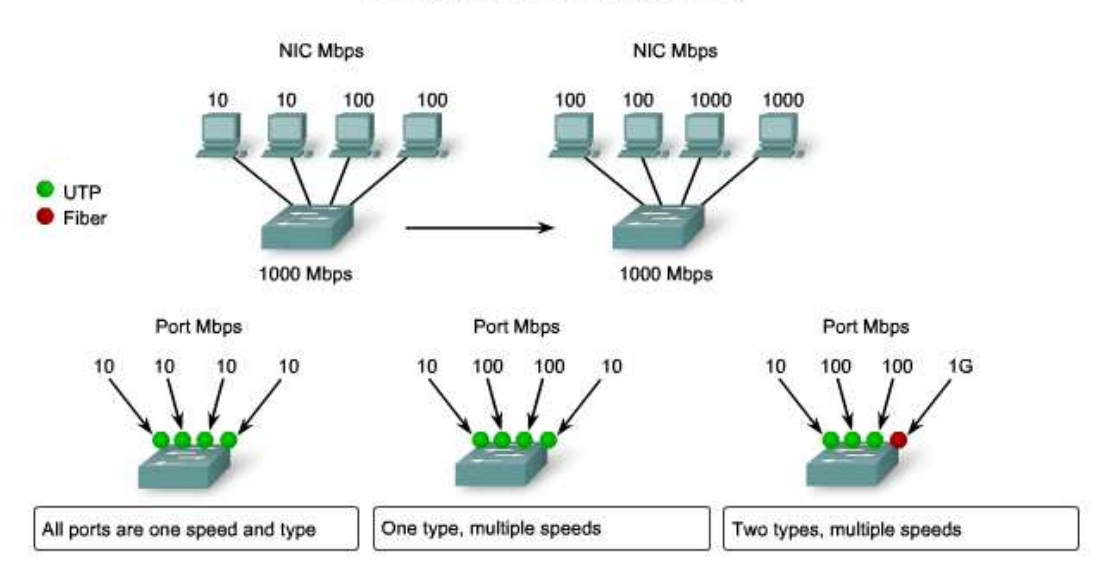

Some switches can be expanded to meet new requirements with additional modules.

**Εικόνα 11:** *Ταχύτητες των πορτών,τύποι των switches και επεκτασιμότητα*

# **2.6.Routers ή ∆ροµολογητές**

Στο επίκεντρο των δικτύων βρίσκονται οι δροµολογητές.Ένας απλός ορισµός είναι ότι οι δροµολογητές χρησιµοποιούνται για την σύνδεση ενός δικτύου µε ένα άλλο.Γι' αυτό το λόγο ο δροµολογητής είναι υπεύθυνος για την παράδοση πακέτων κατά µήκος των διαφορετικών δικτύων.Ο προορισµός ενός IP πακέτου µπορεί να είναι ένας web διακοµιστής σε µια άλλη χώρα ή ένας διακοµιστής ηλεκτρονικού ταχυδροµείου σ' ένα τοπικό δίκτυο.Αποτελεί ευθύνη των δροµολογητών να παραδώσουν αυτά τα πακέτα µέσα σ'ένα εύλογο χρονικό διάστηµα.Η αποτελεσµατικότητα των διαδικτυακών επικοινωνιών εξαρτάται σ' ένα µεγάλο βαθµό από την ικανότητα των δροµολογητών να προωθήσουν τα πακέτα µε τον πιο αποτελεσµατικό τρόπο.

Οι δροµολογητές πλέον τοποθετούνται σε δορυφόρους στο διάστηµα.Αυτοί οι δροµολογητές έχουν την ικανότητα να δροµολογήσουν την IP κυκλοφορία µεταξύ των δορυφόρων στο διάστηµα µε τον ίδιο τρόπο που τα πακέτα µετακινούνται στην Γή.

Μαζί µε την προώθηση των πακέτων οι δροµολογητές παρέχουν και άλλες υπηρεσίες.Προκειµένου να συναντήσουν τις απαιτήσεις της σηµερινης εποχής χρησιµοποιούνται επίσης:

- Για να διασφαλίσουν την διαθεσιµότητα του δικτύου για 24 ώρες την ηµέρα και 7 ηµέρες την εβδοµάδα.Για να βοηθήσουν στην προσβασιµότητα των δικτύων οι δροµολογητές χρησιµοποιούν εναλλακτικές διαδροµές σε περίπτωση που η πρωτεύον διαδροµή αποτύχει.
- Παρέχουν ενσωματωμένες υπηρεσίες δεδομένων, video και φωνής πάνω από ενσύρµατα και ασύρµατα δίκτυα.Οι δροµολογητές χρησιµοποιούν την Quality of Service (Qos) ή Την Υπηρεσία Ποιότητας η οποία θέτει σε προτεραιότητα συγκεκριµένα IP πακέτα προκειµένου να εξασφαλίσει ότι η πραγµατικού χρόνου κυκλοφορία (όπως είναι η φωνή ,το video και κρίσιµα δεδοµένα) δεν θα πέσει και δεν θα καθυστερήσει.
- Μετριάζει την επίδραση των ιών και άλλων επιθέσεων πάνω στο δίκτυο επιτρέποντας ή απαγορεύοντας την προώθηση ορισµένων πακέτων.

Όλες αυτές οι υπηρεσίες χτίζονται γύρω από τον δροµολογητή ο οποίος έχει σαν πρωταρχική ευθύνη την προώθηση των πακέτων από το ένα δίκτυο στο άλλο.

Όταν επιλέγουµε ένα δροµολογητή θα πρέπει να ταιριάξουµε τα χαρακτηριστικά του µε τον σκοπό για τον οποίο επιλέχτηκε.Παρόµοια µε την επιλογή του µεταγωγέα έτσι και στην επιλογή του δροµολογητή, το κόστος, οι τύποι των interfaces και οι ταχύτητες θα πρέπει να ληφθούν υπόψιν µας.Επιπλέον παράγοντες που θα πρέπει να λάβουµε υπόψιν µας κατά την επιλογή του είναι οι ακόλουθοι:

- ∆υνατότητα επέκτασης.
- Τα φυσικά µέσα.
- Τα χαρακτηριστικά των λειτουργικών συστηµάτων.

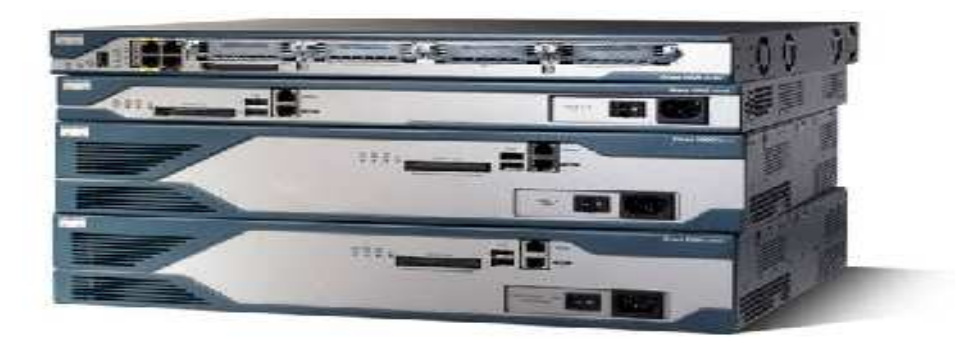

**Εικόνα 12:** *Routers ή Δρομολογητές*

## **2.6.1.∆υνατότητα Επέκτασης**

Οι δικτυακές συσκευές όπως οι µεταγωγείς και οι δροµολογητές παράγονται τόσο µε προκαθορισµένες (fixed) όσο και µε επιπρόσθετες (modular) φυσικές παραµετροποιήσεις.Οι προκαθορισµένες παραµετροποιήσεις έχουν ένα συγκεκριµένο αριθµό και τύπο πορτών και interfaces.Οι συσκευές µε επιπρόσθετες υποδοχές επέκτασης µας παρέχουν την ευελιξία στο να προσθέσουµε καινούργια εξαρτήµατα καθώς οι απαιτήσεις του δικτύου µας αναπτύσσονται.Οι περισσότερες συσκευές αυτού του τύπου είναι διαθέσιµες µε ένα βασικό αριθµό προκαθορισµένων πορτών όπως επίσης και µε µια υποδοχή επέκτασης.Απο την στιγµή που οι δροµολογητές µπορούν να χρησιµοποιηθούν για την σύνδεση διαφορετικών τύπων και αριθµών δικτύων θα πρέπει να είµαστε προσεκτικοί για την επιλογή των κατάλληλων εξαρτηµάτων και interfaces για συσγκεκριµένα φυσικά µέσα.

# **2.6.2.Χαρακτηριστικά λειτουργικών συστηµάτων**

Ανάλογα µε την έκδοση του λειτουργικού συστήµατος ο δροµολογητής µπορεί να υποστηρίζει συγκεκριµένα χαρακτηριστικά και υπηρεσίες όπως:

- Ασφάλεια.
- Ποιότητα Υπηρεσίας (QoS).
- Voice over IP (VoIP).
- Πολλά πρωτόκολα δροµολόγησης επιπέδου 3.
- Ειδικές υπηρεσίες όπως είναι τα Network Address Translation (NAT) ή Μετάφραση ∆ικτυακών ∆ιευθύνσεων και Dynamic Host Configuration Protocol (DHCP) ή ∆υναµική Παραµετροποιήση Πρωτοκόλλου Χρήστη.

Κατά την επιλογή των συσκευών ο προυπολογισµός είναι ένα σηµαντικό κριτήριο.Οι δροµολογητές µπορεί να είναι ακριβοί,κάτι το οποίο εξαρτάται από τα interfaces και τα απαιτούµενα χαρακτηριστικά.Επιπρόσθετες υποδοχές επέκτασης όπως οι οπτικές ίνες µπορεί να αυξήσουν το κόστος.Τα φυσικά µέσα τα οποία χρησιµοποιούνται για να συνδέσουν τον δροµολογητή θα πρέπει να υποστηριζονται χωρίς να προκύψει η ανάγκη αγοράς επιπρόσθετων εξαρτηµάτων.

# **2.7. Servers ή ∆ιακοµιστές**

Ένας διακοµιστής είναι ένα δικτυακός υπολογιστής ο οποίος παρέχει πρόσβαση σε διάφορους δικτυακους πόρους.Τα µοντέρνα δίκτυα κάθε µεγέθους είναι είτε βασισµένα σε διακοµιστή (server-based) είτε σε διακοµιστή-πελάτη (server-client).

Οι διακοµιστές φακέλων (file servers) είναι ηλεκτρονικοί υπολογιστές οι οποίοι διαθέτουν δίσκους µε µεγάλη χωρητικότητα αποθήκευσης,επεξεργαστές υψηλής ταχύτητας,µέγαλες ποσότητες από µνήµη RAM και παρέχουν πρόσβαση στους κοινόχρηστους χώρους αποθήκευσης στους πιστοποιηµένους χρήστες ενός δικτύου.

Οι Web διακοµιστές (web servers) είναι υπολογιστές οι οποίοι παραδίδουν τις Web σελίδες.Κάθε Web διακοµιστής έχει µια IP διεύθυνση και πιθανότατα ένα πεδίο ονόµατος(domain name).Για παράδειγµα αν εισάγουµε το URL http://www.teicrete.gr/tei/en/index.php στο πρόγραμμα περιήγησης διαδικτύου μας (browser) αυτό θα στείλει ένα αίτηµα στον Web διακοµιστή, του οποίου το πεδίο ονόµατος είναι teicrete.gr.Ο διακοµιστής στη συνέχεια ανακτά την σελίδα η οποία ονοµάζεται Index.html και την στέλνει στο πρόγραµµα περιήγησης διαδικτύου µας.

Ένας διακοµιστής ηλεκτρονικού ταχυδροµείου (mail server) συνήθως αποτελείται από µια περιοχή αποθήκευσης όπου αποθηκεύεται το ηλεκτρονικό ταχυδροµείο το οποίο προορίζεται για τους τοπικoύς χρήστες και διέπεται από µια σειρά κανόνων οι οποίοι καθορίζουν τον τρόπο που ο διακοµιστής θα πρέπει να αντιδράσει σ' ένα συγκεκριµένο µήνυµα και στον προορισµό για τον οποίο αυτό απευθύνεται.Επίσης διαθέτει µια βάση δεδοµένων µε τους λογαριασµούς των χρηστών που αναγνωρίζει και τους οποίους διαχειρίζεται τοπικά.Ο διακοµιστής ηλεκτρονικού ταχυδροµείου παρέχει επικοινωνιακά συστατικά τα οποία αναλαµβάνουν την µεταφορά των µηνυµάτων από και προς άλλους διακοµιστές ηλεκτρονικού ταχυδροµείου και προς άλλους πελάτες ηλεκτρονικού ταχυδροµείου.

Ένας διακοµιστής εκτυπωτή επιτρέπει στους υπολογιστές σ' ένα δίκτυο να έχουν πρόσβαση σ' ένα δικτυακό εκτυπωτή.Εποµενως οι διακοµιστές εκτυπωτών είναι χρήσιµοι ακόµα και σε µικρά δίκτυα από την στιγµή που αποφεύγουµε να µετακινήσουµε τους φακέλους από υπολογιστή σε υπολογιστή πριν τους εκτυπώσουµε.

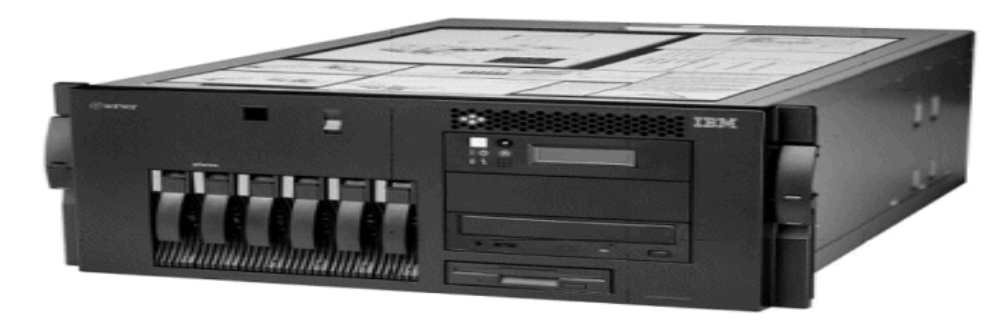

**Εικόνα 13:** *Server*

# **2.8.Firewall ή Τοίχος Προστασίας**

Ο τοίχος προστασίας (firewall) είναι µια συσκευή ασφαλείας.Ο κύριος σκοπός του είναι να ξεχωρίσει µια ασφαλή περιοχή,όπως είναι το δίκτυο µας, από µια µη ασφαλή περιοχή όπως είναι το διαδίκτυο και να ελέγξει την επικοινωνία ανάµεσα στις δύο περιοχές.Ο τοίχος προστασίας µπορεί να πραγµατοποιήσει µια ποικιλία από λειτουργίες αλλά πρώτιστα είναι υπεύθυνο για τις εισερχόµενες και τις εξερχόµενες επικοινωνίες.Χωρίζονται σε δύο κατηγορίες:

- **Software firewall ή Λογισµικό τείχος προστασίας**
- **Hardware firewall ή Τεχνικού εξοπλισµού τείχος προστασίας**

# **2.8.1. Λογισµικό τείχος προστασίας**

Το λογισµικό τείχος προστασίας, ο οποίος συχνά ονοµάζεται και προσωπικός τοίχος προστασίας (personal firewalls), έχει σχεδιαστεί έτσι ώστε να τρέχει σ' ένα προσωπικό υπολογιστή.Συνήθως χρησιµοποιείται στους υπολογιστές που βρίσκονται σε σπίτια ή σε µικρά γραφεία τα οποία έχουν σύνδεση στο διαδίκτυο.Κύριος σκοπός του είναι η αποτροπή µιας ανεπιθύµητη πρόσβασης του υπολογιστή πάνω από µια δικτυακή σύνδεση.Οι υπολογιστές επικοινωνούν πάνω από από διαφορετικές και αναγνωρίσιµες πόρτες.Ο τείχος προστασίας τείνει να επιτρέπει την πρόσβαση σ' αυτές τις πόρτες χωρίς να ειδοποιεί τον χρήστη.Για παράδειγµα οι υπολογιστές έχουν πρόσβαση στις Web σελίδες πάνω από την πόρτα 80 και χρησιµοποιούν την πόρτα 443 για ασφαλείς Web επικοινωνίες.Ένας υπολογιστής θα περίµενε να δεχτεί δεδοµένα πάνω από τις συγκεκριµένες πόρτες.Απο την άλλη το λογισµικό τείχος προστασίας πιθανότατα θα απαγόρευε κάθε πρόσβαση στο διαδίκτυο πάνω από την πόρτα 421, από την οποία δεν περιµένει να δεχτεί κάποια δεδοµένα.Επιπρόσθετως η πόρτα 421 έχει χρησιµοποιηθεί στο παρελθόν από συγκεκριµένους Trojans (προγράµµατα που εκκινούν επιβλαβείς διαδικασίες χωρίς την συναίνεση του χρήστη).Το λογισµικό τείχος προστασίας µπορούν επίσης να ανιχνεύσει ύποπτες ενέργειες από το διαδίκτυο και να παρεµποδίσει την πρόσβαση στον υπολογιστή µας.

Επίσης ένα λογισµικό τείχος προστασίας επιτρέπει σε συγκεκριµένα προγράµµατα στον υπολογιστή του χρήστη να έχουν πρόσβαση στο διαδίκτυο.Τα windows update ,ένα πρόγραµµα antivirus και το Microsoft Word αποτελούν ενδεικτικά προγράµµατα τα οποία ο χρήστης θα περιµένει να έχουν νόµιµη πρόσβαση στο διαδίκτυο.Παρόλαυτα ένα πρόγραµµα το οποίο ονοµάζεται gator.exe και το οποίο επιχειρεί να αποκτήσει πρόσβαση στο διαδίκτυο, ενώ το πρόγραµµα δεν τρέχει, θα πρέπει να µας ανησυχήσει.

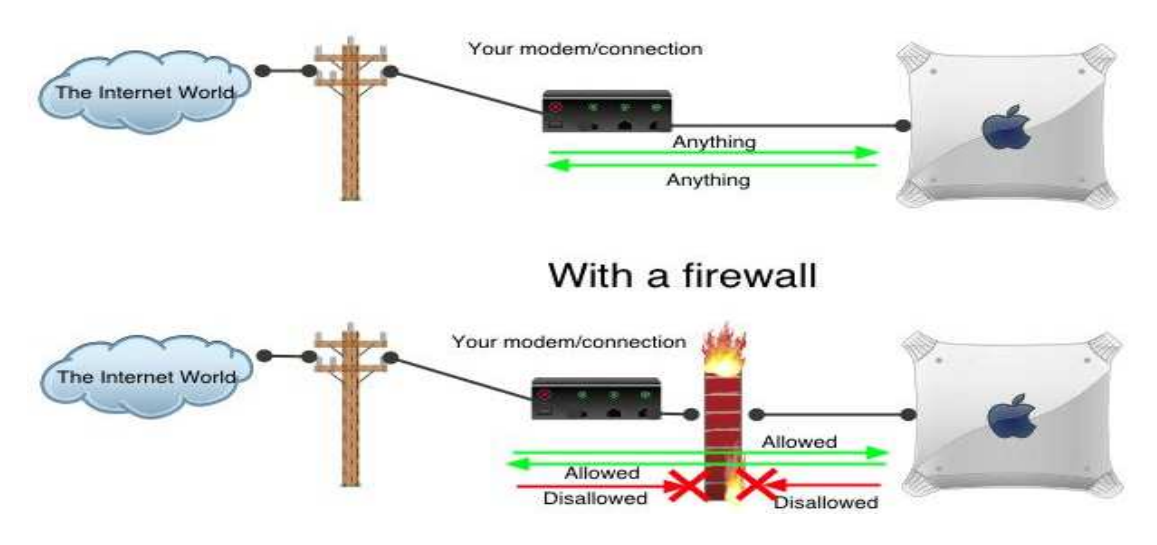

**Εικόνα 14:** *Software Firewall*

### **2.8.2.Τεχνικού Εξοπλισµού Τείχος Προστασίας**

Τα τεχνικού εξοπλισµού τείχη προστασίας είναι περισσότερο πολύπλοκα.∆ιαθέτουν επίσης λογισµικά συστατικά τα οποία όµως τρέχουν πάνω από µια συγκεκριµένη συσκευή όπως είναι η Cisco ASA firewall 5510 ή πάνω από διακοµιστές οι οποίοι χρησιµοποιούνται αποκλειστικά ως τείχος προστασίας.Στις συσκευές αυτές κανένα άλλο λογισµικό δεν τρέχει στις συσκευές αυτές ενώ η παραµετροποίηση η οποία διαθέτει έχει διαµορφωθεί κάτω από προσεκτική σκέψη.Τα παραπάνω στοιχεία προσδίδουν στην συσκευή την δυνατότητα να µας παρέχει εξαιρετική ασφάλεια.

Το τεχνικού εξοπλισµού τείχος προστασίας τοποθετείται ανάµεσα σ' ένα ασφαλές δίκτυο,όπως είναι το δίκτυο µιας επιχείρησης και σε µια λιγότερη ασφαλή περιοχή όπως είναι το διαδίκτυο.Εκδοχές των συσκευών τείχου προστάσίας είναι διαθέσιµες και σε οικιακούς χρήστες οι οποίοι επιθυµούν µεγαλύτερη προστασία από πιθανές διαδικτυακές επιθέσεις.Υπάρχουν πολλές προεπιλεγµένες παραµαµετροποιήσεις γι' αυτές τις συσκευές ,µερικές από τις οποίες δεν επιτρέπουν καµµιά εξωτερική επικοινωνία και θα πρέπει να παραµετροποιηθούν από την αρχή χρησιµοποιώντας κανόνες.Οι κανόνες µπορεί να είναι τόσο απλοί όσο το να επιτρέπουν την κυκλοφορία να ρέει µέσα από το τείχος προστασίας και προς τις δύο κατευθύνσεις από την πόρτα 80 ή τόσο πολύπλοκοι όσο το να επιτρέπουµε µόνο στην 443 (SQL Server) κυκλοφορία να ρέει από μια συγκεκριμένη εξωτερική IP διεύθυνση, η οποία βρίσκεται εκτός του δικτύου και µέσω του τείχους προστασίας προς µια συγκεκριµένη IP address, η οποία βρίσκεται εντός του δικτύου µας.

Τα τείχη προστασίας επίσης χρησιµοποιούνται για το Network Address Translation (NAT).Αυτό επιτρέπει σ' ένα δίκτυο να χρησιµοποιεί ιδιωτικές IP διευθύνσεις οι οποίες και δεν δροµολογούνται στο διαδίκτυο.Ο µηχανισµός των ιδιωτικών IP διευθύνσεων επιτρέπουν στους οργανισµούς να περιορίσουν τον αριθµό των δηµόσιων δροµολογηµένων IP διευθύνσεων που χρησιµοποιούν.Οι δηµόσιες IP διευθύνσεις είναι απαραίτητες για τους Web διακοµιστές και για τον υπόλοιπο εξωτερικά προσβάσιµο δικτυακό εξοπλισµό.Το NAT επιτρέπει στους διαχειριστές να χρησιµοποιήσουν µια δηµόσια IP address προκειµένουν να έχουν πρόσβαση στο διαδίκτυο όλοι οι χρήστες εντός του δικτύου.Το NAT επίσης επιτρέπει στους χρήστες εντός του δικτύου να επικοινωνήσουν µε ένα διακοµιστή στο ίδιο δίκτυο χρησιµοποιώντας µια ιδιωτική IP address ενώ οι χρήστες οι οποίοι βρίσκονται εκτός του δικτύου θα πρέπει να συνδεθούν στον ίδιο διακοµιστή χρησιµοποιώντας µια εξωτερική IP διεύθυνση.

Παράλληλα µε τους κανόνες που θέτουν οι συσκευές του τείχου προστασίας για τις πόρτες και τις IP διευθύνσεις µπορούν να έχουν µια ευρεία ποικιλία λειτουργιών.Για παράδειγµα µπορούν να λειτουργήσουν σαν VPNs, δροµολογητές ή και άλλες µορφές.

Οι συσκευές τείχου προστασίας είναι ζωτικής σηµασίας για την δικτυακή διαχείριση.Χωρίς αυτό τον έλεγχο πάνω από τους υπολογιστές και την δικτυακή πρόσβαση τα µεγάλα δίκτυα δεν θα µπορούσαν αποθηκεύσουν ευαίσθητα δεδοµένα τα οποία προορίζονται για επιλεκτική ανάκτηση.

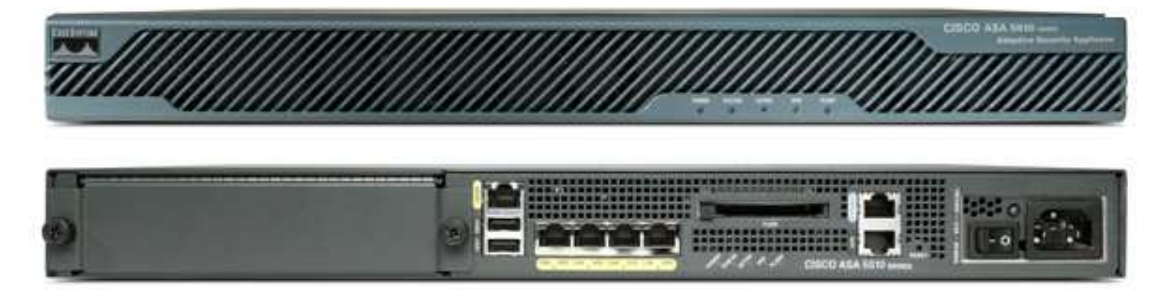

**Εικόνα 15:** *Hardware Firewall – Cisco ASA 5510*

# **3.∆ικτυακές Τοπολογίες**

Η τοπολογία ενός δικτύου περιγράφει το λογικό σχέδιο του δικτύου ή µε άλλα λόγια τον τρόπο µε τον οποίο οι δικτυακές συσκευές συνδέονται µεταξύ τους µε την βοήθεια των φυσικών µέσων µετάδοσης.Ο συνδιασµός διαφορετικών τοπολογιών ονοµάζεται υβριδικός.Οι δικτυακές τοπολογίες τις οποίες συναντάµε στα δίκτυα υπολογιστών είναι οι ακόλουθες:

# **3.1.Τοπολογία bus**

Η παραµετροποιήση αυτού του δικτύου βασίζεται σ' ένα µοναδικό δικτυακό καλώδιο πάνω στο οποίο όλες οι συσκευές είναι προσαρτηµένες.Μια συσκευή σ' ένα bus δίκτυο µπορεί να µεταδόσει οποιαδήποτε στιγµή σε οποιαδήποτε συσκευή.Όµως µε αυτόν τον τρόπο οι συγκρούσεις είναι αναπόφευκτες και εποµένως θα πρέπει να εισαχθεί µια µορφή διαιτησίας.Τα πλαίσια των δεδοµένων συνήθως διευθυνσιοδοτούνται σε μια συγκεκριμένη συσκευή προορισμού και χρησιμοποιούν την MAC διεύθυνση της συσκευής αυτής.Αν και τα δεδοµένα µεταδίδονται και προς τους δύο κατευθύνσεις κατά µήκος του bus, εποµένως παραλαµβάνονται από όλες τις συσκευές του δικτύου, µόνο η συσκευή για την οποία προορίζονται θα µπορέσει να τα επεξεργαστεί. Το καλώδιο θα πρέπει να τερµατίζεται σωστά σε κάθε άκρο.Η bus τοπολογία η οποία απεικονίζεται παρακάτω εµφανίζεται πολύ σπάνια στα µοντέρνα LANs.

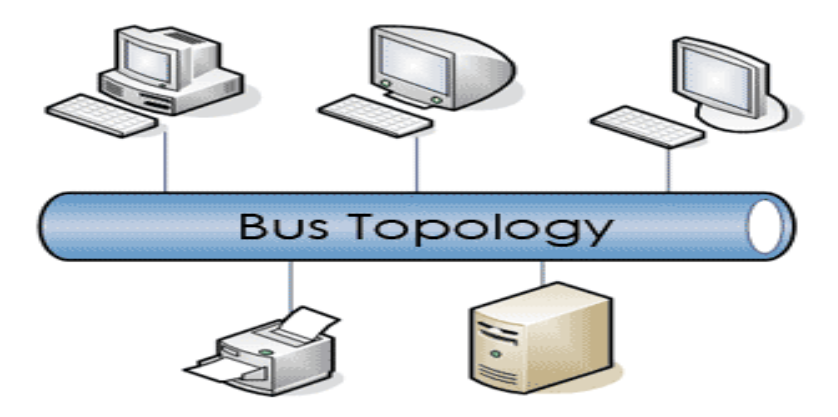

**Εικόνα 16:** *Τοπολογία bus*

## **3.2.Τοπολογία δαχτυλιδιού (ring)**

Σε ένα δίκτυο δαχτυλίδι τα πλαίσια των δεδοµένων µεταδίδονται από συσκευή σε συσκευή γύρω από ένα κλειστό βρόχο και προς µια κατεύθυνση µόνο.Κάθε συσκευή στον βρόχο επικοινωνεί µόνο µε την συσκευή στην οποία µεταδίδει τα πλαίσια.Εν συνεχεία η συσκευή αυτή που περάλαβε τα πλαίσια είναι υπεύθυνη για την µεταβίβαση των ληφθέντων πλαισίων στην επόµενη συσκευή στον βρόχο, συχνά επανενεργοποιώντας το σήµα πριν τη µεταβιβάση.Τα δίκτυα δαχτυλιδιού ελέγχουν την πρόσβαση στα µέσα χρησιµοποιώντας ένα σύστηµα γνωστό και σαν token (ενδεικτικό) πέρασµα.Αυτό το πέρασµα χρησιµοποιεί ένα µικρό πλαίσιο δεδοµένων, το token, το οποίο και µεταδίδεται γύρω από το δαχτυλίδι και από συσκευή σε συσκευή.Μια συσκευή η οποία θέλει να µεταδόσει κάποια δεδοµένα θα πρέπει να

περιµένει µέχρι να παραλάβει το token.Αν το token δεν χρησιµοποιείται ήδη τότε η συσκευή θα µπορέσει να προσθέσει τα δεδοµένα και τις πληροφορίες ελέγχου πάνω στο token µετατρέποντας το µε αυτόν τον τρόπο σε ένα πλαίσιο δεδοµένων.Όταν το πλαίσιο αναγνώρισης παραλαµβάνεται από την συσκευή προορισµού το token απελευθερώνεται προς χρήση από άλλους σταθµούς.

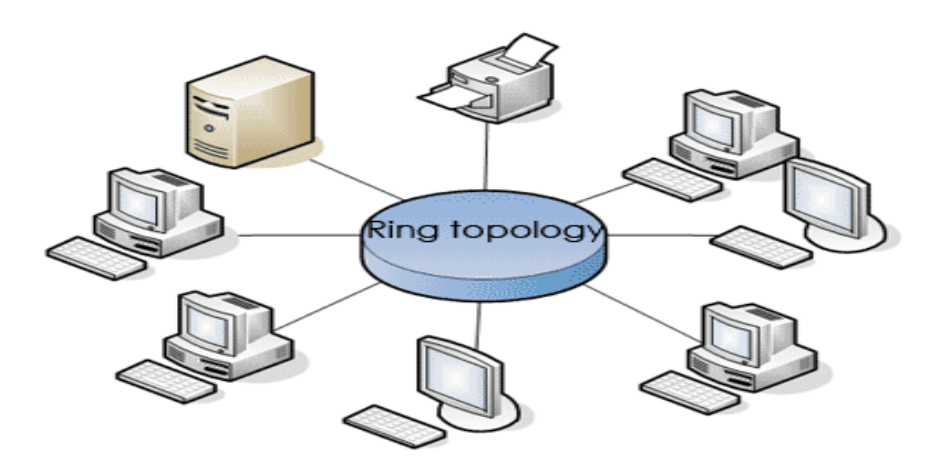

**Εικόνα 17:** *Τοπολογία δαχτυλιδιού*

### **3.3.Τοπολογία αστέρα**

Στην τοπολογία του αστέρα κάθε συσκευή συνδέεται σε ένα καλωδιωµένο κέντρο το οποίο είναι υπεύθυνο για την µεταβίβαση των πακέτων σε άλλες συσκευές που βρίσκονται τοποθετηµένες στο ίδιο δικτυακό τµήµα.Τα περισσότερα µοντέρνα δίκτυα χρησιµοποιούν µια παραλαγή της τοπολογίας αστέρα αν και ηλεκτρονικά συµπεριφέρονται σαν τοπολογία bus ή τοπολογία δαχτυλίδι.Ένα µεγάλο πλεονέκτηµα των δικτύων αστέρα αποτελεί η ευκολία µε την οποία επιπρόσθετες συσκευές µπορούν να προστεθούν στο δίκτυο επιτυγχάνοντας την επέκταση του.Κάθε συσκευή έχει την δικιά της αφοσιωµένη σύνδεση στο καλωδιωµένο κέντρο µε αποτέλεσµα την αποµόνωση των σφαλµάτων, ενώ οποιοδήποτε πρόβληµα προκύψει στο καλώδιο το οποίο συνδέει το δικτυακό κέντρο µε ένα σταθµό εργασίας θα έχει επίπτωση µόνο στο σταθµό αυτό και δεν θα επηρεάσει το υπόλοιπο δικτυακό τµήµα.

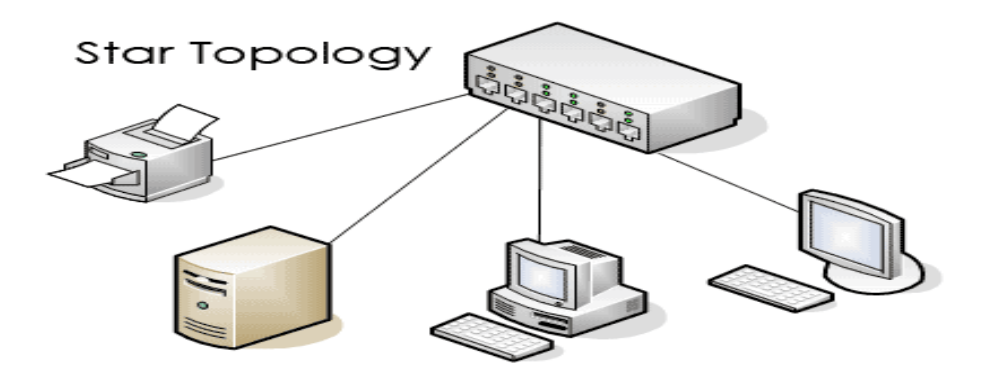

**Εικόνα 18:** *Τοπολογία αστέρα*

### **3.4.Τοπολογία δέντρου**

Αυτή η τοπολογία αποτέλεί µια διακλαδωµένη έκδοση της bus τοπολογίας.Κάθε διακλάδωση θα πρέπει να τερµατίζεται έτσι ώστε να αποτρέπει την αντανάκλαση του σήµατος ενώ τα πλαίσια των δεδοµένων µεταδίδονται σε όλες τις συσκευές οι οποίες είναι προσαρτηµένες στο δίκτυο.

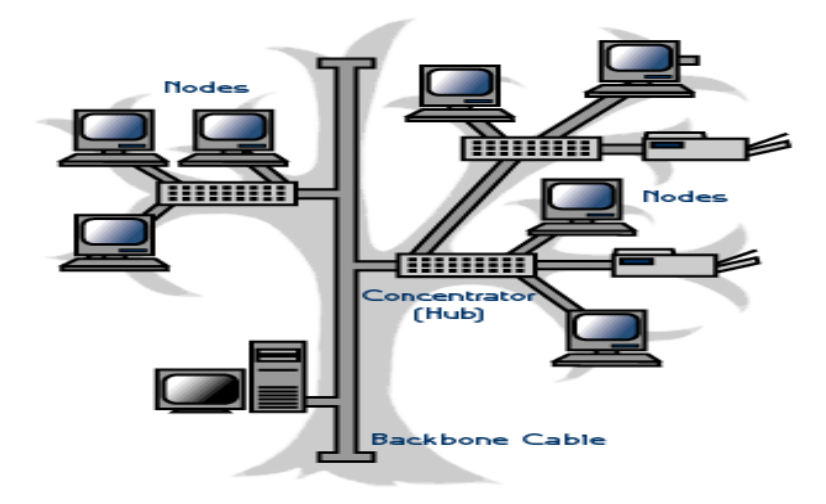

```
Εικόνα 19: Τοπολογία Δέντρου
```
#### **3.5.Τοπολογία πλέγµα (mesh)**

Στην τεχνολογία πλέγµα κάθε συσκευή συνδέεται µε τις υπόλοιπες συσκευές Η αξιοπιστία αυξάνεται γιατί υπάρχουν ενναλακτικές διαδροµές µέσω των οποίων τα πλαίσια των δεδοµένων µπορούν να προσπελάσουν τον προορισµό τους σε περίπτωση που µια σύνδεση αποτύχει.Το κύριο µειονέκτηµα είναι ο αριθµός των συνδέσεων που απαιτούνται.Αν κάθε συσκευή συνδέεται µε όλες τις υπόλοιπες συσκευές στο δίκτυο, ο συνολικός αριθµός των συνδέσεων που απαιτούνται µπορούν να υπολογιστουν από τον παρακάτω τύπο:

Αριθµός των συνδέσεων = ν x (ν-1)/2 *όπου n ο αριθµός των συσκευών*

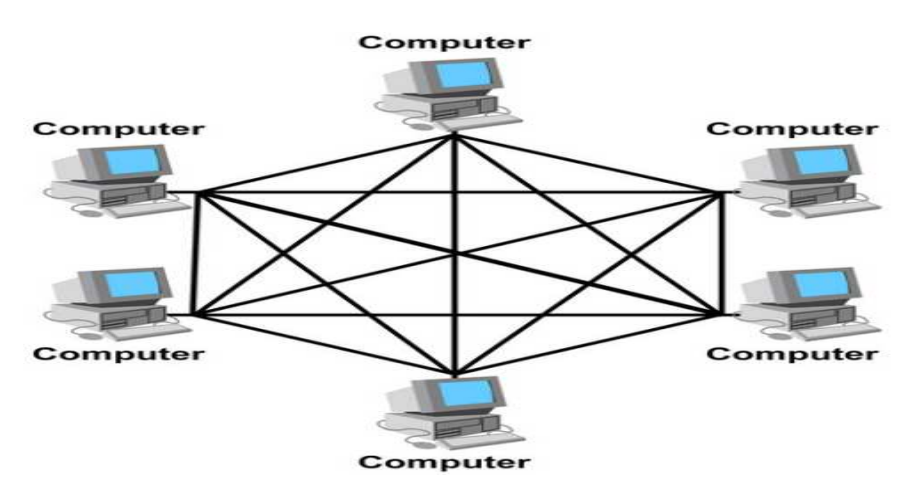

**Εικόνα 20:** *Τοπολογία Πλέγμα*

### **3.6.Τοπολογία αστέρα-bus**

Σ' αυτή την παραµετροποίηση της τοπολογίας ένα bus χρησιµοποιείται για να συνδεσει ένα αριθµό δικτυακών τµηµάτων καθένα από τα οποία διατηρεί µια τοπολογία αστέρα.Αυτή η υβριδική τεχνολογία έχει εφαρµοστεί εκτεταµένα στα τοπικά δίκτυα κατά το παρελθόν και παρέχει ένα εύκολο τρόπο επέκτασης του δικτύου.

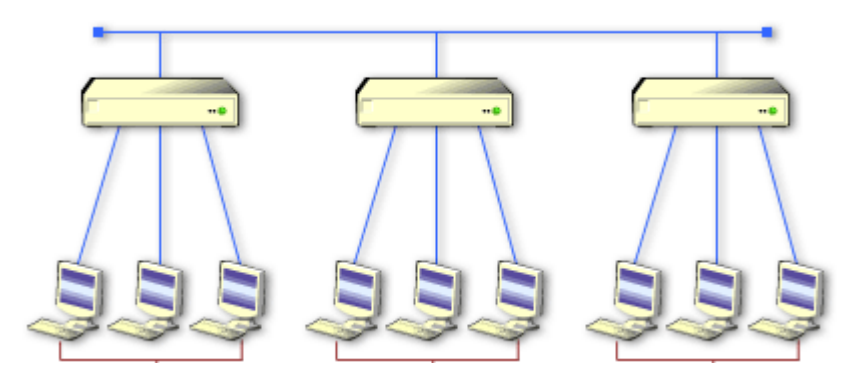

**Εικόνα 21:** *Τοπολογία Αστέρα - Bus*

#### **3.7.Τοπολογία αστέρα-δαχτυλίδι**

Ηλεκτρονικά αυτή η παραμετροποίηση είναι μια τοπολογία δαγτυλιδιού αλλά με τις τερµατικές συσκευές συνδεδεµένες σε αστέρα σε ένα ή σε περισσότερα καλωδιωµένα κέντρα.Αυτή η παραµετροποίηση συνήθως χρησιµοποιείται σε Token Ring LANs και παρέχει ένα εύκολο τρόπο επέκτασης του δικτύου δαχτυλιδιού.Επιπρόσθετα καλωδιωµένα κέντρα µπορούν να προστεθούν στο δίκτυο για να επιτρέψουν σε περισσότερες δικτυακές συσκευές να προστεθούν.

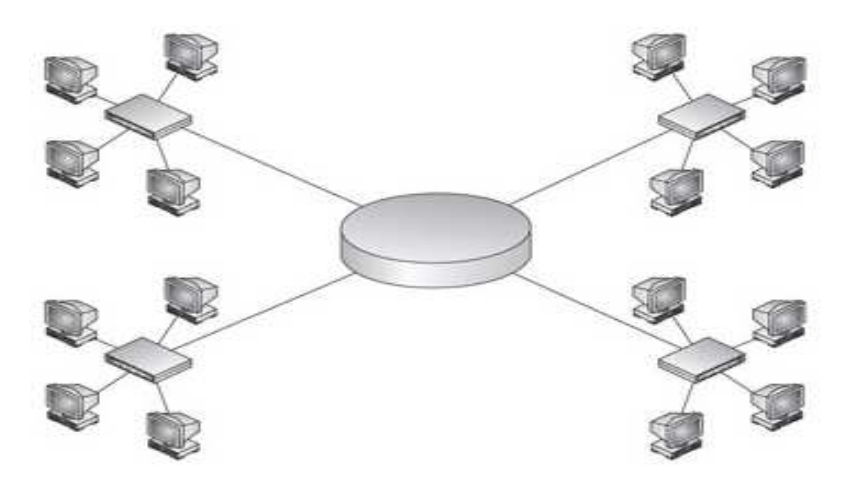

**Εικόνα 22:** *Τοπολογία Αστέρα - Δαχτυλίδι*

# **4.Καλωδίωση εξοπλισµού**

Όταν σχεδιάζουµε την εγκατάσταση της καλωδίωσης ενός τοπικού δικτύου υπάρχουν τέσσερις φυσικές περιοχές τις οποίες και θα πρέπει να λάβουµε υπόψην µας:

- Η περιοχή εργασίας.
- Το δωµάτιο των επικοινωνιών γνωστό επίσης και ως εγκατάσταση διανοµής.
- Η ραχοκοκκαλιά της καλωδίωσης γνωστή επίσης και σαν κάθετη καλωδίωση.
- Η καλωδίωση διανοµής γνωστή επίσης και σαν οριζόντια καλωδίωση.

# **4.1.∆οµηµένη καλωδίωση**

Το σύστηµα της καλωδίωσης αποτελεί ένα κρίσιµο σηµείο κάθε δικτύου.Είναι γενικά αποδεκτό ότι ένας σηµαντικός αριθµό δικτυακών σφαλµάτων προκαλούνται κυρίως από προβλήµατα τα οποία σχετίζονται µε τα καλώδια.Η τοποθέτηση του συστήµατος καλωδίωσης µε τον σωστό τρόπο είναι σηµαντική για την εξασφάλιση ένος αποτελεσµατικού συστήµατος επικοινωνιών.Έχοντας λάβει τα παραπάνω υπόψην της, η βιοµηχανία προτύπων συµπεριέλαβε τα πρότυπα των καλωδίων στην ανάπτυξη του δικτύου και στην τεχνολογία της επικοινωνίας.Παγκόσµια και εθνικά τηλεπικοινωνιακά πρότυπα καλωδίωσης έχουν υιοθετηθεί ευρέως και όλα βασίζονται στο αµερικανικό ANSI/TIA/EIA πρότυπο καλωδίωσης.

# **4.1.1.Το πρότυπο ANSI/TIA/EIA**

Το παραπάνω είναι ευρύτερα γνωστό και ως Commercial Building Telecommunications Cabling Standards και το οποίο µεταφράζεται σαν Πρότυπο Καλωδίωσης Τηλεπικοινωνιών Εµπορικών Κέντρων.Είναι το κυριότερο πρότυπο το οποίο προδιαγράφει ένα γενικό σύστηµα εξυπηρέτησης δικτύων δοµηµένης καλωδίωσης και είναι ικανό να ανταπεξέλθει σε περιβάλλον πολλών προϊόντων.Αναφέρεται ότι βρίσκουν εφαρµογή άλλα δύο πρότυπα:

- **ANSI/TIA/EIA-569-Α** µέσω του οποίου παρέχονται οδηγίες για δωµάτια,χώρους και διαδροµές,στις οποίες βρίσκουν εφαρµογή οι τηλεπικοινωνιακοί εξοπλισµοί.Το πρότυπο αυτό είναι γνωστό και ως Commercial Building Standard For Telecommunications Pathways and Spaceways.
- **ANSI/TIA/EIA-606-A** το οποίο προδιαγράφει τον χαρακτηρισµό,τον χρωµατικό κώδικα και την τεκµηρίωση µιας εγκατεστηµένης δοµηµένης καλωδίωσης και είναι γνωστό ως Administration Standard for the Telecommunication Infrastructure of Commercial Buildings.Το πολυαναφερόµενο πρότυπο ANSI/TIA/EIA-569-A καθορίζει τις ελάχιστες απαιτήσεις µιας εγκατεστηµένης δοµηµένης καλωδίωσης σ' ένα κτίριο ή και σε πολλά κτήρια µαζί-το λεγόµενο πολυκτηριακό περιβάλλον-µέχρι και την τηλεπικοινωνιακή έξοδο.

Τα πρότυπα καθορίζουν τον τρόπο µε τον οποίο θα πρέπει να σχεδιάσουµε,να δαµορφώσουµε και να διαχειριστούµε ένα σύστηµα καλωδίωσης το οποίο θα πρέπει να είναι δοµηµένο.Αυτό σηµαίνει ότι το σύστηµα αποτελείται από ένα αριθµό διακριτών υποσυστηµάτων καθένα από τα οποία έχει συγκεκριµένα χαρακτηριστικά.Τα υποσυστήµατα οργανώνονται ιεραρχικά µέσα σε ένα ενοποιηµένο σύστηµα επικοινωνιών.Για παράδειγµα µια οµάδα εργασίας σε ένα υποσύστηµα τοπικού δικτύου έχει µικρές απαιτήσεις απόδοσης συγκριτικά µε ένα υποσύστηµα ραχοκοκαλιάς η οποία συνήθως απαιτεί µια υψηλή απόδοση.Η υψηλή αυτή απόδοση µπορεί να εξασφαλίστεί από ένα καλώδιο οπτικής ίνας.Τα πρότυπα αναπτύχθηκαν έτσι ώστε να υποστηρίξουν τις υψηλές ταχύτητες δικτυακής τεχνολογίας όπως το Gigabit Ethernet και προηγµένους τύπους καλωδίων όπως τα Category 6 και Category 7 καλώδια συνεστραµµένων ζευγών.

Η δοµηµένη καλωδίωση καθορίζει ένα γενικό τηλεπικοινωνιακό σύστηµα καλωδίωσης για εµπορικά κτίρια και περιλαµβάνει:την καλωδίωση,τους κονέκτορες και όλα τα εξαρτήµατα τα οποία χρησιµοποιούνται για να συνδέσουν τον εξοπλισµό ενός τοπικού δικτύου και ενός τηλεφωνικού συστήµατος µέσα σ' ένα κτίριο.Η δοµηµένη καλωδίωση διαχωρίζει το σύστηµα καλωδίωσης σε δύο βασικά συστατικά στοιχεία:

- Την οριζόντια καλωδίωση και
- Την κάθετη καλωδίωση ή διαφορετικά την καλωδίωση ραχοκοκαλιάς.

Τα πρότυπα της δοµηµένης καλωδίωσης καθορίζουν τα µέσα,την τοπολογία,τα τερµατικά σηµεία και τα σηµεία σύνδεσης.

## **4.1.2.Οριζόντια καλωδίωση**

Περιλαµβάνει όλη την καλωδίωση µια περιοχής εργασίας (η οποία αναπτύσσεται µεταξύ των τηλεπικοινωνιακών πριζών και της οριζόντιας σταυρωτής σύνδεσης στον τηλεπικονωνιακό θαλάµο),τις τηλεπικοινωνιακές πριζές,ένα προαιρετικό σηµείο σύνδεσης και την οριζόντια σταυρωτή σύνδεση.Η οριζόντια καλωδίωση όπως αναφέρει η ονοµασία της συνήθως τρέχει οριζόντια (πάνω από ψευδοροφές ή κάτω από ψευδοπατώµατα) και δεν πηγαίνει πάνω ή κάτω µεταξύ των ορόφων σ' ένα κτήριο.Η µέγιστη επιτρεπτή απόσταση µεταξύ των τηλεπικοινωνιακών θαλάµων και των τηλεπικοινωνιακών πριζών είναι 90 µέτρα ανεξάρτητα του τύπου του καλωδίου.Επιπρόσθετα 6 µέτρα επιτρέπονται για τα patch καλώδια στον τηλεπικοινωνιακό θαλάµο και στην περιοχή εργασίας αλλά το συνδιασµένο µήκος αυτών των καλωδίων δεν µπορεί να ξεπερνά τα 10 µέτρα.Το καλώδιο που χρησιµοποιείται για την οριζόντια καλωδίωση θα πρέπει να είναι ή ένα τεσσάρων ζευγαριων UTP 100 Ω ή two-fibre 62.5/125-mm καλώδιο οπτικής ίνας ή 50/125-mm multimode καλώδιο οπτικής ίνας.

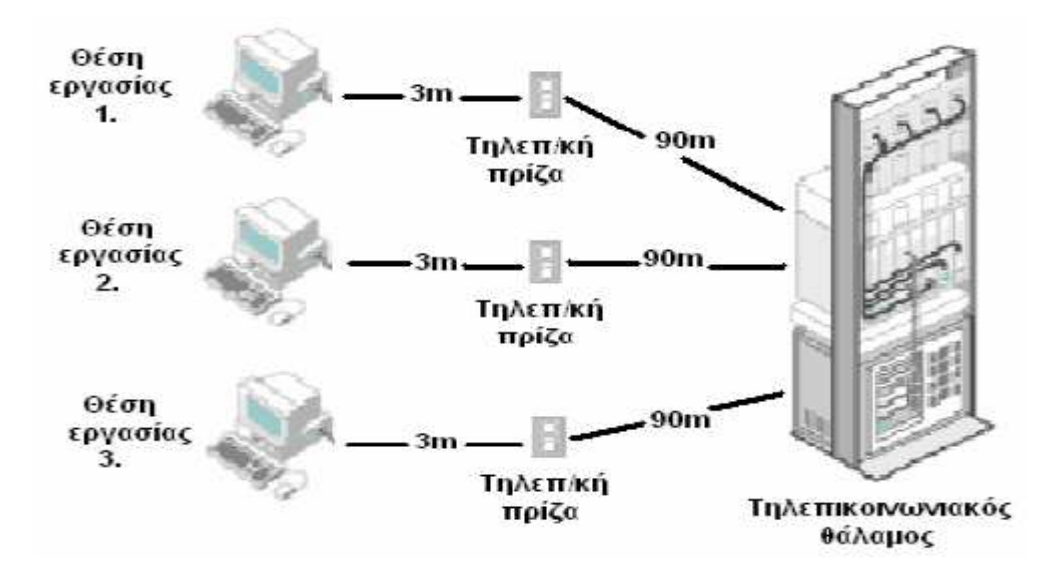

**Εικόνα 23:** *Οριζόντια Καλωδίωση*

#### **4.1.3.Κάθετη καλωδίωση**

Τρέχει µέσα από τα πατώµατα των κτηριών και αποτελεί την καλώδιωση που χρησιµοποιείται µεταξυ των τηλεπικοινωνιακών θαλάµων ,των εγκαταστάσεων εισόδου ,των δωµάτιων εξοπλισµου και των κτηρίων ,συµπεριλαµβανοµένων όλων των καλωδίων,των τερµατικών τους και των ενδιάµεσων σταυρωτών συνδέσεων.Καθορίζεται πάνω στα πρότυπα µιας ιεραρχηµένης τοπολογίας αστέρα µέσα στον οποίο όλες οι καλωδιώσεις εκτείνονται γύρω απο ένα κεντρικό σηµείο µε την µορφή ακτινών (αστερας) **και το οποίο ονοµάζεται σταυρωτή σύνδεση (cross connect) και την οποία αποτελεί συνήθως ο τηλεπικοινωνιακός θάλαµος**.Κάθε τηλεπικοινωνιακός θάλαµος ή κάθε εγκατάσταση εισόδου είναι καλωδιωµένή/ός είτε απ' ευθείας στη κεντρική σταυρωτή σύνδεση είτε µέσω ενδιάµεσων σταυρωτών συνδέσεων.Οι περιορισµοί της απόστασης γι' αυτού του τύπoυ καλωδίωσης εξαρτάται από τον τύπο του καλωδίου που χρησιµοποιείται και τις εγκαταστάσεις τις οποίες συνδέει.

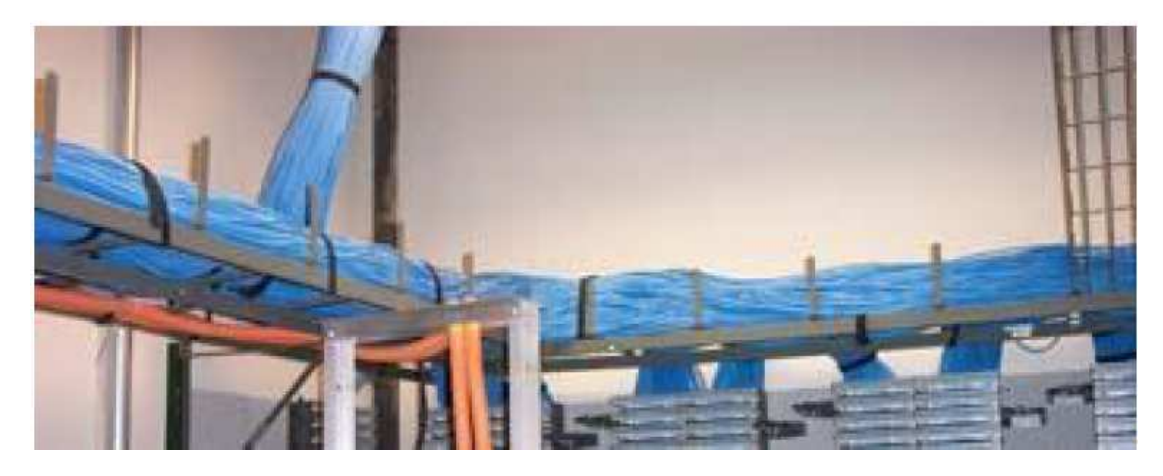

**Εικόνα 24:** *Κάθετη καλωδίωση*

# **4.1.4.Περιοχή εργασίας**

Η περιοχή εργασίας καθορίζεται σαν µια περιοχή του κτιρίου µέσα στην οποία αξιοποιείται ο τηλεπικοινωνιακός εξοπλισµός.Περιλαµβάνει όλα τα συστατικά των καλωδίων που εκτείνονται µεταξύ των τηλεπικοινωνιακών πριζών και του τηλεπικοινωνιακού εξοπλισµού του τερµατικού χρήστη όπως είναι τα τηλέφωνα,οι σταθµοί εργασιές και οι εκτυπωτές.Τα συστήµα καλωδίωσης των περιοχών εργασίας είναι έτσι σχεδιασµένο ώστε να είναι ευέλικτο αλλά ακόµα και έτσι απαιτεί προσεκτική διαχείριση.Κατά την διαδικασία εγκτάστασης µιας πρότυπης δοµηµένης καλωδίωσης θα πρέπει να ελέγχουμε την εγκατάσταση των τηλεπικοινωνιακών πρίζων ενώ οι τερµατισµοί των καλωδίων θα πρέπει να πραγµατοποιούνται χρησιµοποιώντας το ίδιο πρότυπο (Τ568Α ή Τ568Β).Το T568B είναι το πιο συνηθισµένο πρότυπο στις εφαρµογές των δικτυακών συσκευών.Το πρότυπο απαιτεί ότι δύο έξοδοι θα πρέπει να παρέχονται σε κάθε πριζάκι: µια για τα δεδοµένα και µια για την φωνή.

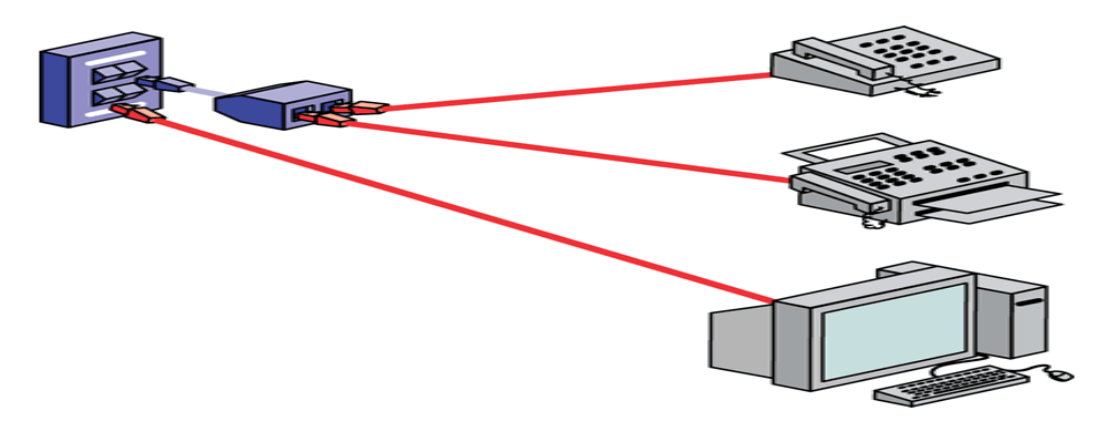

**Εικόνα 25:** *Περιοχή Εργασίας*

## **4.1.5.Τηλεπικοινωνιακός θάλαµος**

Αποτελεί µια κλειστή περιοχή όπως ένα δωµάτιο ή ένας θάλαµος που προορίζεται για την στέγαση του τηλεπικοινωνιακού εξοπλισµού,την κατανοµή των πλαισίων,τους τερµατισµούς των καλωδίων και τις σταυρωτές συνδέσεις.Με άλλα λόγια όλος ο τεχνικός εξοπλισµός ο οποιός απαιτείται για την συνδέση της οριζόντιας καλωδίωσης µε την κάθετη καλωδίωση.Αυτή η περιοχή πολύ συχνά στεγάζει βοηθητικό εξοπλισµό όπως τους δικτυακούς διακοµιστές φακέλων.Κάθε κτήριο θα πρέπει να διαθέτει τουλάχιστον ένα τηλεπικοινωνιακό θάλαµο ενώ το πρότυπο καθορίζει ένα για κάθε όροφο.Συγκεκριµένων διαστάσεων τηλεπικοινωνιακοι θάλαµοι συνιστώνται και οι οποίοι εξαρτώνται από το µέγεθος της περιοχής υπηρεσίας.Θα πρέπει να υπάρχει ικανοποιητικός χώρος για το προσωπικό υπηρεσίας προκειµένου να παρέχουν την συντήρηση και την ολοκλήρωση άλλων καθηκόντων πάνω στον τηλεπικοινωνιακό εξοπλισµό.Ο φωτισµός ,οι τροφοδοσιες του ρεύµατος και οι περιβαλλοντολογικοι παράγοντες θα πρέπει επίσης να συναντούν τις απαιτήσεις του συγκεκριµένου προτύπου.

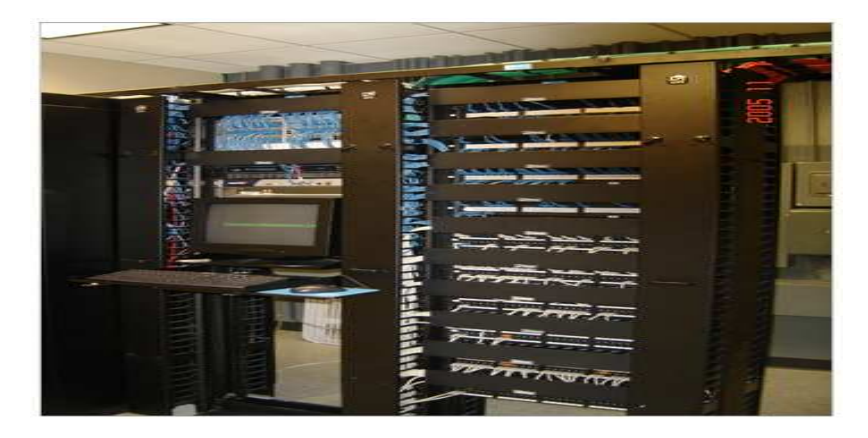

**Εικόνα 26:** *Τηλεπικοινωνιακός Θάλαμος*

#### **4.1.6.∆ωµάτιο εξοπλισµού**

Ο χώρος ο οποίος στεγάζει τηλεπικοινωνιακά συστήµατα του κτιριου όπως τα PBXs,τους διακομιστές,τους μεταγωγείς,τους δρομολογητές και τους μηγανικούς τερµατισµούς του τηλεπικοινωνιακού συστήµατος καλωδίωσης.Θεωρείται διαφορετικός από ένα τηλεπικοινωνιακό θάλαµο εξαιτίας της πολυπλοκότητας των συστατικών που στεγάζει.Ένα δωµάτιο εξοπλισµού µπορεί είτε να αντικαταθιστά τον τηλεπικοινωνιακό θάλαµο, αφου οι λειτουργίες του δωµατίου εξοπλισµού µπορούν να συγχωνεύονται σε αυτόν, είτε να αποτελεί µια διαφορετική εγκτάσταση.Το δωµάτιο εξοπλισµού παρέχει τερµατικά σηµείο για την κάθετη καλωδίωση.Το κάθε τερµατικό σηµείο συνδέεται µε έναν ή και περισσότερους τηλεπικοινωνιακούς θαλάµους.Σ' ένα περιβάλλον µιας µεγάλης εταιρείας κάθε κτίριο µπορεί να διαθέτει το δικό του δωµάτιο εξοπλισµού στο οποίο συνδέεται ο κάθε τηλεπικοινωνιακός θάλαµος. Ο εξοπλισµός αυτού του δωµατίου µπορεί εν συνεχεία να συνδεθεί στις κεντρικές εγκαταστάσεις της εταιρείας,οι οποίες παρέχουν το κεντρική σταυρωτή σύνδεση για όλα τα κτίρια.

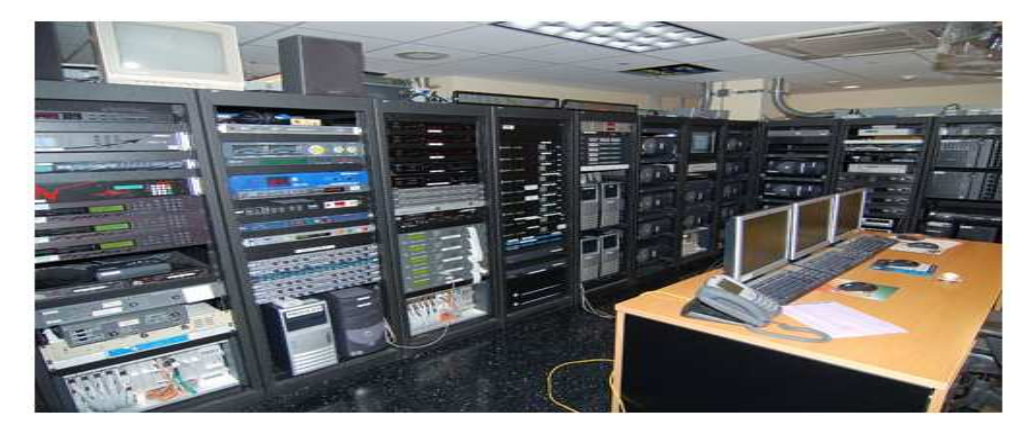

**Εικόνα 27:** *Δωμάτιο Εξοπλισμού*

# **4.1.7.Εγκαταστάσεις εισόδου**

Περικλείει την είσοδο της τηλεπικοινωνιακής υπηρεσίας στο κτίριο.Επίσης περικλείει το δικτυακό σηµείο οριοθέτησης, δηλαδή το σηµείο που πραγµατοποιείται η διασύνδεση µε τις εγκαταστάσεις του τοπικού τηλεπικοινωνιακού φορέα.

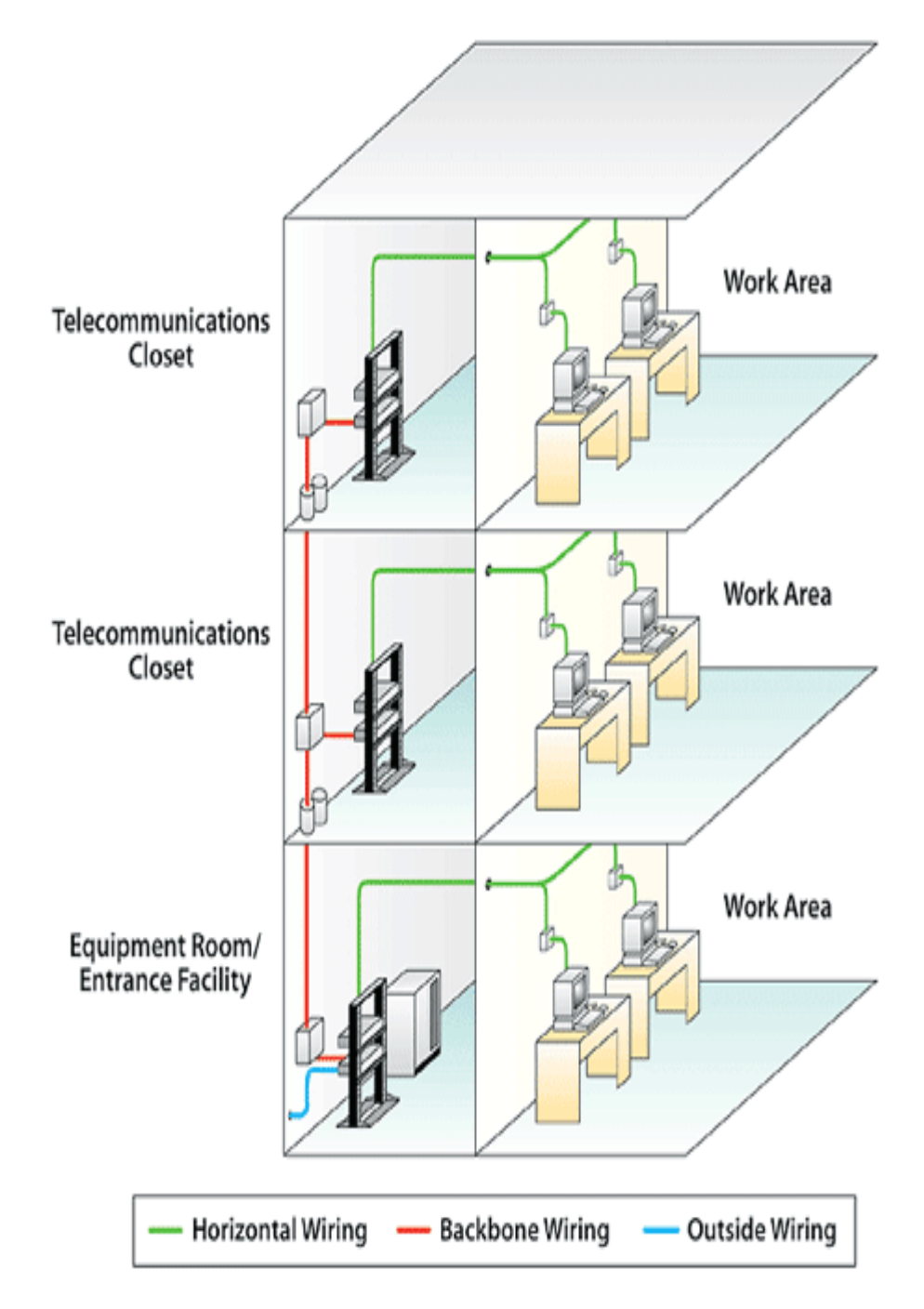

**Εικόνα 28:** *Δομημένη Καλωδίωση*

## **4.1.8.∆ιευθέτηση εξοπλισµού**

Όποιο και αν είναι το µέγεθος του δικτύου θα πρέπει να παρέχουµε ικανοποιητικό χώρο για την διευθέτηση των δικτυακών διακοµιστών ,τις συσκευές µεταγωγής και τις εφεδρικές παροχές ηλεκτρικού ρεύµατος.Αυτός ο εξοπλισµός είναι ζωτικής σηµασίας για την λειτουργία του δικτύου και το κόστος της επιδιόρθωσης ή αντικατάστασης του είναι µεγάλο.Γι' αυτό το λόγο θα πρέπει να στεγάζεται σ' ένα ασφαλές σηµείο για την αποτροπή κλοπής του εξοπλισµού ή της οποίας ενδεχόµενης ζηµιάς.Εποµένως θα πρέπει να χρησιµοποιούνται σχάρες εξοπλισµού ή θάλαµοι οι οποίοι είναι αποκλειστικά σχεδιασµένοι για την ασφαλή και λειτουργική χωροταξική διευθέτηση του δικτυακού εξοπλισµού.

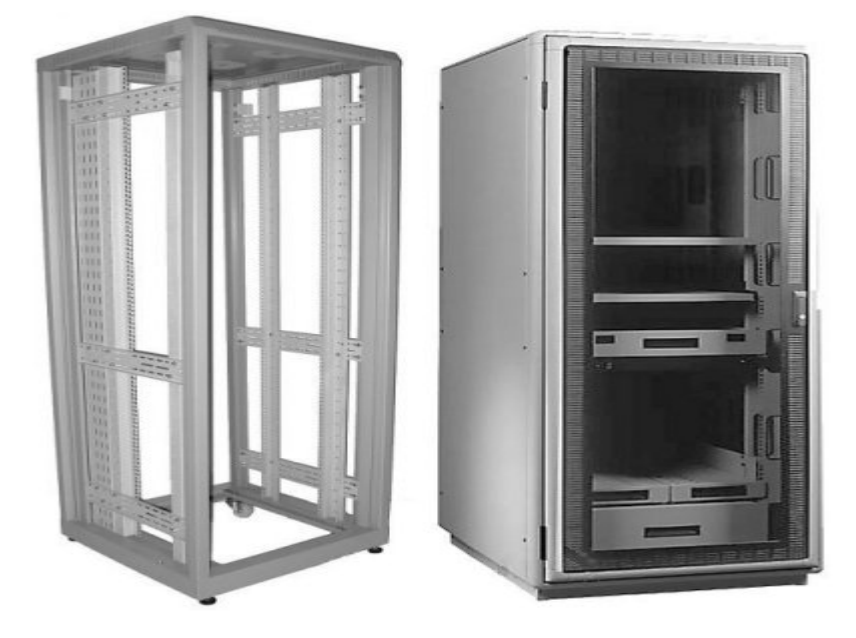

**Εικόνα 29:** *Σχάρα και Θάλαμος*

Η σχάρα (rack) είναι µια ανοιχτά πλαισιωµένη περίφραξη στην οποία ο εξοπλισµός µπορεί να τοποθετηθεί ώστε να έχουµε την δυνατότητα κυκλικής πρόσβασης σε αυτόν.Ο θάλαµος είναι κυκλικά πλαισιωµένος εκτός από το µπροστινό µέρος οπού έχουµε την δυνατότητα πρόσβασης µέσω µιας πόρτας.Και οι δύο τύποι της περίφραξης παρέχουν δύο κάθετες ράγες µε ενσωµατωµένες τρύπες ανά τακτικά διαστήµατα επι του µήκους της και πάνω στις οποίες δικτυακός εξοπλισµός µπορεί να τοποθετηθεί.

Η σταθερότητα ενός θαλάµου αποτελεί πελεονέκτηµα αν εκεί θα πρέπει να γίνει διευθέτηση εξοπλισµών µεγάλου µεγέθους ή βάρους.Ο θάλαµος επίσης παρέχει προστασία απέναντι σε περιβαλλοντολογικούς παράγοντες όπως η σκόνη ενώ προσφέρει µεγαλύτερη ασφάλεια απ' ότι µια ανοιχτή σχάρα.Απο την άλλη µεριά αν απαιτείται για τον εξοπλισµό µια συχνή κυκλική πρόσβαση ή αν ο εξαερισµός αποτελεί ένα ζήτηµα εξαιτίας της παραγωγής θερµότητας τότε µια ανοιχτή σχάρα θα προτιµηθεί για την τοποθέτηση του εξοπλισµού αντί για ένα θάλαµο.Ο εξοπλισµός ο οποίος είναι τοποθετηµένος σε περιοχή η οποία είναι προσβάσιµη στο κοινό θα πρέπει να είναι στεγασµένος σε ένα κλειδωµένο θάλαµο.Αν ο εξοπλισµός παράγει µεγάλη θερµότητα ο θάλαµος θα πρέπει να εξοπλιστεί µε ανεµιστήρες.

Τόσο οι σχάρες όσο και οι θάλαµοι είναι διαθέσιµοι σε διάφορα µεγέθη και µπορούν να είναι είτε επιδαπέδιοι είτε εντοιχισµένοι.Οι επιδαπέδιοι θα πρέπει να βιδώνονται στο πάτωµα ή στον τοίχο για µεγαλύτερη σταθερότητα.Η τοποθέτηση των θαλάµων

θα πρέπει να είναι τέτοια ώστε να παρέχει την ικανοποιητική πρόσβαση στον εξοπλισµό για λόγους συντήρησης.

# **4.1.9.Patch panels**

Το patch panel παρέχει ένα βολικό µέρος για τον τερµατισµό των καλωδίων, τα οποία προέρχονται από διαφορετικά δωµάτια και καταλήγουν στο rack του κάθε ορόφου.Φυσικά κάποιο καλώδιο θα µπορούσε να παρακάµψει το patch panel και να τερµατιστεί απ' ευθείας στο switch µε ένα RJ-45 κονέκτορα αλλά θα έχανε τα πλεονεκτήµατα που περιγράφονται παρακάτω:

Μπορούµε να τοποθετήσουµε ετικέτες στο patch panel έτσι ώστε να γνωρίζουµε το καλώδιο το οποίο τερµατίζεται σ' αυτό από ποιο δωµάτιο προέρχεται.Η τοποθέτηση των ετικετών στα καλώδια είναι δυσκολότερη στην ανάγνωση συγκριτικά µε την τοποθέτηση ετικετών στο patch panel ενώ υπάρχει πάντα το ενδεχόµενο οι ετικέτες των καλωδίων να φθαρούν.Το RJ-45 στο µπροστινό µέρος παρέχει ένα σηµείο στο οποίο θα κουµπωθεί ένα patch καλώδιο το οποίο θα καταλήξει στον µεταγωγέα.Οι τύποι των κονεκτόρων στο πίσω µέρος του patch panel συνήθως είναι χρωµατικά κωδικοποιηµένοι είτε µε το πρότυπο 568Α είτε µε το πρότυπο 568Β.Είναι σηµαντικό ότι ο τύπος (568Α ή 568Β) πάνω στο patch panel να ταιριάζει µε τον τύπο της τηλεπικοινωνιακής πρίζας.

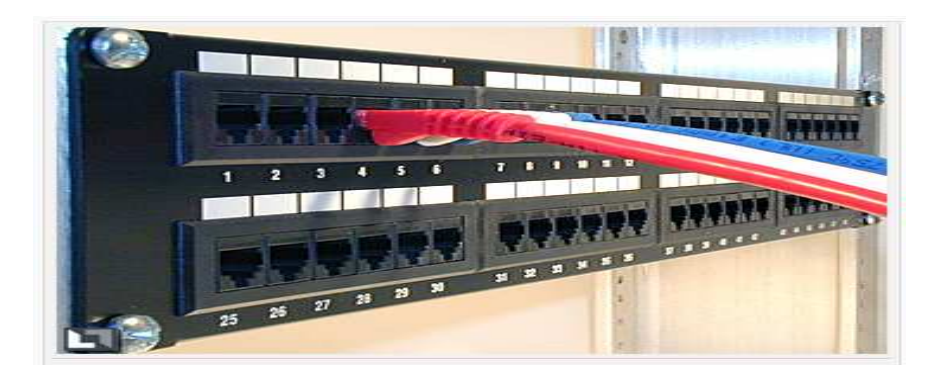

**Εικόνα 30:** *Patch Panels*

### **5.Οι τύποι των φυσικών µέσων**

Η επιλογή των καλωδίων προκειµένου να δηµιουργήσουµε µια τοπική ή µια ευρείας περιοχής σύνδεση απαιτεί να λάβουµε υπόψην µας τους διαφορετικούς τύπους των φυσικών µέσων.Υπάρχουν διαφορετικές εφαρµογές σε φυσικό επίπεδο οι οποίες υποστηρίζουν διαδορετικά φυσικά µέσα:

- UTP (Κατηγορία 5,5e,6 και 7)
- Οπτικές ίνες
- Ασύρµατα

Κάθε φυσικό µέσο έχει τα πλεονεκτήµατα και τα µειονεκτήµατα του.Μερικοί από τους παράγοντες που θα πρέπει να λάβουµε υπόψιν µας είναι:

- Το µήκος του καλωδίου Θα πρέπει το καλώδιο να συνδέθεί κατά µήκος ενός δωµατίου ή από κτίριο σε κτίριο;
- Κόστος Μας επιτρέπει ο προυπολογισµός την χρήση ακριβότερων τύπων φυσικών µέσων;
- Εύρος ζώνης ή ταχύητα Η τεχνολογία η οποία χρησιµοποιήθηκε µε τα φυσικά µέσα παρέχει ικανοποιητική ταχύτητα;
- Ευκολία εγκατάστασης Μπορεί η οµάδα εγκτάστασης να εγκαταστήσει το καλώδιο ή θα πρέπει να απευθυνθούµε στην εταιρεία προµήθευσης του καλωδίου;
- Ευαισθησία στο ΕΜΙ/RFI Υπάρχει το ενδεχόµενο το τοπικό περιβάλλον να παρέµβει στο σήµα;

Types of Device Interconnection

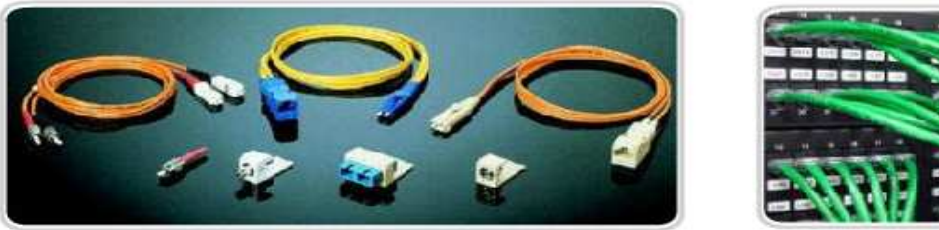

Fiber

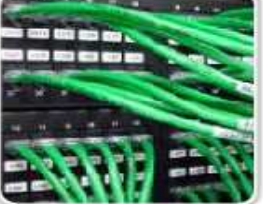

UTP

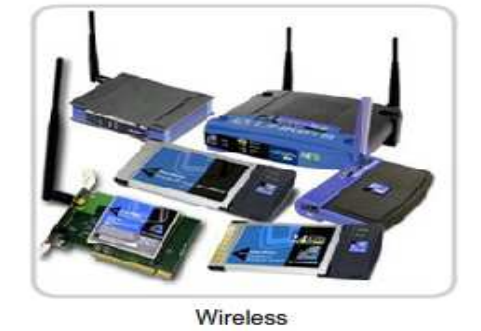

**Εικόνα 31:** *Τύποι διασύνδεσης των συσκευών (Οπτικές ίνες,UTP καλώδια,ασύρματη σύνδεση)*

# **5.1.Το µήκος του καλωδίου**

Το µέγιστο µήκος του καλωδίου το οποίο απαιτείται προκειµένου να συνδέσει µια συσκευή, περιλαµβάνει όλο το µήκος των καλωδίων από τις τερµατικές συσκευές που βρίσκονται τοποθετηµένες στην περιοχή εργασίας µέχρι τις ενδιάµεσες συσκευές που βρίσκονται εγκαταστηµένες στο δωµάτιο επικοινωνιας (συνήθως ένας µεταγωγέας).Επίσης περιλαµβάνει το καλώδιο από τις συσκευές µέχρι την πρίζα του τοίχου,το καλώδιο από την πρίζα του τοίχου και µέσα από τους τοίχους του κτίριου στο σηµείο της σταυρωτής σύνδεσης ή στο patch panel και την καλωδίωση από το patch panel στον µεταγωγέα.Αν οι µεταγωγείς βρίσκονται εγκατεστηµένοι σε δωµάτια επικοινωνίας σε διαφορετικούς ορόφους ενός κτηρίου ή σε διαφορετικά κτήρια, το µήκος του καλωδίου µεταξύ αυτών των σηµείων θα πρέπει να περιληφθούν στο συνολικό µήκος.

Η εξασθένιση (attenuation) είναι η µείωση της δύναµης ενός σήµατος καθώς µετακινείται στα φυσικά µέσα.Όσο µεγαλύτερο το µήκος των φυσικών µέσων τόσο µεγαλύτερη η εξασθένιση του σήµατος.Αυτό θα έχει σαν αποτέλεσµα σε κάποιο σηµείο το σήµα να µην είναι ανιχνεύσιµο.Η απόσταση της καλωδίωσης αποτελεί ένα σηµαντικό παράγοντα στην απόδοση των σηµάτων των δεδοµενων.Η εξασθένιση του σήµατος και η έκθεση του σε πιθανές παρεµβολές αυξάνεται µε το µήκος του καλωδίου.

Για παράδειγµα όταν χρησιµοποιούµε τη UTP καλωδίωση για Ethernet ,το µήκος της οριζόντιας καλωδίωσης θα πρέπει να παραµέινει µέσα στα προτεινώµενα όρια της µέγιστης απόστασης των 90 µέτρων προκειµένου να αποφύγει την εξασθένιση του σήµατος.Τα καλώδια των οπτικών ινών παρέχουν µια µεγαλύτερη απόσταση καλωδίωσης η οποία ξεκινάει από τα 500 µέτρα και φτάνει µέχρι αρκετά χιλιόµετρα ανάλογα µε την τενολογία που χρησιµοποιείται.Παρόλαυτα το καλώδιο της οπτικής ίνας µπορεί επίσης να προσβληθεί από την εξασθένιση όταν προσεγγίζει τα παραπάνω όρια.

# **5.2.Ευκολία της εγκατάστασης**

Η ευκολία της εγκατάστασης των καλωδίων ποικίλει ανάλογα µε τον τύπο του καλωδίου και την αρχιτεκτονική του κτιρίου.Η πρόσβαση στους ορόφους ή στους χώρους των ψευδοροφών και των ψευδοπατωµάτων,τα φυσικά µεγέθη των καλωδίων και τα χαρακτηριστικά τους,επηρεάζουν το πόσο εύκολα ένα καλώδιο µπορεί να εγκατασταθεί σε διάφορα κτήρια.Τα καλώδια στα κτήρια είναι συνήθως προστατευµένα κάτω από ένα κλειστό πλαίσιο.Όπως φαίνετε στο σχήµα ένα πλαίσιο αποτελεί µια περίφραξη ή ένα σωλήνα το οποίο περικλείει το καλωδίο.

Το UTP καλώδιο είναι σχετικά ελαφρύ,ευέλικτο και έχει µικρή διάµετρο κάτι το οποίο του επιτρέπει να χωράει σε µικρούς χώρους.Οι RJ45 κονέκτορες είναι σχετικά εύκολοι στην εγκατάσταση τους και αποτελούν ένα πρότυπο για όλες τις Ethernet συσκευές.

Πολλά καλώδια οπτικών ινών περιέχουν ένα λεπτό γυαλί ίνας.Το γεγονός αυτό δηµιουργεί θέµα όσο αναφορά την ακτίνα κάµψης του καλωδίου.Οι τσακίσεις ή το αιχµηρό λύγισµα του καλωδίου ενδέχεται να σπάσει την ίνα.Ο τερµατισµός στους κονέκτορες (ST, SC, MT-RJ) του καλωδίου είναι πολύ δύσκολος και απαιτεί ειδικό εξοπλισµό.

Οι ασύρµατες συσκευές απαιτούν καλωδίωση µόνο µέχρι κάποιο σηµείο και προκειµένου να συνδέσει συσκευές όπως είναι τα σηµεία πρόσβασης στο καλωδιωµένο τοπικό δίκτυο.Επειδή υπάρχει σηµαντικά µειωµένη καλωδίωση στα ασύρµατα δίκτυα τα καθιστά ευκολότερο στην εγκατάσταση του συγκριτικά µε την UTP καλωδίωση ή την καλωδίωση µε οπτική ίνα.Παρόλαυτα ένα ασύρµατο τοπικό δίκτυο απαιτεί ενδελεχή σχεδιασµό και έλεγχο.Επιπλέον υπάρχουν και πολλοί εξωτερικοί παράγοντες, όπως άλλες ηλεκτροµαγνητικές συσκευές και η δοµή του κτηρίου, οι οποίοι µπορούν να επηρεάσουν την λειτουργία του.

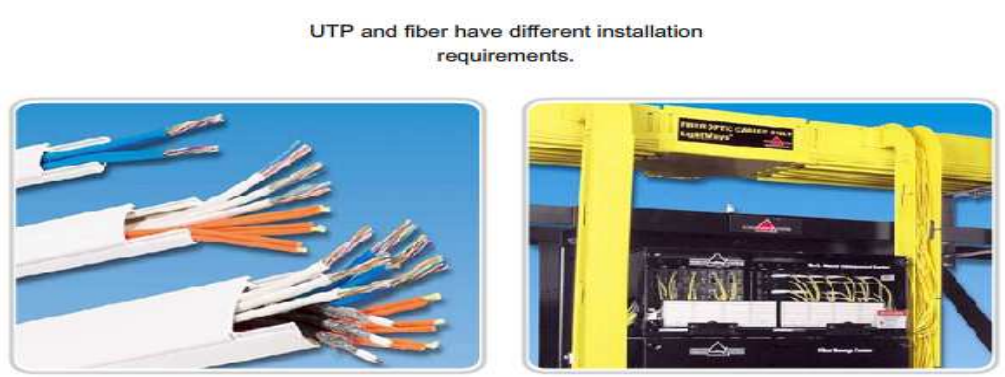

Ease of Installation

**UTP Cable Raceway** 

**Fiber Cable Raceway** 

**Εικόνα 32:** *Τρόποι εγκατάστασης UTP καλωδίων και οπτικών ινών*

## **5.3.Ηλεκτροµαγνητική παρεµβολή/Παρεµβολή ραδιοσυχνότητας**

Η ηλεκτροµαγνητική παρεµβολή (ΕΜΙ) και η παρεµβολή της ραδιοσυχνότητας (RFI) θα πρέπει να ληφθούν υπόψιν µας όταν επιλέγουµε το φυσικό µέσο γα ένα τοπικό δίκτου.Το EMI/RFI σε ένα εργοστασιακό περιβάλλον µπορεί να επηρεάσει σηµαντικά την επικοινωνία των δεδοµένων αν διαλέξουµε λάθος φυσικό µέσο.Η παρεµβολή µπορεί να δηµιουργηθεί από ηλεκτρικές µηχανές,το φωτισµό και άλλες συσκευές επικοινωνίας συµπεριλαµβανοµένων τον υπολογιστών και τον ασύρµατο εξοπλισµό.

Σαν παράδειγµα θεωρήστε µια εγκατάσταση στην οποία οι συσκευές µεταξύ δυο ξεχωριστών δικτύων διασυνδέονται.Τα φυσικά µέσα τα οποία χρησιµοποιούνται προκειµένου να διασυνδέσουµε τα κτίρια µεταξύ τους θα είναι εκτεθειµένα σε περίπτωση ενός κεραυνού.Επιπροσθέτως µπορεί να υπάρχει µεγάλη απόσταση µεταξύ αυτών των δύο κτιρίων.Για την συγκεκριµένη εγκατάσταση το καλώδιο της οπτικής ίνας αποτελεί την καλύτερη λύση.

Το ασύρµατο αποτελεί το µέσο το οποίο είναι περισσότερο ευάλωτο στο RFI.Πριν να εφαρµόσουµε τις ασύρµατες τεχνολογίες θα πρέπει να αναγνωρίσουµε και να περιορίσουµε όσο αυτό είναι δυνατόν τις πιθανές πηγές παρεµβολής.

# **5.4.Καλώδια Συνεστραµµένων Ζευγών**

Η συστροφή στα τηλεπικοινωνιακά καλώδια εφαρµόστηκε για πρώτη φορά την δεκαετία του 1880 στα τηλεγραφικά καλώδια προκειµένου να περιοριστεί η επίδραση από γειτνιάζοντες αγωγούς ηλεκτρικής τροφοδοσίας των ΤΡΑΜ και αργότερα της παράλληλης όδευσης καλωδίων ηλεκτροδότησης.Τα ρεύµατα εξ' επαγωγής που δηµιουργούνται εξαιτίας των γειτονικών ηλεκτροµαγνητικών πεδίων αλληλοεξουδετερώνονται σε κάθε συστροφή µε αποτέλεσµα να περιορίζεται ο εισαγώµενος ηλεκτροµαγνητικός θόρυβος στο τηλεπικοινωνιακό καλώδιο.Για τις εφαρµογές του τηλεγράφου αρκούσαν τέσσερις συστροφές ανα χιλιόµετρο.Στην σηµερινή εποχή η συστροφή µε το να περιρίζει τον θόρυβο κάνει εφικτούς υψηλότερους ρυθµούς µετάδοσης δεδοµένων.

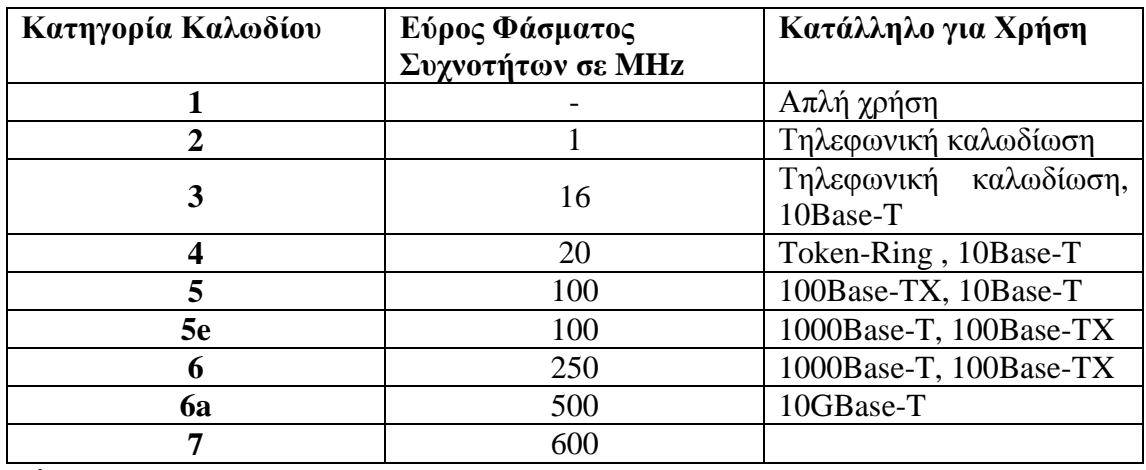

**Πίνακας 1** 

Οι µεγαλύτερες κατηγορίες είναι συµβατές µε τις κατώτερες.

# **5.4.1.Unshielded Twisted Pair (UTP) ή Απροστάτευτα Συνεστραµµένα Ζεύγη**

Είναι τα απλούστερα που υπάρχουν και δεν διαθέτουν πρόσθετη εξωτερική µόνωση για θωράκιση.Υπάρχουν πολύζευγα και τα πλεόν διαδεδοµένα είναι τα 25ζευγα (50 αγωγοί) και τα 4ζεύγα (8 αγωγοί).Τα πρώτα χρησιµοποιούνται κυρίως για τηλεφωνικές διασυνδέσεις µεταξύ ορόφων κτηρίων ή µεταξύ διαφορετικών κτηρίων ενώ τα 4ζεύγα για εσωτερική δοµηµένη καλωδίωση σε δίκτυα υπολογιστών.Οι χρωµατισµοί είναι δεδοµένοι και διευκολύνουν τον εγκαταστάτη.Οι χρωµατισµοί διαφέρουν ελάχιστα από κατασκευαστή σε κατασκευαστή.Σε 4ζεύγο καλώδιο έχουµε τα εξής ζεύγη:

- Άσπρο-πορτοκαλί και πορτοκαλί
- Άσπρο-πράσινο και πράσινο
- Άσπρο-µπλέ και µπλέ
- Άσπρο-καφέ και καφέ.
Αρκετές φορές τα δίχρωµα είναι απλά λευκά οπότε διακρίνονται µόνο από το ζευγάρι τους µε το οποίο τυλίγονται.Οι συστροφές είναι σηµαντικές για τον περιορισµό των παρεµβολών συνεπώς κατά την εφαρµογή στο patch panel / ακροδέκτη θα πρέπει να αποσυστρέφονται κατά το ελάχιστο µήκος.

## **5.5.Ακροδέκτες καλωδίων δικτύου – RJ45**

Οι αρσενικοί ακροδέκτες των καλωδίων δικτύου είναι τυποποιηµένοι και ονοµάζονται RJ45 (Registered Jack).Η ονοµασία δόθηκε από την Telecommunication Industry Association (TIA) και υπάρχουν δύο πρότυπα αναφορικά με την αντιστοίχιση των αγωγών των ζευγών στους 8 ακροδέκτες: το 568Α και το 568Β.Όταν αντικρίζουµε το RJ45 από την µπροστινή πλευρά τα pins αριθµούνται από το 8 στο 1.Όταν το αντικρίζετε από την ανοιχτή πλευρά της εισόδου των καλωδίων τα pins αριθµούνται από το 1 στο 8. Η µόνη διαφορά µεταξύ των χρωµατικών κωδικών 568Α και 568Β είναι ότι τα ζεύγη του πορτοκαλί χρώµατος και του πράσινου χρώµατος ανταλλάσονται.

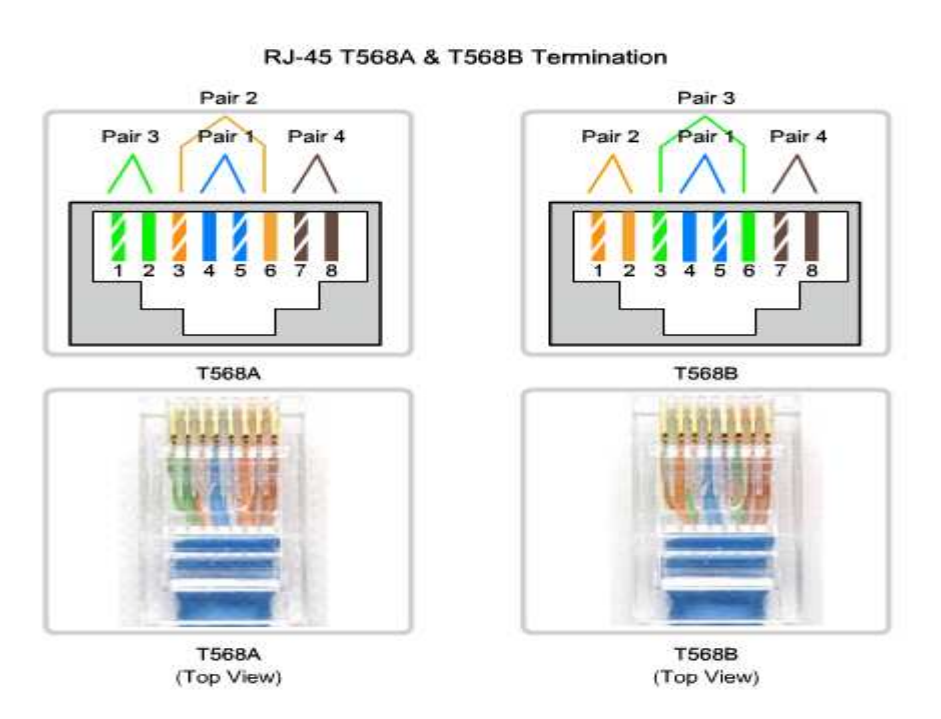

**Εικόνα 33:** *Τερματισμός 568Α και 568Β* 

# **5.6.Straight through and crossover cables ή Καλώδια απ' ευθείας σύνδεσης και σταυρωτή σύνδεσης.**

Μέχρι και τις αρχές τις δεκαετίας υπήρχαν δύο τρόποι διαδύνδεσης µε καλώδιο Ethernet:

- O απ' ευθείας τρόπος (straight through) για διασύνδεση υπολογιστών (MDImedium dependent interface) με κάποιο μεταγωγέα/κόμβο/δρομολογητή και
- O χιαστί (crossover) για διασύνδεση όµοιων συστηµάτων µεταξύ τους χωρίς την παρεµβολή κάποιου µεταγωγέα (MDIX).

Η διαφοροποίηση αυτή δεν είναι τόσο έντονη σήµερα µιας και οι περισσότερες κάρτες δικτύου και οι µεταγωγείς διαθέτουν πόρτες τύπου MDI και MDIX οπότε λειτουργούν µε ότι τύπο καλωδίου και αν τις συνδέσουµε.

Το Media Dependent Interface (MDI) χρησιµοποιεί το πρότυπο Ethernet εξόδου των pins.Τα pins 1 και 2 χρησιµοποιούνται για την µετάδοση και τα pins 3 και 6 χρησιµοποιούνται για την λήψη.Συσκευές όπως οι προσωπικοί υπολογιστές,οι διακοµιστές και οι δροµλογητές δέχονται MDI συνδέσεις.

Οι συσκευές οι οποίες παρέχουν την συνδεσιµότητα του LAN-συνήθως οι κόµβοι και οι µετγαωγείς-χρησιµοποιούν τα Media Dependent Interface, crossover (MDIX) συνδέσεις.Η MDIX σύνδεση ανταλλάσει το ζεύγος της µετάδοσης εσωτερικά.Αυτή η ανταλλαγή επιτρέπει στις τερµατικές συσκευές να συνδεθούν στον κόµβο ή στον µεταγωγέα χρησιµοποιοώντας ένα straight through καλώδιο.

### **5.6.1.Straight Through UTP καλώδιο**

Το straight-through UTP καλώδιο έχει κονέκτορες και στα δύο άκρα οι οποίοι τερµατίζονται µε τον ίδιο τρόπο σύµφωνα µε τα πρότυπα είτε του T568A είτε του T568B.Αναγνωρίζοντας το πρότυπο του καλωδίου το οποίο θα χρησιµοποιηθεί σας βοηθάει να καθορίσετε αν έχετε το κατάλληλο καλώδιο για την εργασία σας.Επίσης πολύ σηµαντικό είναι να χρησιµοποιήσουµε το ίδιο χρωµατικό κώδικα σ' ολόκληρο το τοπικό δίκτυο.

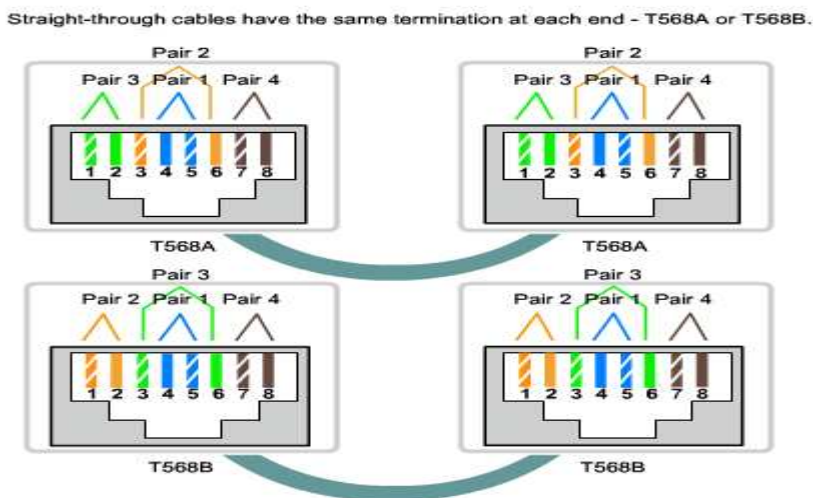

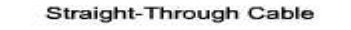

**Εικόνα 34:** *Τερματισμός άκρων straight through με 568Α και 568Β*

| <b>RJ45</b><br>Ακροδέκτης # | Περιγραφή<br>Χρώματος<br>Αγωγού<br>(T568A) | Χρώμα<br>Αγωγού<br>(T568A) | 10Base-T Signal<br>100Base-TX Signal | 1000Base-T<br><b>Signal</b> |
|-----------------------------|--------------------------------------------|----------------------------|--------------------------------------|-----------------------------|
|                             | <b>White/Green</b>                         | œ                          | Transmit+                            | BI DA+                      |
| 2                           | Green                                      | œ                          | Transmit-                            | BI DA-                      |
| 3                           | White/Orange                               | œ                          | Receive+                             | BI DB+                      |
| 4                           | Blue                                       | œ                          | Αχρησιμοποίητο                       | BI DC+                      |
| 5                           | White/Blue                                 | $\sim$                     | Αχρησιμοποίητο                       | BI DC-                      |
| 6                           | Orange                                     | <b>COLOR</b>               | Receive-                             | BI DB-                      |
| 7                           | White/Brown                                | œ                          | Αχρησιμοποίητο                       | BI DD+                      |
| 8                           | <b>Brown</b>                               |                            | Αχρησιμοποίητο                       | BI DD-                      |

**Εικόνα 35:** *Χρωματικός κώδικας 568Α για straight through καλωδίωση*

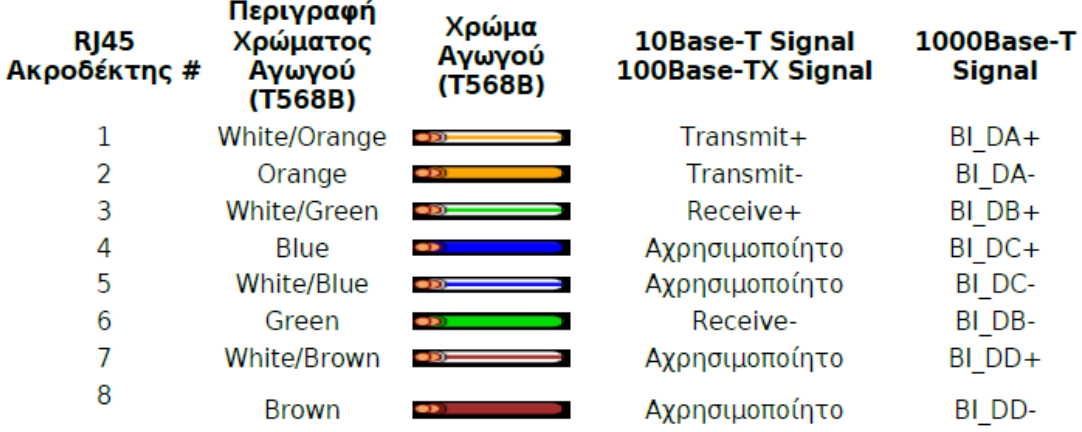

**Εικόνα 36:** *Χρωματικός κώδικας 568Β για straight through καλωδίωση*

### **5.6.2.Crossover UTP καλώδιο**

Προκειµένου δύο συσκευές να επικοινωνήσουν µέσω ενός καλωδίου το οποίο είναι απ' ευθείας συνδεδεµένο µεταξύ τους, το τερµατικό ποµπού µιας συσκευής θα πρέπει να συνδεθεί µε το τερµατικό δέκτη της άλλης συσκευής.

Το καλώδιο θα πρέπει να τερµατιστεί έτσι ώστε το pin µετάδοσης, δηλαδή το Tx το οποίο παίρνει το σήµα από την συσκευή Α που βρίσκεται στο ένα άκρο, να καλωδιώνεται µε το pin λήψης Rx της συσκευής Β.Παρόµοια το pin µετάδοσης Tx της συσκευής B θα πρέπει να συνδεθεί µε το pin λήψης Rx.Αν το Tx pin της µιας συσκευής είναι αριθµηµένο µε το 1 και το Rx pin είναι αριθµηµένο µε το 2 τότε το καλώδιο συνδέει το pin 1 στο ένα άκρο µε το pin 2 του άλλου άκρου.Αυτή η διασταύρωση (crossover) µεταξύ των pin συνδέσεων δίνει σ' αυτό τον τύπο του καλωδίου το όνοµα του.

Προκειµένου να πραγµατοποιήσουµε αυτού του είδους την σύνδεση σ' ένα UTP καλώδιο το ένα άκρο θα πρέπει να τερµατιστεί µε το πρότυπο ΕΙΑ/ΤΙΑ Τ568Α και το άλλο άκρο θα πρέπει να τερµατιστει σύµφωνα µε το πρότυπο ΕΙΑ/ΤΙΑ Τ568Β.

#### **Crossover Cable**

Crossover cables have a T568A termination at one end and a T568B termination at the other end.

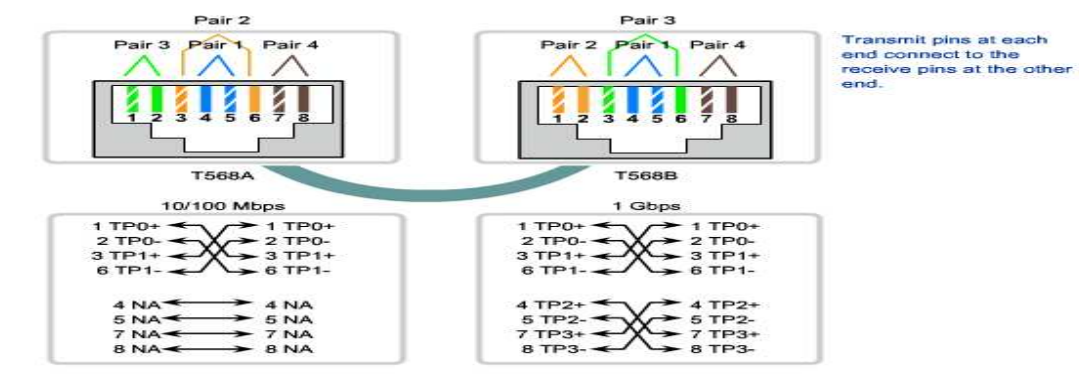

**Εικόνα 37:** *Τερματισμός άκρων crossover με 568A τερματισμό στο ένα άκρο και 568Β τερματισμό στο άλλο άκρο*

Cross over Cable (T568Α άκρο 1 – Τ568Β άκρο 2):

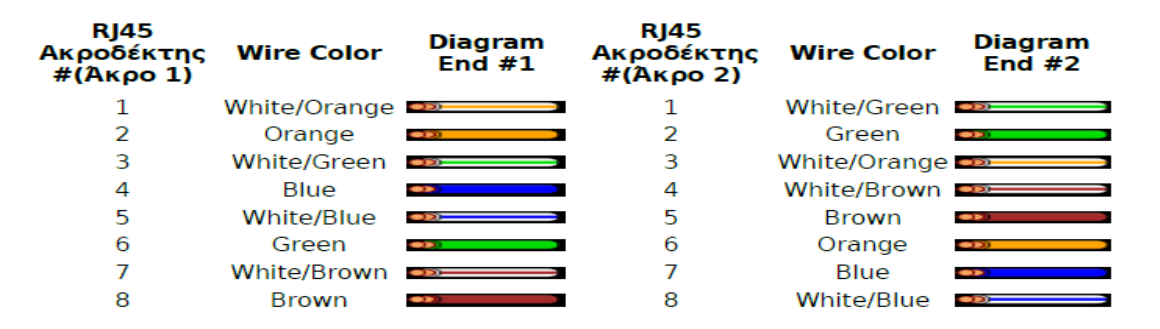

Συνήθως όταν συνδέουµε διαφορετικούς τύπους συσκευών χρησιµοποιούµε ένα straight-through καλώδιο και όταν συνδέουµε τον ίδιο τύπο συσκευής συνήθως χρησιµοποιούµε ένα crossover καλώδιο.

#### **5.7.Patch Cord**

Το patch cord είναι ένα καλώδιο UTP µικρού µήκους (από 1 εως 10 µέτρα) το οποίο τερµατίζει σε βίσµατα RJ-45 και χρησιµοποιείται για την σύνδεση δικτυακών συσκευών.Ακολουθεί τους ίδιους διαχωρισµούς των UTP καλωδίων που περιγράψαµε παραπάνω και εποµένως τα διακρίνουµε σε:

- Straight patch cord
- Crossover patch cord

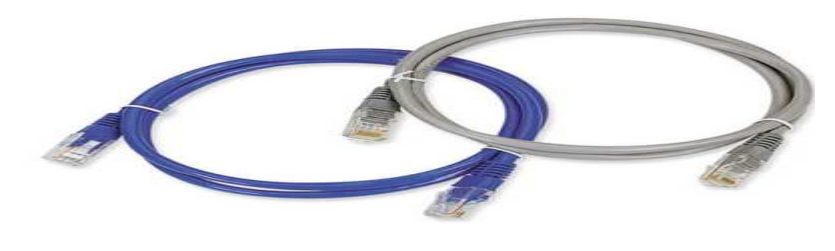

**Εικόνα 38***: UTP patch cords*

## **6.Τύποι των συνδέσεων ευρείας περιοχής**

Εξ' ορισµού οι ευρείας περιοχής συνδέσεις καλύπτουν πολύ µεγάλες αποστάσεις.Αυτές οι αποστάσεις κυµαίνονται αφού περιλαµβάνουν τις συνδέσεις των επικοινωνιών τις οποίες χρησιµοποιούµε προκειµένου να διαχειριστούµε τους λογαριασµούς των ηλεκτρονικών ταχυδροµείων και το άνοιγµα µιας web σελίδας µέχρι την δηµιουργία µια τηλεδιάσκεψης µ' ένα πελάτη.

Οι Wide Area συνδέσεις µεταξύ των δικτύων παίρνουν µια σειρά από µορφές περιλαµβανοµένων των:

- RJ11 κονεκτόρων των τηλεφωνικών γραμμών για dialup ή Digital Subscriber Line (DSL).
- 60pin σειριακές συνδέσεις.

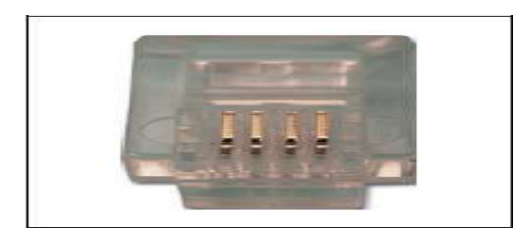

 **Εικόνα 39:** *RJ11 κονέκτορας 4 pins –σύνδεση στην τηλεφωνική πρίζα* 

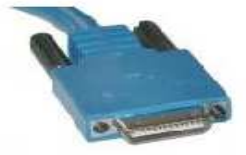

Router: Male Smart Serial

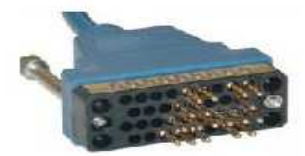

Network: Male Winchester Block Type

 **Εικόνα 40:** *60pin σειριακές συνδέσεις προς DCE συσκευές* 

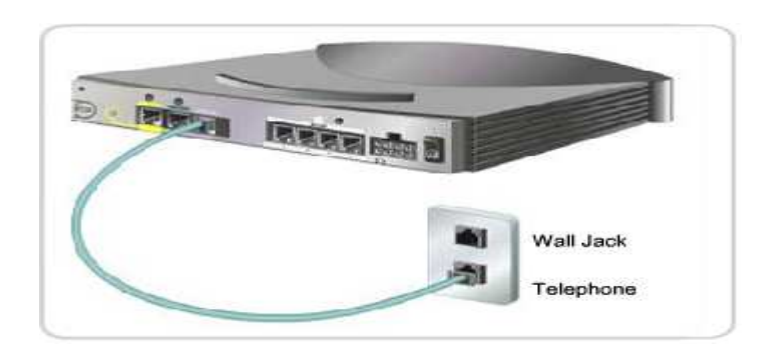

 **Εικόνα 41:** *Σύνδεση Router σε τηλεφωνική πρίζα (DSL σύνδεση)*

**Data Communication Equipment ή Εξοπλισµός Επικοινωνίας ∆εδοµένων :** Μια συσκευή η οποία παρέχει τις υπηρεσίες χρονισµού σε µια άλλη συσκευή.Συνήθως αυτή η συσκευή βρίσκεται στο άκρο της σύνδεσης του πάροχου του δικτύου ευρείας περιοχής.

**Data Terminal Equipment ή Τερµατικός Εξοπλισµός ∆εδοµένων :** Μια συσκευή η οποία δέχεται υπηρεσίες χρονισµού από µια άλλη συσκευή και προσαρµόζεται ανάλογα µε τον χρονισµό αυτό.Συνήθως η συσκευή αυτή βρίσκεται το άκρο στο οποίο βρίσκεται ο πελάτης του δικτύου ευρείας περιοχής.

Αν µια σειριακή σύνδεση γίνεται απ' ευθείας στον τηλεπικοινωνιακό πάροχο ή σε µια συσκευή η οποία παρέχει το σήµα του χρονισµού όπως αποτελεί µια Channel Service Unit/Data Service Unit (CSU/DSU) ,ή Κανάλι Υπηρεσίας Μονάδας/∆εδοµένα Υπηρεσίας Μονάδας, όπως ένα modem τότε ο δροµολογητής θεωρείται ότι αποτελεί µια DTE συσκευή και θα χρησιµοποιήσει ένα DTE σειριακό καλώδιο.

Τα DTE και τα DCE χρησιµοποιούνται για τις συνδέσεις ευρείας περιοχής.Η επικοινωνία µέσω µιας σύνδεσης διατηρείται παρέχοντας ένα ρυθµό χρονισµού το οποίο είναι αποδεκτό και από τις δύο πλευρές δηλαδή τόσο την συσκευή αποστολής όσο και της συσκευή λήψης.Στις περισσότερες περιπτώσεις ο τηλεπικοινωνιακός πάροχος παρέχει την υπηρεσία χρονισµού η οποία συγχρονίζει το µεταδιδόµενο σήµα.

Τοποθετώντας ένα ρυθµό χρονισµού στον δροµολογητή εφαρµόζεται ένας χρονισµός.Αυτός επιτρέπει στον δροµολογητή να προσαρµόσει τις ταχύτητες στην λειτουργία των επικοινωνιών του και εποµένως να συγχρονίζεται µε τις συσκευές που είναι συνδεδεµένες σ' αυτόν.

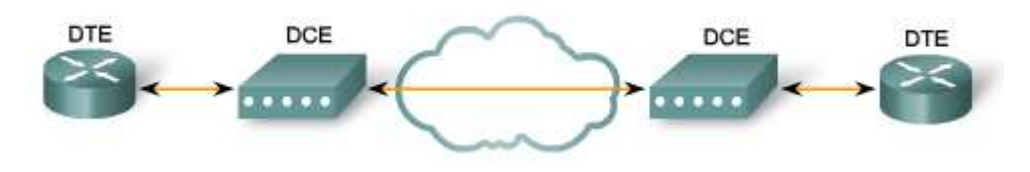

**Εικόνα 42:** *WAN σύνδεση μέσω DCE και DTE συσκευών*

Οι δροµολογητές αποτελούν DTE συσκευές εξ' ορισµού αλλά µπορούν να παραµετροποιηθούν για να συµπεριφέρονται σαν DCE συσκευές.

## **7.Virtual Private Network ή Εικονικό Ιδιωτικό ∆ίκτυο**

Το διαδίκτυο αποτελεί ένα παγκόσµιο ,δηµόσια προσβάσιµο IP δίκτυο.Εξαιτίας του γρήγορου και παγκόσµιου πολλαπλασιασµού του, έχει γίνει ένας ελκυστικός τρόπος προκειµένου να διασυνδέσει αποµακρυσµένα sites.Το γεγονός ότι αποτελεί µια δηµόσια υποδοµή µετατοπίζει τους κινδύνους, από τα κενά της ασφάλειας που µπορεί να παρουσιάζει, στους οργανισµούς και στα εσωτερικά τους δίκτυα.Ευτυχώς όµως η VPN τεχνολογία δίνει την δυνατότητα στους οργανισµούς να δηµιουργήσουν ιδιωτικά δίκτυα πάνω από την δηµόσια υποδοµή του διαδικτύου.Τα δίκτυα αυτά διατηρούν την εµπιστευτικότητα και την ασφάλεια.

Οι οργανισµοί χρησιµοποιούν τα VPNs προκειµένου να παράσχουν µια εικονική υποδοµή δικτύου ευρείας περιοχής που να συνδέει υποκαταστήµατα, οικιακά γραφεία, sites συνεργατών και αποµακρυσµένη τηλεεργασία από κάθε κοµµάτι του δικτύου του οργανισµού.Για να διατηρήσουµε την ιδιωτικότητα η κυκλοφορία κρυπτογραφείται.Αντι για να χρησιµοποιήσουµε µια αφοσιωµένη επιπέδου 2 σύνδεση, όπως είναι η µισθωµένη γραµµη, το VPN χρησιµοποιεί εικονικές συνδέσεις οι οποίες δροµολογούνται µέσα από το διαδίκτυο.

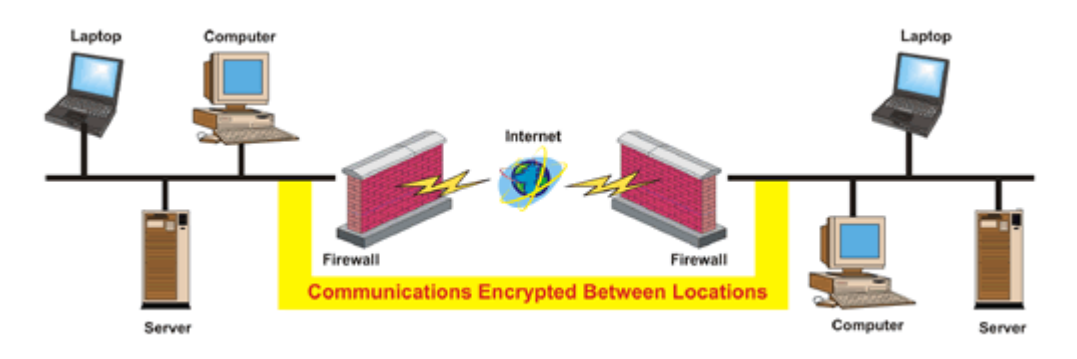

#### **Εικόνα 43:** *VPN σύνδεση*

Φανταστείται το διαδίκτυο σαν ένα γήπεδο το οποίο αποτελεί µια δηµόσια τοποθεσία.Όταν ο αγώνας τελείωσει οι φίλαθλοι φεύγουν µέσα από τους κοινόχρηστους διαδρόµους και τις κοινόχρηστες πόρτες στριµώχνοντας και παρεµποδίζοντας ο ένας τον άλλο καθόλη την διαδροµή.Όλο αυτό τον συνωστισµό µπορούν να τον εκµεταλλευτούν πιθανοί κλέφτες.

Φέρτε στο µυαλό σας την εικόνα για το πώς φεύγουν οι υψηλοί προσκεκληµένοι.Οι άντρες της ασφάλειας του γηπέδου δηµιουργούν ένα ασφαλή διάδροµο και προστατεύουν τους προσκεκληµένους προκειµένου να µην έρθουν σε επαφή µε τον υπόλοιπο κόσµο.Οι άντρες της ασφάλειας µπορούµε να πούµε ότι δηµιουργούν ένα τούνελ.Οι προσκεκληµένοι οδηγούνται µέσα από το εικονικό τούνελ στα αυτοκίνητα τους τα οποία και τελικά τους οδηγούν στους προορισµούς τους.Το VPN δουλεύει µε ανάλογο τρόπο συσκευάζοντας τα δεδοµένα και µεταφέροντας τα µε ασφάλεια κατά µήκος του διαδικτύου και µέσα από προστατευµένα τούνελ.

## **7.1.Αντιστοιχία:Κάθε τοπικό δίκτυο αποτελεί ένα νησί**

Θα χρησιµοποιήσουµε ακόµα µια αναλογία προκειµένου να συλλάβουµε την εικόνα του VPN.Φανταστείτε ότι κατοικείται σ' ένα νησί στην µέση ενός ωκεανού.Υπάρχουν χιλιάδες άλλα νησιά γύρω από το δικό σας, µερικά πιο κοντινά και µερικά περισσότερο απονµακρυσµένα.Ο φυσιολογικός τρόπος για να ταξιδέψετε σε κάποιο από αυτά είναι να πάρετε το πλοίο που κατευθύνεται προς το νησί αυτό.Το ταξίδι µε ένα πλοίο σηµαίνει ότι διατηρείται εν µέρει την ιδιωτικότητα σας.Οτι και αν κάνετε θα είναι ορατό και από άλλους επιβάτες.

Υποθέστε ότι κάθε νησί αναπαριστά ένα ιδιωτικό τοπικό δίκτου και ότι ο ωκεανός αποτελεί το διαδίκτυο.Όταν ταξιδεύετε µε το πλοίο είναι παρόµοιο µε την σύνδεση σας σ' ένα web διακοµιστή ή σε κάποια άλλη συσκευή µέσα από το διαδίκτυο.∆εν έχετε τον έλεγχο πάνω από τα καλώδια και τους δροµολογητές οι οποίοι διαµορφώνουν το διαδίκτυο µε παρόµοιο τρόπο µε τον οποίο δεν έχετε τον έλεγχο στους συνεπιβάτες που σας αντικρίζουν πάνω στο πλοίο.Το γεγονός αυτό σας αφήνει εκτεθειµένους σε ζητήµατα ασφάλειας, στην προσπάθεια σας να συνδέσετε δύο ιδιωτικά δίκτυα µε την χρησιµοποίηση ενός δηµόσιου πόρου.

Το νησί στο οποίο κατοικείται αποφασίζει να χτίσει µια γέφυρα προς κάποιο άλλο νησί έτσι ώστε να υπάρχει ένας ευκολότερος,περισσότερο ασφαλής και ευθύς δρόµος για τους ανθρώπους προκειµένου να ταξιδέψουν ανάµεσα στα δύο νησιά.Είναι όµως ακριβό να χτίσεις και να διατηρήσεις µια γέφυρα ακόµα και αν το νησί µε το οποίο θα συνδεθεί είναι πολύ κοντά.Αλλά η ανάγκη για αξιοπιστία και ασφάλεια σας οδηγεί να πραγµατοποιήσετε το εγχείρηµα.

Η παραπάνω κατάσταση είναι σαν να έχεις µια µισθωµένη γραµµή.Οι γέφυρες (µισθωµένες γραµµές) είναι ανεξάρτητες από τον ωκεανό (διαδίκτυο) αλλά µπορούν να συνδεθούν στα νησιά (τοπικά δίκτυα).Πολλές εταιρείες επέλεξαν αυτή την κατεύθυνση εξαιτίας της ανάγκης για αξιοπιστία και ασφάλεια προκειµένου να συνδεθούν στα αποµακρυσµένα γραφεία τους.Παρόλαυτα αν τα αποµακρυσµένα γραφεία είναι πολύ µακριά το κόστος είναι απαγορευτικό – σαν να προσπαθήσουµε να γτίσουμε μια γέφυρα που να καλύπτει μια πολύ μεγάλη απόσταση.

Με ποιο τρόπο λοιπόν το VPN αναµειγνύεται σε αυτή την κατάσταση;Θα µπορούσαµε να δώσουµε σε κάθε κάτοικο του νησιού ένα µικρό υποβρύχιο µε τα ακόλουθα χαρακτηριστικά:

- Ταχύτητα
- Ευκολία στην µετακίνηση
- Ικανότητα να µας κρύψει εντελώς από άλλα πλοία ή υποβρύχια
- Αξιόπιστο
- Μικρό κόστος η επιπρόσθετη απόκτηση και άλλων υποβρυχίων τα οποία θα εµπλουτίσουν τον στόλο σας από την στιγµή που αποκτήσατε το πρώτο σας.

Αν και ταξιδεύουν στον ωκεανό µαζί µε άλλα πλοία, οι κάτοικοι των δύο νησιών µπορούν να ταξιδέψουν µπροστά και πίσω όποτε και αν το θελήσουν διατηρώντας την ιδιωτικότητα και την ασφάλεια τους.Αυτός είναι ο τρόπος με τον οποίο ένα VPN δουλεύει.Κάθε απομακρυσμένο μέλος του δικτύου σας μπορεί να επικοινωνήσει με ένα ασφαλή και αξιόπιστο τρόπο χρησιμοποιώντας το διαδίκτυο σαν το μέσο προκειµένου να συνδεθεί σ' ένα ιδιωτικό τοπικό δίκτυο.Το VPN µπορεί να αναπτυχθεί προκειµένου να εξυπηρετήσει περισσότερους χρήστες και χρήστες περισσότερες τοποθεσίες µε µεγαλύτερη ευκολία από ότι µια µισθωµένη γραµµή.Στην πραγµατικότητα η επεκτασιµότητα αποτελεί ένα µεγάλο πλεονέκτηµα που διαθέτουν τα VPN σε σύγκριση µε τις µισθωµένες γραµµές.Αντίθετα µε τις µισθωµένες γραµµές όπου το κόστος αυξάνεται ανάλογα με τις αποστάσεις,οι γεωγραφικές τοποθεσίες των απομακρυσμένων γραφείων δεν παίζουν ρόλο κατά την δημιουργία των VPN.

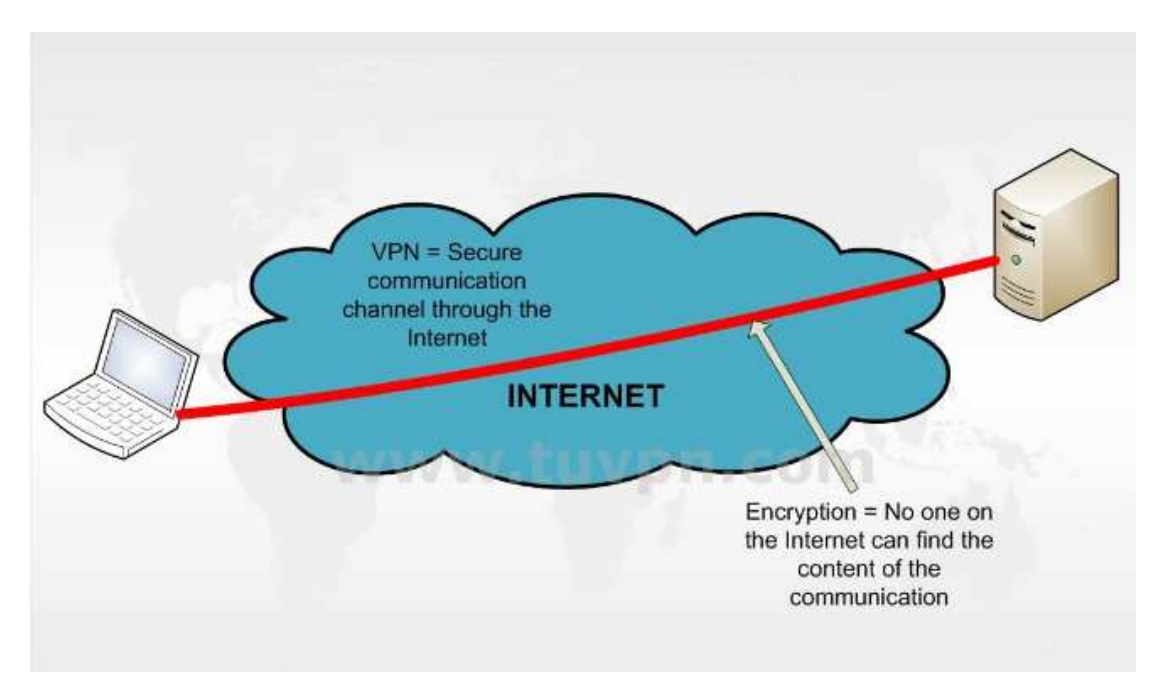

**Εικόνα 44: VPN - κανάλι ασφαλούς επικοινωνίας μέσα από το Internet** 

#### **7.2.Τα VPNs και τα πλεονεκτήµατα τους**

Οι οργανισµοί οι οποίοι χρησιµοποιούν τα VPNs επωφελούνται από την ελαστικότητα και την παραγωγικότητα τους.Τα αποµακρυσµένα sites και οι τηλεεργαζόµενοι µπορούν να συνδεθούν µε ασφάλεια στο εταιρικό δίκτυο από οποιοδήποτε τοποθεσία.Τα δεδοµένα σ' ένα VPN είναι κρυπτογραφηµένα και ακατανόητα σε κάποιον ο οποίος δεν δικαιούται να έχει πρόσβαση σ' αυτά.Τα VPNs φέρνουν τους αποµακρυσµένους χρήστες µέσα στον τείχο προστασίας δίνοντας τους πρόσβαση στις δικτυακές συσκευές σε επίπεδα ανάλογα σαν να βρίσκονταν στα εταιρικά γραφεία.

Η εικόνα 45 απεικονίζει τις μισθωμένες γραμμές με το κόκκινο χρώμα.Οι μπλέ γραµµές αναπαριστούν τις VPN συνδέσεις.Θα πρέπει να λάβετε υπόψιν σας τα ακόλουθα πλεονεκτήµατα όταν χρησιµοποιείται τα VPNs:

• **Είναι οικονοµικά** – Οι οργανισµοί µπορούν να χρησιµοποιήσουν µια αποτελεσματικού κόστους και έμμεσου τρόπου, μεταφορά μέσα από το διαδίκτυο προκειµένου να συνδέσουν αποµακρυσµένους χρήστες στο εταιρικό site.Το γεγονός αυτό εξαλείφει τις ακριβές αφοσιωµένες συνδέσεις ευρείας περιοχής.Χρησιµοποιώντας µια γρήγορη σύνδεση τα VPNs µείωνουν τα κόστη της συνδεσιµότητας την ίδια στιγµή που αυξάνουν την ευρυζωνικότητα της αποµακρυσµένης σύνδεσης.

- **Είναι ασφαλή** Πρωτόκολα προηγµένης κρυπτογράφησης και πιστοποίησης προστατεύουν τα δεδοµένα από την αυθαίρετη πρόσβαση.
- **Έχουν δυνατότητα επέκτασης** Τα VPNs χρησιµοποιούν την υποδοµή του Internet μέσα από τους Internet Service Providers (ISPs) δηλαδή τους τηλεπικοινωνιακούς παρόχους καθιστώντας εύκολη την πρόσθεση νέων χρηστών από τους οργανισµούς.Οι οργανισµοί µεγάλοι και µικροί είναι ικανοί να προσθέσουν µεγάλη ποσότητα χωρητικότητας χωρίς να χρειάζεται να προσθέσουν σηµαντική υποδοµή.

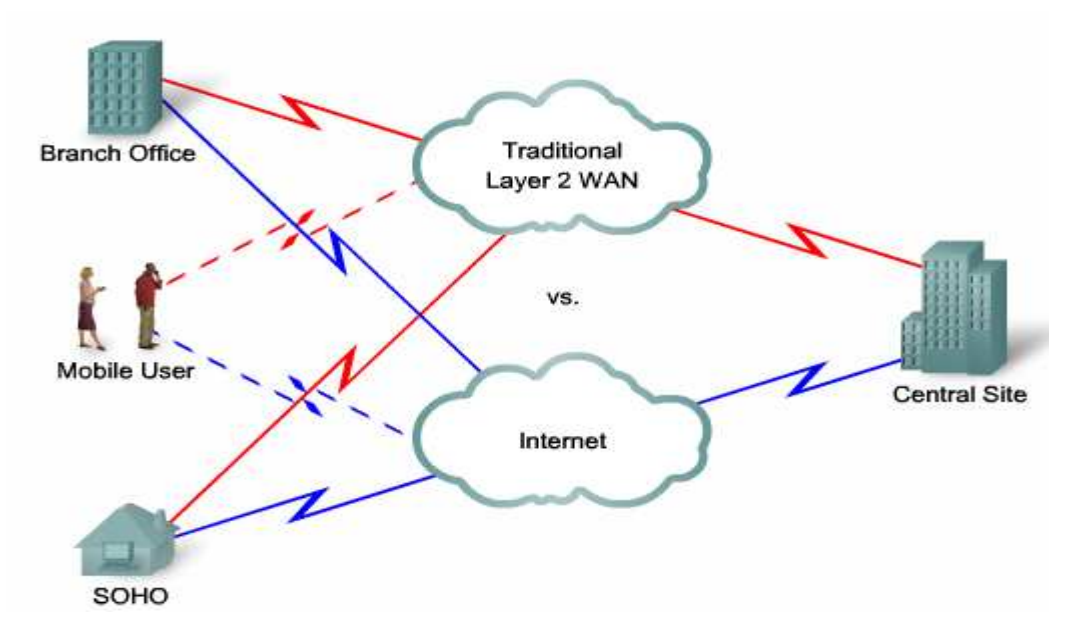

**Εικόνα 45:** *Σύγκριση μισθωμένων γραμμών και VPN συνδέσεων*

#### **Τύποι των VPNs**

#### **7.3.Site to site VPNs**

Οι οργανισµοί χρησιµοποιούν site-to-site VPNs προκειµένου να συνδέσουν αποµακρυσµένες τοποθεσίες µε τον ίδιο τρόπο όπως µια µισθωµένη γραµµή ή µια σύνδεση µέσω Frame-Relay.Επειδή οι περισότεροι οργανισµοί έχουν πρόσβαση στο διαδίκτυο αποκτά νόηµα να εκµεταλλευτούµε τα πλεονεκτήµατα που συνοδευούν τα site-to-site VPNs. Όπως φαίνετε στο σχήμα τα site-to-site VPNs επίσης υποστηρίζουν τα εταιρικά intranet και τα extranet των συνεργαζόµενων εταιρειών.

Το site-to-site (από τοποθεσία σε τοποθεσία) VPN αποτελεί µια προέκταση του κλασικού δικτύου ευρείας περιοχής συνδέοντας ολόκληρα δίκτυα µεταξύ τους.Για παράδειγµα µπορούν να συνδέσουν ένα υποκατάστηµα µιας εταιρείας στο κεντρικό δίκτυο της εταιρείας.

Στα site-to-site VPNs οι χρήστες στέλνουν και δέχονται TCP/IP κυκλοφορία µέσα από µια VPN έξοδο (gateway) η οποία µπορεί να είναι ένας δροµολογητής,µια εφαρµογή τείχου προστασίας ή µια συσκευή Adaptive Security Appliance (ASA) ή µια Εφαρµογή ∆υναµικής Ασφλαλειας.Η VPN έξοδος είναι υπεύθυνη για την ενθυλάκωση και την κρυπτογράφηση της εξωτερικής κυκλοφορίας από ένα συγκεκριµένο site και την αποστολή της µέσα από ένα VPN τούνελ πάνω από το διαδίκτυο και µέχρι µια οµότιµη VPN έξοδο η οποία βρίσκεται στο site στο οποίο απευθυνόµαστε.Κατα την αποδοχή των δεδοµένων από την VPN έξοδο του παραλήπτη αφαιρούνται οι επικεφαλίδες, αποκρυπτογραφούνται τα περιεχόµενα και µεταφέρονται τα πακέτα προς τον χρήστη προορισµού µέσα στο ιδιωτικό δίκτυο.

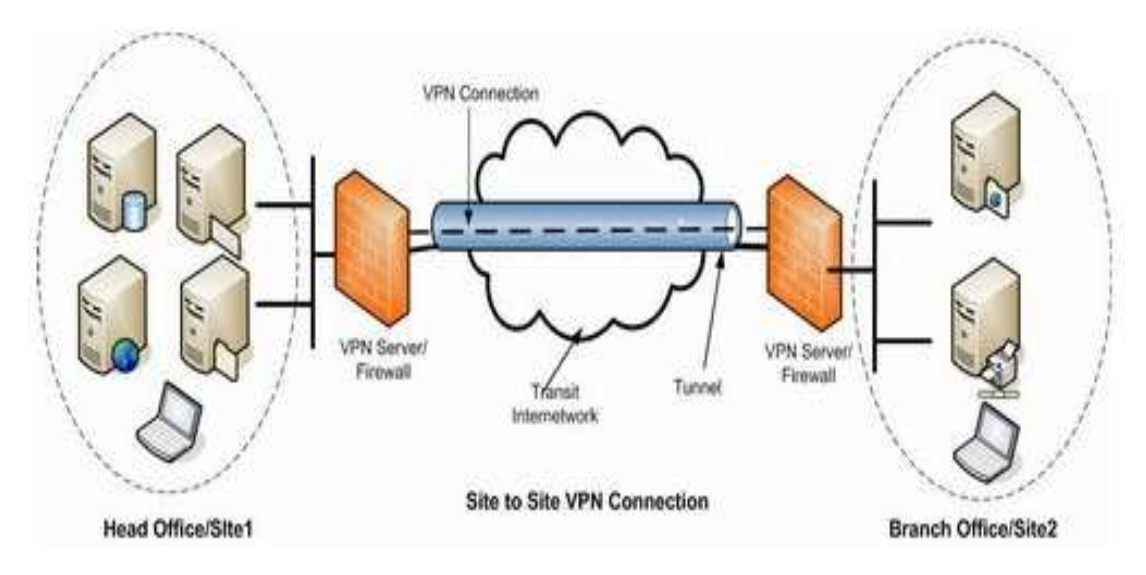

**Εικόνα 46:** *Site to site VPN* 

### **7.4.VPN για αποµακρυσµένοι χρήστες**

Οι κινητοί χρήστες και οι τηλεεργαζόµενοι χρησιµοποιούν τα VPNs αποµακρυσµένης πρόσβασης εκτεταµένα.Στο παρελθόν οι επιχειρήσεις υποστήριζαν τους αποµακρυσµένους χρήστες µέσα από σύνδεση δικτύων µέσω τηλεφώνου (dialup).Αυτό περιλάµβανε µια κλήση από ένα τηλέφωνο, και η οποία επιβάρυνε την εταιρεία µε µεγάλο κόστος.

Οι περισσότεροι τηλεεργαζόµενοι πλέον έχουν πρόσβαση στο διαδίκτυο από τα σπίτια τους και µπορούν να εγκαταστήσουν αποµακρυσµένα VPNs χρησιµοποιώντας γρήγορες συνδέσεις.Παρόµοια ένα κινούµενος χρήστης µπορεί να πραγµατοποιήσει µια τοπική κλήση σ' έναν τοπικό τηλεπικοινωνιακό πάροχο προκειµένου να έχει πρόσβαση στην εταιρεία µέσα από το διαδίκτυο.Σαν αποτέλεσµα, το παραπάνω, αποτελεί µια επαναστατική προσέγγιση σε σχέση µε τα δίκτυα µέσω τλεφώνου.Τα αποµακρυσµένα πρόσβασης VPNs µπορούν να υποστηρίξουν τις ανάγκες των τηλεεργαζόµενων όπως επίσης και των κινούµενων χρηστών.

Σ' ένα VPN αποµακρυσµένης πρόσβασης κάθε χρήστης συνήθως έχει ένα VPN λογισµικό.Κάθε φορά που ο χρήστης προσπαθεί να αποστείλει κυκλοφορία, το VPN λογισµικό ενθυλακώνει και κρυπτογραφεί αυτή την κυκλοφορία πριν την στείλει στο διαδίκτυο και στη VPN έξοδο στην άλλη άκρη του δικτύου προορισµού.Κατα την παράδοση η VPN έξοδος διαχειρίζεται τα δεδοµένα µε τον ίδιο τρόπο όπως θα διαχειριζόταν από ένα site-to-site VPN.

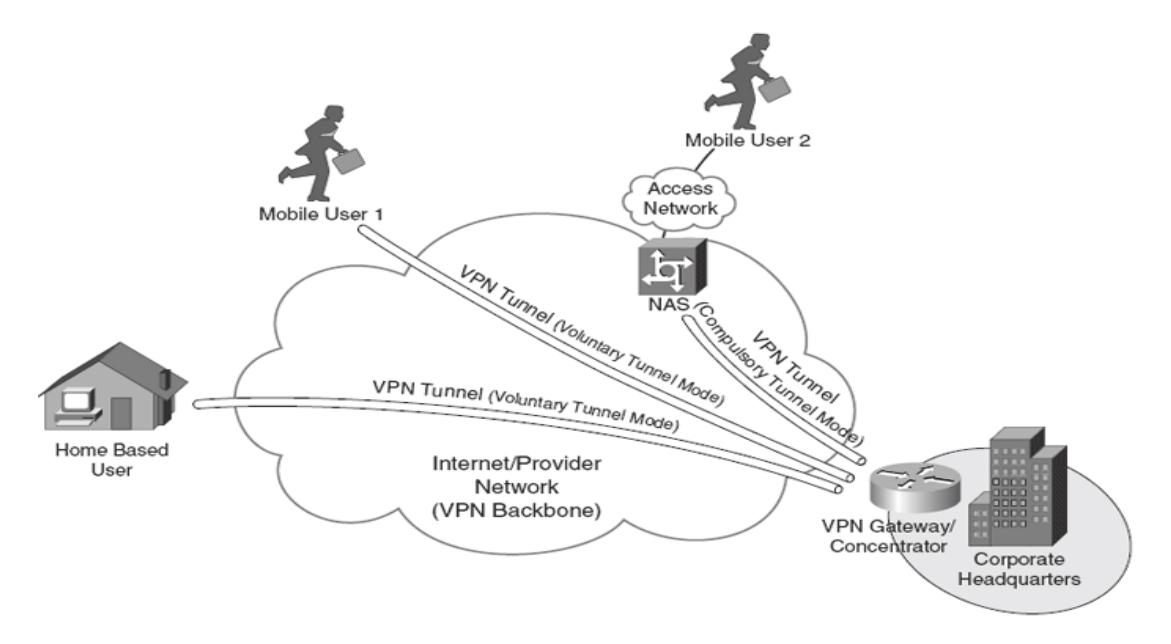

**Εικόνα 47:** *VPN για απομακρυσμένους χρήστες*

### **7.5.Συστατικά VPN**

To VPN δηµιουργεί ένα ιδιωτικό δίκτυο πάνω από την υποδοµή ενός δηµόσιου δικτύου ενώ παράλληλα διατηρεί την εµπιστευτικότητα και την ασφάλεια.Τα VPNs χρησιµοποιούν πρωτόκολα κρυπτογραφηµένων τούνελ για να παράσχουν προστασία απέναντι στην υποκλοπή πακέτων,στην πιστοποίηση του αποστολέα και την ακεραιότητα των µηνυµάτων.

Το σχήµα απεικονίζει µια τυπική VPN τοπολογία.Τα συστατικά τα οποία απαιτούνται προκειµένου να εγκαταστήσουµε αυτό το VPN περιλαµβάνουν:

- Ένα δίκτυο µε διακοµιστέςκαι σταθµούς εργασίας
- Μια σύνδεση στο διαδίκτυο
- VPN εξόδους όπως είναι οι δροµολογητές,τα τείχη προστασίας,οι VPN συγκεντρωτές (concentrators) και τα ASAs τα οποία και λειτουργούν σαν τερµατικά σηµεία που εγκαθιστούν,διαχειρίζονται και ελέγχουν τις VPN συνδέσεις.
- Κατάλληλο λογισµικό προκειµένου να δηµιουργηθούν και να διαχειρίστούν τα VPN τούνελ.

Το κλειδί για την αποτελεσµατικότητα του VPN είναι η ασφάλεια.Τα VPNs ασφαλίζουν τα δεδοµένα µέσα από την ενθυλάκωση ή την κρυπτογράφηση.Τα περισσότερα VPNs µπορούν να πραγµατοποιήσουν και τα δύο.

- Η ενθυλάκωση αναφέρεται και σαν tunneling γιατί η ενθυλάκωση µεταδίδει τα δεδοµένα ευκρινός από δίκτυο σε δίκτυο µέσα από µια κοινόχρηστη δικτυακή υποδοµή.
- Οι κώδικες κρυπτογράφούν τα δεδοµένα σε διαφορετικές µορφές χρησιµοποιώντας ένα µυστικό κλειδί.Η αποκρυπτογράφηση αποκωδικοποιεί τα κρυπτογραφηµένα δεδοµένα στην αρχική τους µορφή.

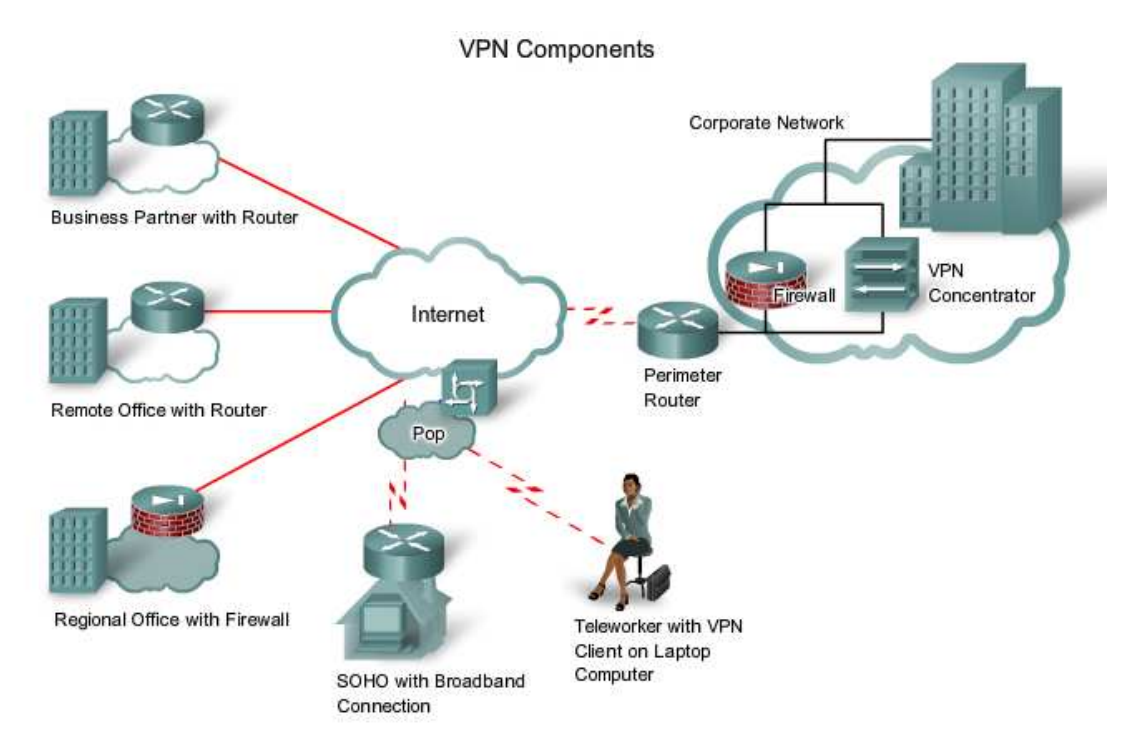

**Εικόνα 48:** *Συστατικά διαμόρφωσης VPN*

### **7.6.Χαρακτηριστικά ασφάλειας των VPNs**

Τα VPNs χρησιµοποιούν προηγµένη κρυπτογράφηση και την κατασκευή σήραγγας (tunneling) προκειµένου να δίνει την δυνατότητα στους οργανισµούς να παρέχουν ασφάλεια από άκρο σε άκρο πάνω από ιδιωτικές συνδέσεις δικτύου στο διαδίκτυο.

Το θεµέλιο της ασφάλειας ενός VPN αποτελεί η εµπιστευτικότητα των δεδοµένων,η ακεραιότητα και η πιστοποίηση:

- **Η εµπιστευτικότητα των δεδοµένων** Κάτι το οποία λαµβάνουµε συχνά υπόψιν µας, όσο αναφορά την ασφάλεια, αποτελούν οι ωτακουστές (κρυφακούω).Χαρακτηριστικό του αρχικού σχεδιασµού αποτελεί η προστασία του περιεχοµένου των µηνυµάτων από εξωτερικές παρεµβάσεις.Τα VPNs επιτυγχάνουν την εµπιστευτικότητα χρησιµοποιώντας µηχανισµούς ενθυλάκωσης και κρυπτογράφησης.
- **Η ακεραιότητα των δεδοµένων** Οι παραλήπτες δεν έχουν κανένα έλεγχο πάνω στην διαδροµή πάνω από την οποία τα δεδοµένα µεταφέρθηκαν και εποµένως δεν µπορούν να γνωρίζουν αν τα δεδοµένα έχουν παρακολουθηθεί ή αν έχουν διαχειριστεί από κάποιον καθώς ταξίδεψαν µέσα από το διαδίκτυο.Υπάρχει πάντα η πιθανότητα τα δεδοµένα να έχουν τροποιηθεί.Η

ακεραιότητα των δεδοµένων εγγυάται ότι καµµία αλλοίωση ή µετατροπή δεν πραγµατοποιήθηκαν στα δεδοµένα κατά την διαδροµή τους από την πηγή προς τον προορισµό.Τα VPNs συνήθως χρησιµοποιούν τους κατακερµατισµούς (hashes) για να διασφαλίσουν την ακεραιότητα των δεδοµένων.Ο κατακερµαστισµός είναι κάτι σαν ελεγκτικό άθροισµα ή σαν σφράγισµα το οποίο και εγγυάται ότι κανένας δεν έχει διαβάσει το περιεχόµενο τους.

• **Πιστοποίηση** – Η πιστοποιήση διασφαλίζει ότι τα µηνύµατα προέρχονται από µια αυθεντική πηγή και πηγαίνουν προς ένα αυθεντικό προορισµό.Η ταυτοποιήση του χρήστη αποτελεί τη πιστοποιήση ότι το κοµµάτι του δικτύου µε το οποίο ο χρήστης εγκαθιδρύει µια σύνδεση είναι ακριβώς το κοµµάτι το οποίο εκείνος επικοινωνεί και όχι κάποιο άλλο.Τα VPNs µπορούν να χρησιµοποιήσουν κωδικούς πρόσβασης και ψηφιακές πιστοποιήσεις προκειµένου να διαµορφώσουν την ταυτότητα των τµηµάτων στην άλλη άκρη του δικτύου.

### **7.7.Κατασκευή σήραγγας VPN (Tunneling)**

Ενσωµατώνοντας τις δυνατότητες εµπιστευτικότητας στα δεδοµένα µέσω του VPN, διασφαλίζεται ότι µόνο οι επιδιωκόµενες πηγές και οι επιδιωκόµενοι προορισµοί είναι ικανά να µεταφράσουν το περιεχόµενο των δεδοµένων.

Η κατασκευή σήραγγας επιτρέπει τη χρήση των δηµόσιων δικτύων όπως είναι το διαδίκτυο προκειµένου να µεταφέρει τα δεδοµένα στους χρήστες µε τέτοιο τρόπο σαν να είχαν πρόσβαση οι χρήστες σ' ένα ιδιωτικό δίκτυο.Η κατασκευή σήραγγας ενθυλακώνει ολόκληρο το πακέτο µέσα σ' ένα άλλο πακέτο και στέλνει το νέο διαµορφωµένο πακέτο στο δίκτυο.Το σχήµα ταξινοµεί της τρείς τάξεις των πρωτοκόλων που το tunneling χρησιµοποιεί.

Προκειµένου να αντιληφθούµε την έννοια της κατασκευής σήραγγας και τις τάξεις των tunneling πρωτοκόλλων θεωρείστε ότι είµαστε σ' ένα νησί και στέλνουµε µια κάρτα διακοπών µέσα απο το παραδοσιακό ταχυδροµείο.Η κάρτα έχει γραµµένο ένα µήνυµα πάνω της.Η κάρτα αποτελεί τον επιβάτη του πρωτοκόλλου.Ο αποστολέας τοποθετεί την κάρτα µέσα σ' ένα φάκελο (πρωτόκολλο ενθυλάκωσης) µε την κατάλληλη διεύθυνση γραµµένη.Ο αποστολέας στην συνέχεια ρίχνει το φάκελο στο ταχυδροµικό κουτί για την µεταφορά του.Το ταχυδροµικό σύστηµα (το πρωτόκολλο µεταφοράς) παίρνει και µεταφέρει τον φάκελο στο ταχυδροµικό κουτί του παραλήτη.Τα δύο τερµατικά σηµεία στο σύστηµα µεταφοράς αποτελούν τα tunnel interfaces.Ο παραλήπτης αφαιρεί την κάρτα από τον φάκελο (αποσπά το πρωτόκολο του επιβάτη) και διαβάζει τα µηνυµα.

Η εικόνα απεικονίζει ένα µήνυµα ηλεκτρονικού ταχυδροµείου το οποίο µεταφέρεται µέσα από το διαδίκτου και πάνω από µια VPN σύνδεση.Το Point-to-Point (από σηµείο σε σηµείο) πρωτόκολο µεταφέρει το µήνυµα στην VPN συσκευή όπου το µήνυµα ενθυλακώνεται µέσα σ' ένα Generic Route Encapsulation (GRE) πακέτο ή σε µια Γενικής ∆ροµολόγησης Ενθυλάκωση.Το GRE αποτελεί ένα tunneling πρωτόκολο

το οποίο µπορεί και ενθυλακώνει µια µεγάλη ποικιλία από διαφορετικούς τύπους πρωτοκόλων που φέρουν τα πακέτα, µέσα σε IP tunnels και δηµιουργεί µια εικονική Point-to-point σύνδεση με δρομολοογητές σε απομακρυσμένα σημεία και πάνω από ένα IP δίκτυο.Στο σχήµα το εξωτερικό πακέτο της πηγής και η διεύθυνση του προορισµού αναθέτονται στα tunnel interfaces και καθίστονται δροµολογητέα κατά µήκος του δικτύου.Απο την στιγµή που ένα σύνθετο πακέτο προσσεγίζει το tunnel interface του προρισµού το εσωτερικό πακέτο αποσπάται.

## **7.8.Πρωτόκολλα tunneling**

**Carrier Protocol ή Πρωτόκολλο Μεταφοράς**: To πρωτόκολο πανω από το οποίο η πληροφορία ταξιδεύει (Frame Relay, ATM, MPLS).

**Encapsulating Protocol ή Πρωτόκολλο Ενθυλάκωσης**: Το πρωτόκολο το οποίο τυλίγεται πάνω από τα αρχικά δεδοµένα (GRE, L2F, PPTP, L2TP).

**Passenger Protocol ή Πρωτόκολλο Επιβάτη**: Το πρωτόκολο πάνω από το οποίο τα αρχικά δεδοµένα µεταφέρθηκαν (IPX, AppleTalk, IPv4, IPv6).

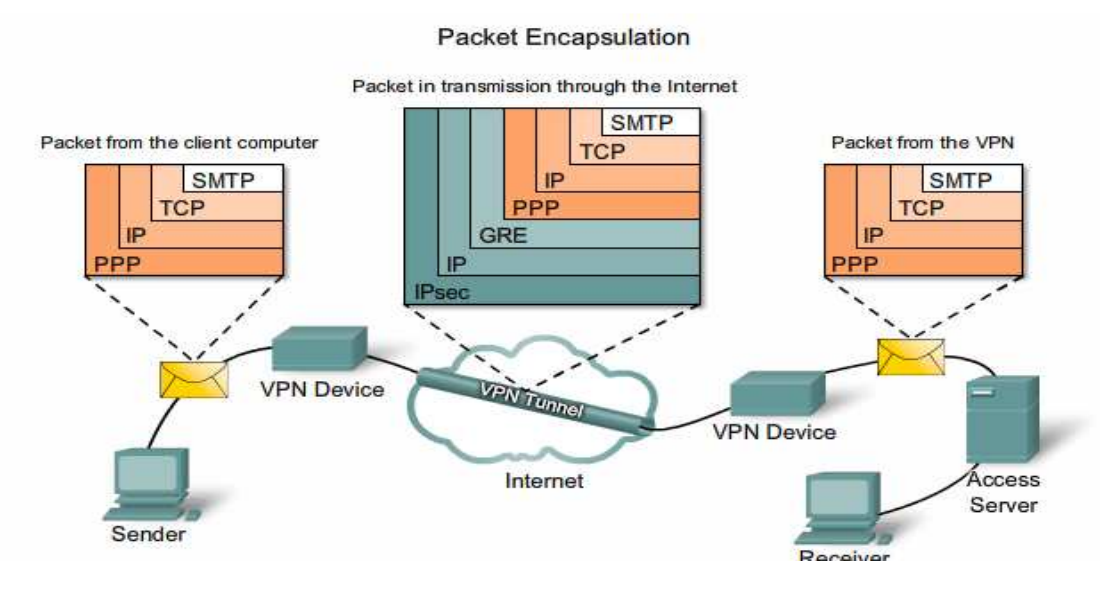

**Εικόνα 49:** *Πρωτόκολλα tunneling*

### **7.9.VPN κρυπτογράφηση**

Αν τα δεδοµένα ενός απλού κειµένου µεταφέρονται πάνω από ένα δηµόσιο δίκτυο µπορούν να υποκλαπούν και να διαβαστούν.Προκειµένου να διατηρήσουµε τα δεδοµένα ιδιωτικά θα πρέπει να τα κρυπτογραφήσουµε.Η VPN κρυπτογράφηση κρυπτογραφεί τα δεδοµένα και τα καθιστά µη αναγνώσιµα σε αυθάιρετους αποδέκτες.

Προκειµένου να λειτουργήσει η κρυπτογράφηση τόσο ο αποστολέας όσο και ο παραλήπτης θα πρέπει να γνωρίζουν τους κανόνες οι οποίες χρησιµοποιήθηκαν προκειµένου να µεταµορφωθεί το αρχικό µήνυµα στην κωδικοποιηµένη µορφή του.Οι κανόνες κρυπτογράφησης του VPN περιλαµαµβάνουν ένα αλγόριθµο και ένα κλειδί.Ο αλγόριθµος αποτελεί µια µαθηµατική λειτουργία η οποία συνδιάζει ένα

µήνυµα , ένα κέιµενο, κάποια ψηφία ή και τα τρία, µε ένα κλειδί.Το αποτέλεσµα είναι µια µη αναγνώσιµη κρυπτογραφηµένη συµβολοσειρά.Η αποκωδικοποίηση είναι αδύνατη χωρίς το σωστό κλειδί.

Στο παρακάτω παράδειγµα η Gail θέλει να στείλει ένα οικονοµικό έγγραφο στον Jeremy µέσα από το Internet.Η Gail και ο Jeremy συµφώνησαν προηγουµένως για ένα κοινόχρηστο κλειδί.Στο άκρο της Gail, το VPN λογισµικό συνδιάζει το έγγραφο µε το κοινόχρηστο κλειδί και τα περνάει µέσα από τον αλγόριθµο κρυπτογράφησης.Το αποτέλεσµα είναι ένα µη αναγνώσιµο κρυπτογραφηµένο κείµενο.Το κρυπτογραφηµένο κείµενο στη συνέχεια στέλνεται µέσα από το VPN tunnel πάνω από το διαδίκτυο.Στο άλλο άκρο το µήνυµα επανασυνδίαζεται µε το ίδιο κοινόχρηστο µυστικό κλεδί και επεξεργάζονται από τον ίδιο αλγόριθµο κρυπτογράφησης.Το αποτέλεσµα είναι το αρχικό οικονοµικό έγγραφο το οποίο πλέον είναι αναγνώσιµο από τον Jeremy.

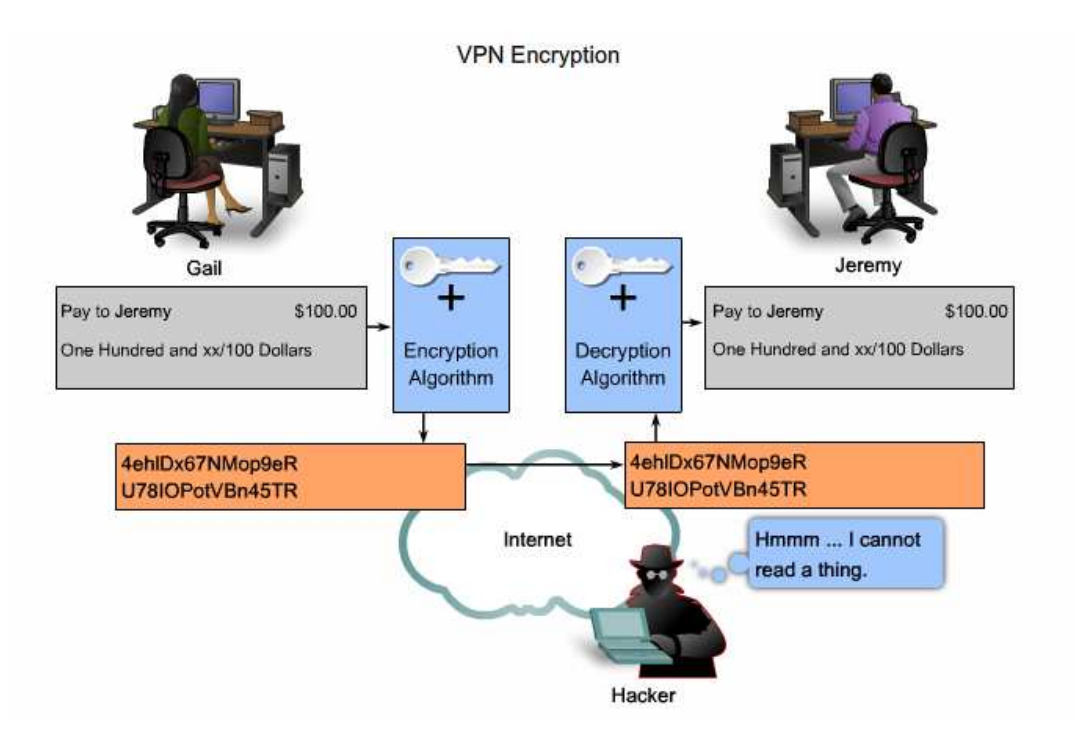

**Εικόνα 50:** *VPN κρυπτογράφηση*

#### **7.9.1.Ακεραιότητα των δεδοµένων στο VPN**

Το επίπεδο ασφάλειας που παρέχεται από ένα αλγόριθµο κρυπτογράφησης εξαρτάται από το µήκος του κλειδιού.Ο χρόνος ο οποίος απαιτείται για κάθε κλειδί προκειµένου αυτό να επεξεγαστεί όλες τις πιθανότητες προκειµένου να αποκρυπτογραφήσει το κωδικοποιηµένο κείµενο είναι µια λειτουργία η οποία εξαρτάται από την υπολογιστική ικανότητα του υπολογιστή µας.Εποµένως όσο µικρότερο το κλειδί τόσο

ευκολότερο να σπάσει αλλά την ίδια στιγµή και τόσο ευκολότερο να εµφανιστεί το κρυπτογραφηµένο µήνυµα.

Μερικοί από τους πιο συνηθισµένους αλγόριθµους κρυπτογράφησης µαζί µε το µήκος του κλειδιού που αυτοί χρησιµοποιούνε είναι οι ακόλουθοι:

- **Data Encryption Standard** ή Πρότυπο Κρυπτογράφησης ∆εδοµένων (DES) αλγόριθµος – Ανεπτυγµένος από την IBM το DES χρησιµοποιεί ένα 56-bit κλειδί εξασφαλίζοντας υψηλή απόδοσης κρυπτογράφηση.Το DES αποτελεί ένα συµµετρικό κλειδί κρυπτογράφησης.
- **Triple DES** (3DES) αλγόριθµος Μια καινούργια παραλλάγη του DES το οποίο κρυπτογραφεί µε ένα κλειδί ,αποκρυπτογραφεί µε ένα άλλο κλειδί και στην συνέχεια κρυπτογραφεί για µια τελευταία φορά µε κάποιο άλλο κλειδί.Το 3DES παρέχει πολύ µεγαλύτερο σθένος στην διαδικασία κρυπτογράφησης.
- **Advanced Encryption Standard (AES)** ή Πρότυπο Ανεπτυγµένης Κρυπτογράφησης – Το διεθνές ινστιτούτο των προτύπων και τεχνολογίας (NIST) υιοθέτησε το AES προκειμένου να αντικαταστήσει την υπάρχουσα DES κρυπτογράφηση στις κρυπτογραφικές συσκευές.Το AES παρέχει µεγαλύτερη ασφάλεια συγκριτικά µε το DES και έχει µεγαλύτερη υπολογιστική ισχύ από το 3DES.Το AES προσφέρει τρία διαφορετικά µήκη κλειδιών :128,192 και 256 bit κλειδιά.
- **Rivest ,Shamir και Adleman (RSA)** Ένα ασσύµετρο κλειδί κρυπτογράφησης.Τα κλειδιά έχουν µήκος 512, 768, 1024 ή και µεγαλύτερο.

## **7.9.2.Συµµετρική Κρυπτογράφηση**

Οι αλγόριθµοι κρυπτογράφησης όπως οι DES και 3DES απαιτούν ένα κοινόχρηστο κλειδί προκειµένου να πραγµατοποιήσουν την κρυπτογράφηση και την αποκρυπτογράφηση.Καθένας από τους δύο υπολογιστές θα πρέπει να γνωρίζει το κλειδί προκειµένου να αποκωδικοποιήσει την πληροφορία.Με το κλειδί της συµµετρικής κρυπτογράφησης, το οποίο επίσης ονοµάζεται και µυστικό κλειδί κρυπτογράφησης, κάθε υπολογιστής κρυπτογραφεί την πληροφορία πριν να την στείλει στο δίκτυο στο οποίο βρίκεται τοποθετηµένος ο άλλος υπολογιστής.Το κλειδί της συµµετρικής κρυπτογράφησης απαιτεί γνώση για το ποιοί υπολογιστές θα επικοινωνήσουν µεταξύ τους έτσι ώστε το ίδιο κλειδί να εφαρµοστεί σε κάθενα απ' αυτούς.

Για παράδειγµα ένας αποστολέας δηµιουργεί ένα κωδικοποιηµένο µήνυµα όπου το κάθε γράµµα αντικαθιστάται µε το γράµµα που βρίσκεται δύο σειρές πιο κάτω στην αλφαβήτα.Για παράδειγµα το A αντικάθισταται από το Γ,το B από το Ε κ.ο.κ.Σ' αυτή την περίπτωση η λέξη ΚΡΥΦΟ γίνετε ΜΤΧΨΡ.Ο αποστολέας έχει ήδη πεί στον παραλείπτη ότι το µυστικό κλειδί έχει «µετακινηθεί κατά 2».Όταν ο παραλήπτης λαµβάνει λαµβάνει το µήνυµα ΜΤΧΨΡ ο υπολογιστής αποκωδικοποιεί το µήνυµα µετατοπίζοντας κάθε γράµµα προς τα πίσω κατά δύο και υπολογίζει την λέξη ΚΡΥΦΟ.Οποιοσδήποτε άλλος βλέπει αυτό το µήνυµα βλέπει την κρυπτογραφηµένη µορφή του και δεν κατανοεί τι γράφει εκτός και ξέρει το µυστικό κλειδί.

Η ερώτηση είναι το πώς οι συσκευές κρυπτογράφησης και αποκρυπτογράφησης έχουν και οι δύο το ίδιο κοινόχρηστο κλειδι.

## **7.9.3.Ασσύµµετρη Κρυπτογράφηση**

Η ασσύµετρη κρυπτογράφηση χρησιµοποιεί διαφορετικά κλειδιά κατά την κρυπτογράφηση και αποκρυπτογράφηση.Γνωρίζοντας µόνο ένα από τα δύο κλειδιά ένας χάκερ δεν µπορεί να συµπεράνει το δεύτερο κλειδί και να αποκωδικοποιήσει το µήνυµα.Είναι αδύνατο να κωδικοποιήσει και να αποκωδικοποιήσει µε το ίδιο κλειδί.

Η κρυπτογράφηση του δηµοσίου κλειδιού είναι µια παραλλαγή της ασσύµετρης κρυπτογράφησης η οποία χρησιµοποιεί τον συνδιασµό ενός ιδιωτικού και ενός δηµόσιου κλειδιού.Ο παραλήπτης δίνει ένα δηµόσιο κλειδί σε κάθε αποστολέα µε τον οποίο και θέλει να επικοινωνήσει.Ο αποστολέας χρησιµοποιεί ένα ιδιωτικό κλειδί συνδιασµένο µε το δηµόσιο κλειδί του παραλήπτη προκειµένου να κρυπτογραφήσει ένα µήνυµα.Επίσης και ο αποστολέας θα πρέπει να µοιραστεί ένα δηµόσιο κλειδί µε τον παραλήπτη.Ο παραλήπτης για να απακρυπτογραφήσει θα χρησιµοποιήσει το δηµόσιο κλειδί του αποστολέα σε συνδιασµό µε το δικό του ιδιωτικό κλειδί.

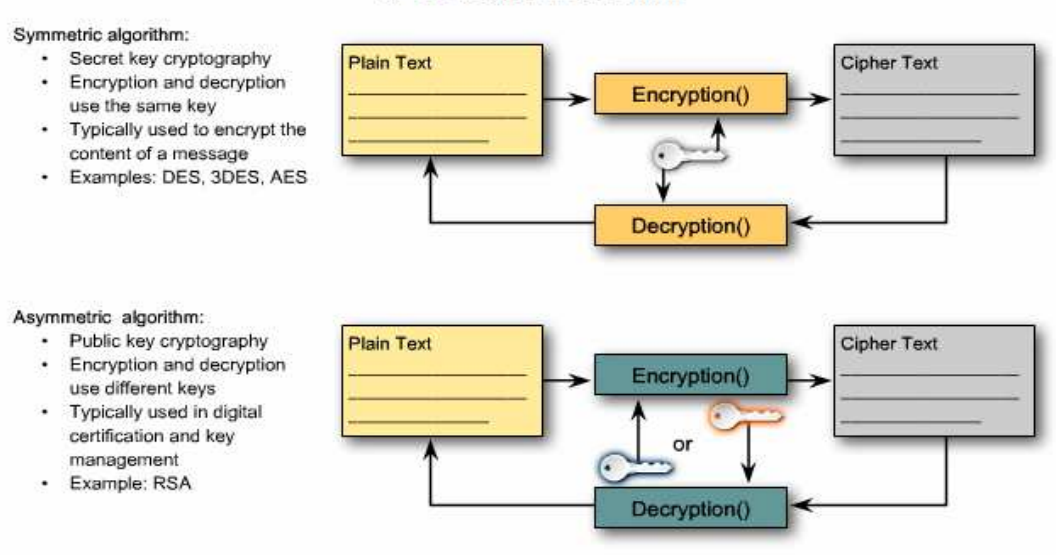

**VPN Encryption Algorithms** 

**Εικόνα 51:** *Συμμετρική και ασσύμετρη κρυπτπγράφηση*

### **7.9.4.Η VPN ακεραιότητα των δεδοµένων**

Οι κατακερµατισµοί (hashes) συνεισφέρουν στην ακεραιότητα των δεδοµένων και την πιστοποίηση διασφαλίζοντας ότι µη εξουσιοδοτηµένα άτοµα δεν θα αλλοιώσουν τα µεταδιδόµενα µηνύµατα.Ο κατακερµατισµός είναι ένας αριθµός ο οποίος ενεργοποιείται από µια ακουλουθία κειµένου και είναι µικρότερος από το ίδιο το κείµενο.Ενεργοποιείται χρησιµοποιώντας ένα τύπο µε τέτοιον τρόπο ώστε είναι σχεδόν αδύνατο κάποιο άλλο κείµενο να παράξει την ίδια κατκερµατισµένη τιµή.

Ο αρχικός αποστολέας ενεργοποιεί ένα κατακερµατισµό του µηνύµατος και το στέλνει µαζί µε το µήνυµα αυτό καθευατό.Ο παραλήπτης αποκρυπτογραφεί το µήνυµα και τον κατακερµατισµό,παράγει κάποιο άλλο κατακερµατισµό από το µήνυµα που παρέλαβε και συγκρίνει τους δύο κατακερµατισµούς.Αν είναι τα ίδια ο αποστολέας µπορεί να συµπεράνει λογικά ότι η ακεραιότητα του µηνύµατος δεν επηρεάστηκε.

Στο σχήµα κάποιος προσπαθεί να στείλει στον Jeremy µια επιταγή των 100 δολαρίων.Στο αποµακρυσµένο άκρο ο Alex Jones,πιθανότητα κάποιος απατεώνας,προσπαθεί να εισπράξει µια επιταγή των 1000 δολαρίων.Καθώς η επιταγή µετακινήθηκε µέσα από το διαδίκτυο µε κάποιο τρόπο µορφοποιήθηκε.Τόσο ο παραλήπτης όσο και το ποσό της επιταγής υπέστησαν αλλαγές.Σ' αυτή την περίπτωση αν ένας αλγόριθµος χρησιµοποιήθει τότε οι κατακερµατισµοί δεν θα ταίριαζουν και η συναλλαγή δεν θα ήταν έγκυρη.

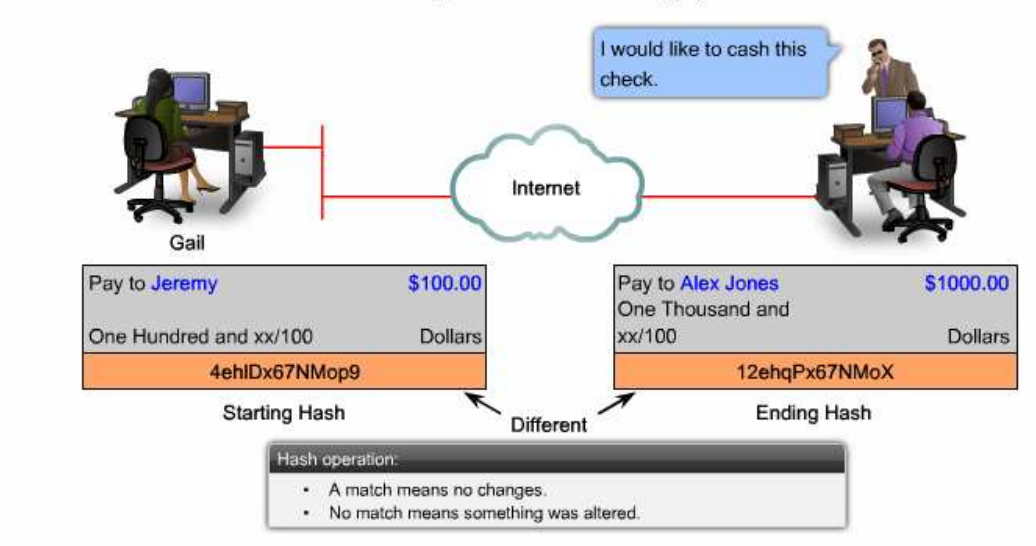

Using Hashes for Data Integrity

**Εικόνα 52:** *Χρησιμοποιήση κατακερματισμών (hashes) για την διασφάλιση της ακεραιότητας των δεδομένων*

Τα VPN δεδοµένα µεταφέρονται µέσα από το δηµόσιο διαδίκτυο.Όπως φαίνετε υπάρχει το ενδεχόµενο τα δεδοµένα αυτά να υποκλαπούν και να τροποποιηθούν.Για να προστατευτούµε από τέτοιου τύπου απειλές, οι χρήστες µπορούν να προσθέσουν ένα κατακερµατισµό στο µήνυµα.Αν ο µεταδιδόµενος κατακερµατισµός ταιριάζει µε το παλαµβανόµενο κατακερµατισµό τότε συµπεραίνουµε οτι διατηρήθηκε η ακεραιότητα του µηνύµατος.Αν όµως δεν υπάρχει αντιστοιχία το µήνυµα τροποποιήθηκε.

Τα VPNs χρησιµοποιούν ένα κώδικο πιστοποίησης του µηνύµατος προκειµένου να επαληθεύσει την ακεραιότητα και την αυθεντικότητα του µηνύµατος χωρίς την χρησιµοποίηση κάποιων πρόσθετων µηχανισµών.Το Hashed Message Authentication Code (HMAC) ή το Κατακερµατισµένο Μήνυµα Πιστοποιήσης Κωδικού αποτελεί ένα αλγόριθµο ακεραιότητας δεδοµένων ο οποίος εγγυάται την ακεραιότητα του µηνύµατος.

Ένα HMAC έχει δύο παραµέτρους: ένα εισαγµένο µήνυµα και ένα µυστικό κλειδί, το οποίο είναι γνωστό µόνο στον αποστολέα του µηνύµατος και τους επιδιωκόµενους παραλήπτες.Ο αποστολέας του µηνύµατος χρησιµοποιεί µια HMAC λειτουργία προκειµένου να παράγει µια τιµή (τον κώδικο πιστοποίησης του µήνυµατος) ,διαµορφωµένο έτσι ώστε να λαµβάνει υπόψιν του το µυστικό κλειδί και το εισαγµένο µήνυµα.Ο κωδικός πιστοποίησης του µηνύµατος αποστέλεται µαζί µε το µήνυµα.Ο παραλήπτης υπολογίζει των κωδικό πιστοποίησης του µηνύµατος στο παραλαµβανόµενο µήνυµα χρησιµοποιώντας το ίδιο κλειδί και την HMAC λειτουργία που χρησιµοποίησε ο αποστολέας και συγκρίνει τα αποτελέσµατα.Αν οι δυο τιµές ταιριάζουν το µήνυµα έχει παραληφθεί σωστά και ο παραλήπτης διαβεβαιώνεται ότι ο αποστολέας ανήκει στην κοινότητα των χρηστών που µοιράζονται το κλειδί.Η κρυπτογραφική δύναµη του HMAC εξαρτάται από την κρυπτογραφική δύναµη της υποκείµενης λειτουργίας του κατακερµατισµού,από το µέγεθος και την ποιότητα του κλειδιού και από το µέγεθος του παραγµένου κατακερµατισµού σε bits.

Υπάρχουν δύο συνηθισμένοι HMAC αλγόριθμοι:

- **Message Digest 5 (MD5)** ή Αφοµοίωση Μηνύµατος 5 Χρησιµοποιεί ένα 128 bit κοινόχρηστο µυστικό κλειδί.Το µεταβλητού µήκους µήνυµα και το 128 bit κοινόχρηστο κλειδί συνδιάζονται και τρέχουν µέσα από τον HMAC-MD5 αλγόριθμο.Το παραγμένο αποτέλεσμα είναι ένας κατακερματισμός 128bit.Ο κατακερµατισµός επισυνάπτεται στο αρχικό µήνυµα και προωθείται στο αποµακρυσµένο άκρο.
- **Secure Hash Algorithm 1 (SHA-1)** ή Αλγόριθµος Ασφάλειας Κατακερµατισµου – Χρησιµοποιεί ένα 160-bit κοινόχρηστο κλειδί.Το µεταβλητού µήκους µήνυµα και το 160-bit κοινόχρηστο µυστικό κλειδί συνδιάζονται κα τρέχουν µέσα από τον HMAC SHA-1 hash αλγόριθµο.Το παραγµένο αποτέλεσµα είναι ένας κατακερµατισµός 160-bit.Το hash επισυνάπτεται στο αρχικό µήνυµα και προωθείται στο αποµακρυσµένο άκρο.

Όταν πραγµατοποιούµε επικοινωνίες από µακρινή απόσταση είναι απαραίτητο να γνωρίζουµε ποιος είναι στην άλλη άκρη του τηλεφώνου,του ηλεκτρονικού ταχυδροµείου και του fax.Η ίδια ανάγκη υπάρχει και στα VPN δίκτυα.Η συσκευή στην άλλη άκρη του VPN τούνελ θα πρέπει να πιστοποιηθεί πριν το µονοπάτι επικοινωνίας να θεωρηθεί ασφαλές.Υπάρχουν δύο οµότιµες µέθοδοι πιστοποίησης:

• **Pre-shared key (PSK)** ή Κοινόχρηστο Κλειδί – Αποτελεί ένα µυστικό κλειδί το οποίο µοιράζεται µεταξύ των δύο πλευρών χρησιµοποιώντας ένα ασφαλές κανάλι πριν αυτό να χρησιµοποιηθεί.Τα PSKs χρησιµοποιούν κρυπτογραφικούς αλγορίθµους συµµετρικών κλειδιών.Ένα PSK εισάγεται σε κάθε πλευρά χειροκίνητα και χρησιµοποιείται για την πιστοποίηση τους.Σε κάθε άκρο το PSK συνδιάζεται µε άλλες πληροφορίες προκειµένου να διαµορφώσουν το κλειδί πιστοποίησης.

• **RSA signature** ή Υπογραφή RSA – Χρησιµοποιεί την ανταλλαγή ψηφιακών πιστοποιήσεων προκειµένου να πιστοποιήσει και τις δύο πλευρές.Η τοπική συσκευή αποκοµίζει τον κατακερµατισµό και τον κρυπτογραφεί µε το ιδιωτικό του κλειδί.Ο κρυπτογραφηµένος κατακερµατισµός (ψηφιακή υποφραφή) επισυνάπτεται στο µήνυµα και προωθείται στο αποµακρυσµένο άκρο.Στο αποµακρυσµένο άκρο ο κρυπτογραφηµένος κατακερµατισµός αποκρυπτογραφείται χρησιµοποιώντας το δηµόσιο κλειδί στο τοπικό άκρο.Αν το αποκρυπτογαφηµένο hash ταιριάζει µε το επανυπολογισµένο κατακερµατισµό τότε η υπογραφή είναι αυθεντική.

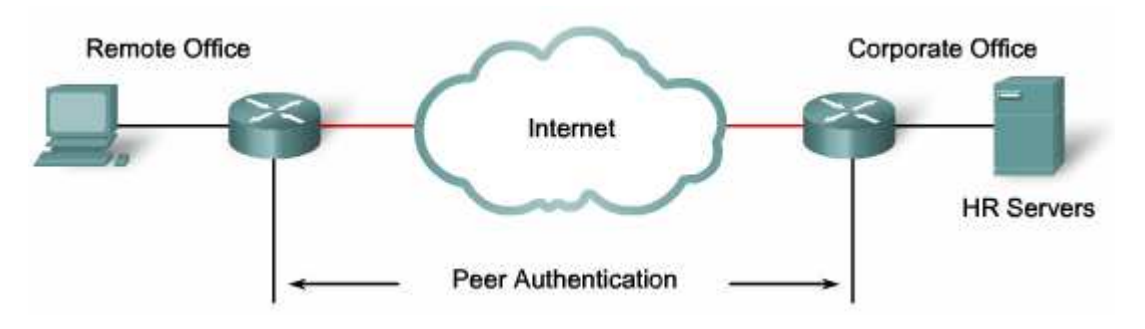

**Εικόνα 53:** *Πιστοποίηση VPN*

### **7.10.IPsec security protocols ή IPsec πρωτόκολλα ασφαλείας**

Το IPsec αποτελεί µια ακολουθία πρωτοκόλου το οποίο διασφαλίζει της IP επικοινωνίες και το οποίο παρέχει κρυπτογράφηση,ακεραιότητα και πιστοποίηση.Το IPsec συλλαβίζει το µήνυµα το οποίο είναι απαραίτητο για την διασφάλιση των VPN επικοινωνιών αλλά στηρίζεται στους υπάρχοντες αλγόριθµους.

Υπάρχουν δύο κύρια IPsec πρωτόκολα:

- **Authentication header (AH)** ή Επικεφαλίδα Πιστοποίησης– Χρησιµοποιείται όταν η εµπιστευτικότητα δεν απαιτείται.Το AH παρέχει πιστοποίηση και ακεραιότητα των δεδοµένων για τα IP πακέτα τα οποία µεταφέρονται µεταξύ δύο συστηµάτων.Επαληθεύει ότι κάθε µήνυµα το οποίο µεταφέρται από το R1 στον R2 δεν τροποποιήθηκε κατά την διάρκεια της µετάδοσης του.Επίσης επαληθεύει ότι η προέλευση των δεδοµένων αποτελούσε είτε ο R1 είτε ο R2.Το AH δεν παρέχει εµπιστευτικότητα των δεδοµένων ,δηλαδή κρυπτογράφηση των πακέτων.Όταν το ΑΗ χρησιµοποιείται µόνο του παρέχει αδύναµη προστάσία.Στην συνέχεια χρησιµοποιείται µε το ESP πρωτόκολο για να παράσχει κυπτογράφηση των δεδοµένων.
- **Encapsulating Security Payload (ESP)** ή Ασφάλεια Φορτίου Ενθυλάκωσης – Παρέχει εµπιστευτικότητα και πιστοποίηση κρυπτογραφώντας το IP πακέτο.Η κρυπτογράφηση του IP πακέτου αποκρύπτει τα δεδοµένα και τις ταυτότητες τόσο της πηγής όσο και του προορισµού.Το ESP πιστοποιεί το εσωτερικό IP πακέτο και την ESP επικεφαλίδα.Η πιστοποίηση παρέχει πιστοποίηση της προέλευσης των δεδοµένων και την ακεραιότητα τους.Τόσο

η κρυπτογράφηση όσο και η πιστοποίηση είναι προαιρετικές στο ESP αλλά θα πρέπει µια από τις δύο να χρησιµοποιείται.

#### **IPsec Security Protocols**

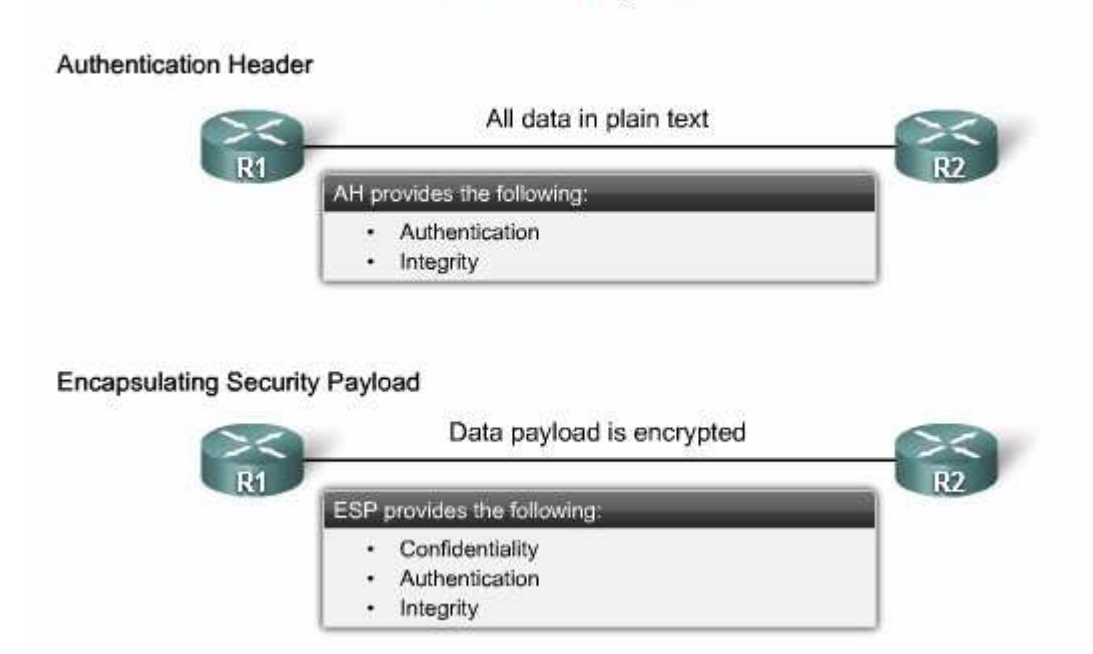

**Εικόνα 54:** *Πρωτόκολα Ασφαλείας IPsec*

## **8. Εταιρεία Προµήθευσης Ηλεκτρολογικού Υλικού ΗΛΕΚ Α.Ε**

Η νεοσύστατη εταιρεία ΗΛΕΚ Α.Ε πουλάει ηλεκτρολογικό υλικό σε ηλεκτρολογικά καταστήµατα στην Αθήνα και στο Ηράκλειο Κρήτης.Στην Αθήνα βρίσκονται τα κεντρικά γραφεία της εταιρείας µας, ενώ υποκατάστηµα της εταιρείας υπάρχει και στο Ηράκλειο.Η εργασία που µας αναθέτει η εν λόγω εταιρεία είναι να δικτυώσουµε τα κεντρικά της γραφεία στην Αθήνα και του υποκαταστήµατος της στο Ηράκλειο ανάλογα µε τις απαιτήσεις που εκείνη µας δίνει και στη συνέχεια να διαµορφώσουµε την επικοινωνία µεταξύ τους µέσω VPN.

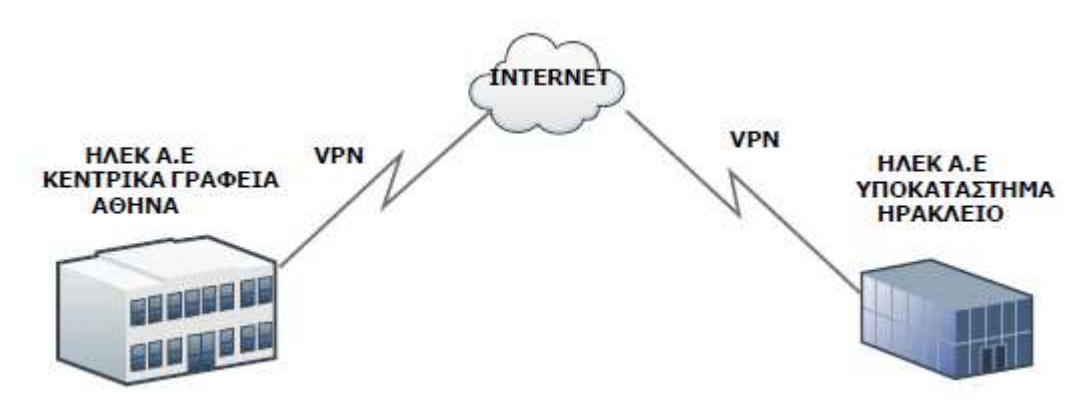

**Σχέδιο 1:** *Σύνδεση Αθήνας - Ηρακλείου*

#### **8.1.Κεντρικά Γραφεία Αθήνας**

Τα κεντρικά γραφεία της Αθήνας αποτελούνται από τέσσερις ορόφους.Οι απαιτήσεις τις εταιρείας ανά όροφο ξεχωριστά είναι οι εξής:

**Υπόγειο**: Communication Room.

**1 ος Όροφος**: Τρείς χρήστες και ένας εκτυπωτής.

**2 ος Όροφος**: Οκτώ χρήστες και ένα εκτυπωτής.

**3 ος Όροφος**: Έξι χρήστες και ένας εκτυπωτής.

**4 ος Όροφος:** Τρείς χρήστες και ένας εκτυπωτής.

### **8.2.Επιλογή δικτυακών συσκευών**

Το δίκτυο το οποίο πρέπει να διαµορφώσουµε είναι ένα σχετικά µικρό δίκτυο.Θα τοποθετήσουµε ένα µεταγωγέα ανα όροφο και ένα κεντρικό µεταγωγέα (backbone switch) στο δωμάτιο εξοπλισμού.Εκεί θα τοποθετήσουμε επίσης ένα δροµολογητή,ένα τείχο προστασίας και τρείς διακοµιστές.

Οι µεταγωγείς οι οποία θα χρησιµοποιήσουµε ανήκουν στην σειρά Cisco Catalyst 2960 τα οποία περιέχουν από 24 πόρτες 10/100/1000 Mbps.Το δίκτυο θα λειτουργήσει στα 100 Mbps ενώ η δυνατότητα του µεταγωγέα στο Gigabit Ethernet (1000 Mbps) θα µας βοηθήσει σε µια µελλοντική ανάπτυξη του δικτύου σε τεχνολογίες όπως οι οπτικές ίνες.Η uplink πόρτα που χρησιµοποιειται για την σύνδεση του µεταγωγέα του κάθε ορόφου µε τον κέντρικό µεταγωγέα (backbone

switch) είναι 1000 Mbps. Εμείς θα διαλέξουμε την 24 port του κάθε μεταγωγέα για την αντιπροσώπευση της uplink πόρτας.

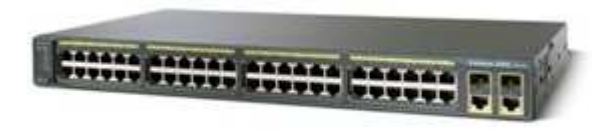

#### **Εικόνα 55:** *Switch Catalyst 2960*

Η συσκευή του τείχους προστασίας την οποία θα χρησιµοποιήσουµε είναι το Cisco ASA 5510. Εμπεριέχει ένα κατανοητό και αποτλεσματικό Intrusion Prevention System (IPS) ή Σύστημα Αποτροπής Εισβολών που σε συνδιασμό με ένα υψηλής απόδοσης VPN και την δυνατότητα συνεχού ελέγχου από µακρινή πρόσβαση το κάνουν πολύ αποδοτικο .Την ίδια στιγµή παρέχει µεγάλη προστάσια από κακοβούλες επιθέσεις προερχόµενες από το διαδίκτυο.Η συσκευή firewall αποτελείται από τεσσέρις πόρτες.Εµείς θα χρησιµοποιήσουµε την πόρτα 0 και την πόρτα 1.Η πόρτα 0 θα ορίσει το εξωτερικό δίκτυο (outside),δηλαδή το διαδίκτυο και η πόρτα 1 θα ορίσει την πόρτα εσωτερικού δικτύου (inside).To outside interface συνδέεται µε τον Router και το inside interface συνδέεται µε τον µεταγωγέα.Οι υπόλοιπες πόρτες είναι για µελλοντική χρήση και την δηµιουργία νέων ζωνών ασφαλείας δικτύου.

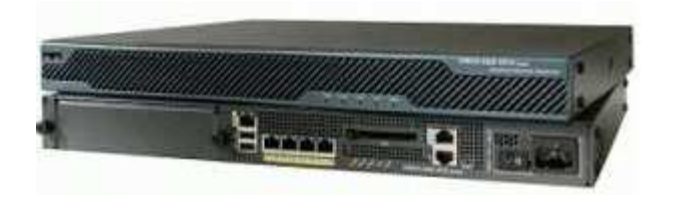

#### **Εικόνα 56:** *Cisco ASA Firewall 5510*

Ο δροµολογητής µας είναι το µοντέλο 1841 της εταιρείας Cisco και µας παρέχει την διασύνδεση της εταιρείας από και προς το διαδίκτυο.Οι γραµµές που θα χρησιµοποιήσουµε είναι δύο: η κύρια γραµµή ADSL στα 24 Mbit και µια εφεδρική στα 24 Mbit επίσης.

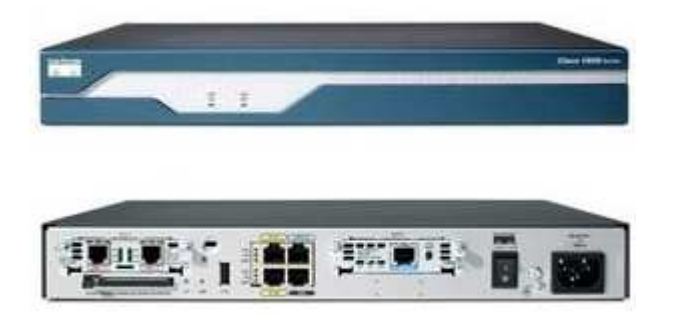

**Εικόνα 57:** *Cisco Router 1841*

Οι διακοµιστές οι οποίοι θα επιλέξουµε είναι το µοντέλο PowerEdge R210 II της DELL. Εύκολος στη διαχείριση και πλήρως κλιµακούµενος.Με την απόδοση και τα χαρακτηριστικά που διαθέτει για την εκτέλεση των εφαρµογών και τη διευκόλυνση της κοινής χρήσης και της προστασίας δεδοµένων, είναι ιδανικός για µικρές επιχειρήσεις και αποµακρυσµένα γραφεία.

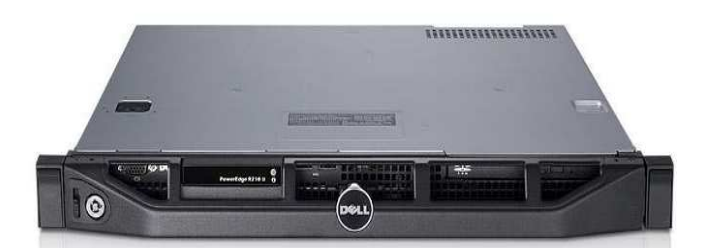

**Εικόνα 58:** *Server DELL PowerEdge R210 II*

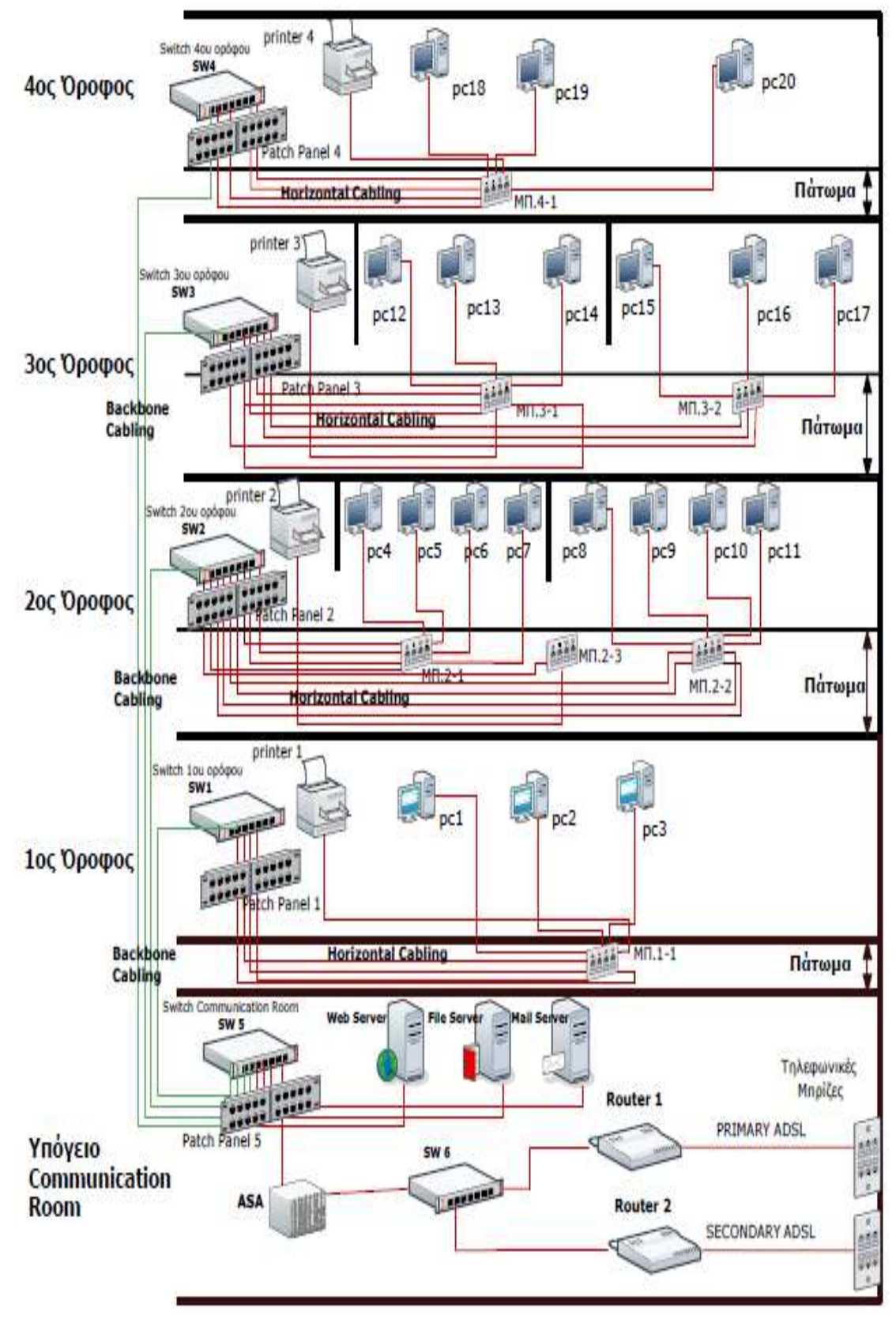

#### **8.3.Φυσική τοπολογία κεντρικών γραφείων Αθήνας**

**Σχέδιο 2:** *Φυσική τοπολογία κεντρικών γραφειών Αθήνα*

## **8.4.∆οµηµένη Καλωδίωση**

Σε κάθε όροφο θα τοποθετήσουµε ένα µεταγωγέα στο οποίο θα συνδεθούν οι προσωπικοί υπολογιστές (PCs) και ο εκτυπωτής.

## **8.4.1.Οριζόντια καλωδίωση**

Η σύνδεση µεταξύ των προσωπικών υπολογιστών και τoυ εκτυπωτή µε το ανα όροφο µεταγωγέα θα γίνει µε καλώδια straight through UTP κατηγορίας CAT5e.Τα καλώδια θα συνδεθουν σ' ένα τερµατικό πριζάκι δικτύου τοποθετηµένο κάτω από το πάτωµα.Απο εκεί καλώδια υποδοµής τερµατίζουν σ' ένα patch panel το οποίο είναι εγκατεστηµένο σ' ένα µικρό Rack στον τηλεπικοινωνιακό θάλαµο που υπάρχει ανά όροφο και στον οποίο έχει τοποθετηθεί ο µεταγωγέας.Τα καλώδια τερµατίζονται στο πίσω µέρος του patch panel σύµφωνα µε το πρότυπο του T568-B.Στο µπροστινό µέρος θα κουµπώσουµε καλώδια straight patch cords κατηγορίας CAT5e τα οποία θα καταλήγουν στις πόρτες του switch.

## **8.4.2.Κάθετη καλωδίωση**

Στη συνέχεια θα χρησιµοποιηθεί ένα καλώδιο crossover UTP κατηγορίας CAT5e για την σύνδεση του µεταγωγέα που υπάρχει σε κάθε όροφο µε το κεντρικό µεταγωγέα το οποίο είναι εγκατεστηµένο σ' ένα τηλεπικοινωνιακό θάλαµο στο δωµάτιο εξοπλισµού.

## **8.5.Καλωδίωση ∆ικτυακού εξοπλισµού δωµατίου επικοινωνίας**

Εκεί βρίσκονται τοποθετηµένα επίσης µια συσκευή τείχους προστασίας Cisco ASA firewall 5510,ένας δροµολογητής 1841 της Cisco και τρείς διακοµιστές.Η συσκευή του τείχους προστασίας θα συνδεθεί στον µεταγωγέα µε καλώδιο straight through UTP κατηγορίας CAT5e.Με τον ίδιο τρόπο θα γίνει η σύνδεση των διακομιστών με τον µεταγωγέα.To ASA firewall παρεµβάλεται ανάµεσα στο µεταγωγέα και στον δροµολογητή.Το καλώδιο το οποίο θα χρησιµοποιηθεί για να συνδέσει την συσκευή του τείχους προστασίας µε τον δροµολογητή είναι επίσης ένα straight through UTP καλώδιο κατηγορίας CAT5e.Αναλυτικά:

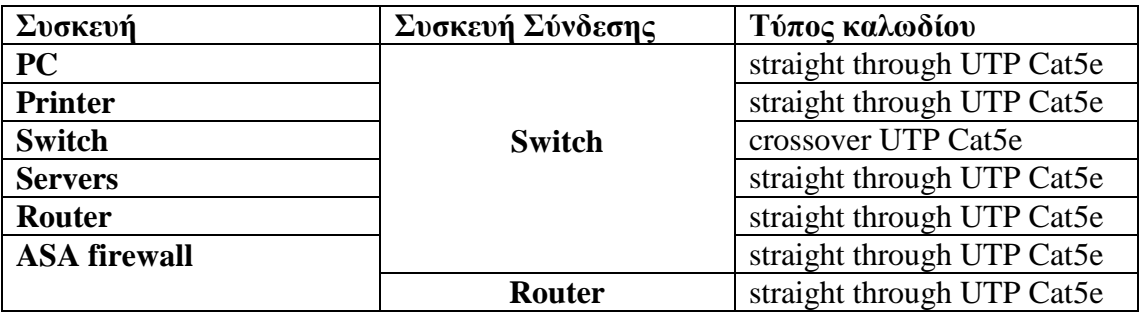

**Πίνακας 1:** *Τύποι καλωδίων για την διασύνδεση δικτυακών συσκευών*

Στο σχέδιο 2 αποτυπώνεται η φυσική τοπολογία του δικτύου µας.Σε κάθε όροφο έχουµε τοποθετήσει τις τερµατικές συσκευές (προσωπικοί υπολογιστές και εκτυπωτές) σύµφωνα µε τις απαιτήσεις τις εταιρείας και ένα µεταγωγέα πάνω στο οποίο θα καταλήξουν τα καλώδια που έρχονται από τις τερµατικές συσκευές.Στο δωµάτιο επικοινωνίας το οποίο βρίσκεται στο υπόγειο του δικτύου έχει τοποθετηθεί ο

κεντρικός µας µεταγωγέας,η συσκευή του τείχους προστασίας firewall,ο δροµολογητής και οι διακοµιστές της εταιρείας µας.

### **8.6.Συνδέσεις τερµατικών συσκευών και δικτυακών συσκευών**

Για το παραπάνω σχέδιο θα διαµορφώσουµε ένα cut sheet το οποίο και θα αποτυπώνει λεπτοµερώς τις συνδέσεις του δικτύου µας:

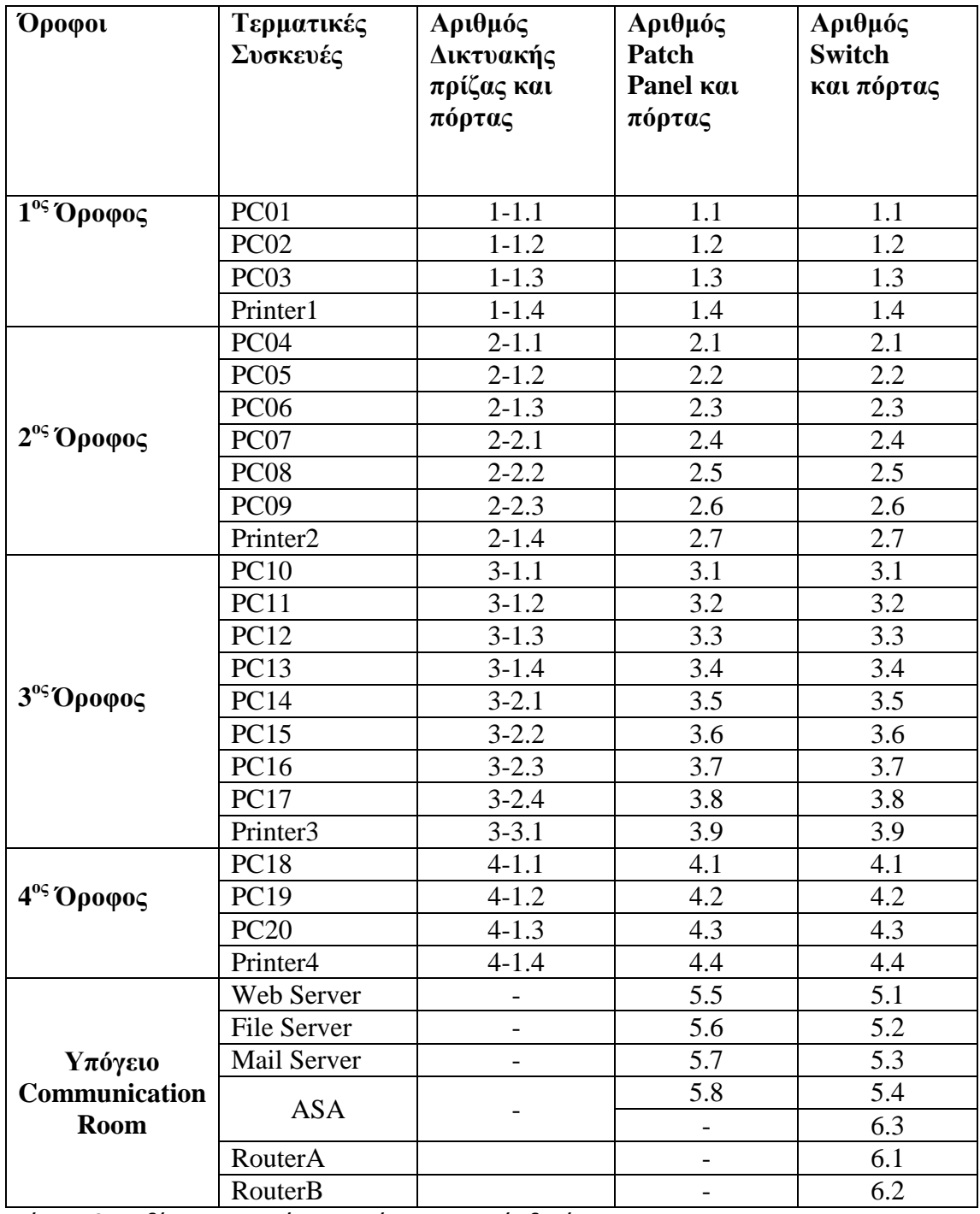

**Πίνακας 2:** *Συνδέσεις τερματικών συσκευών και συσκευών δικτύου* 

#### **8.7.Σύνδεση κεντρικού switch µε τα switches των ορόφων**

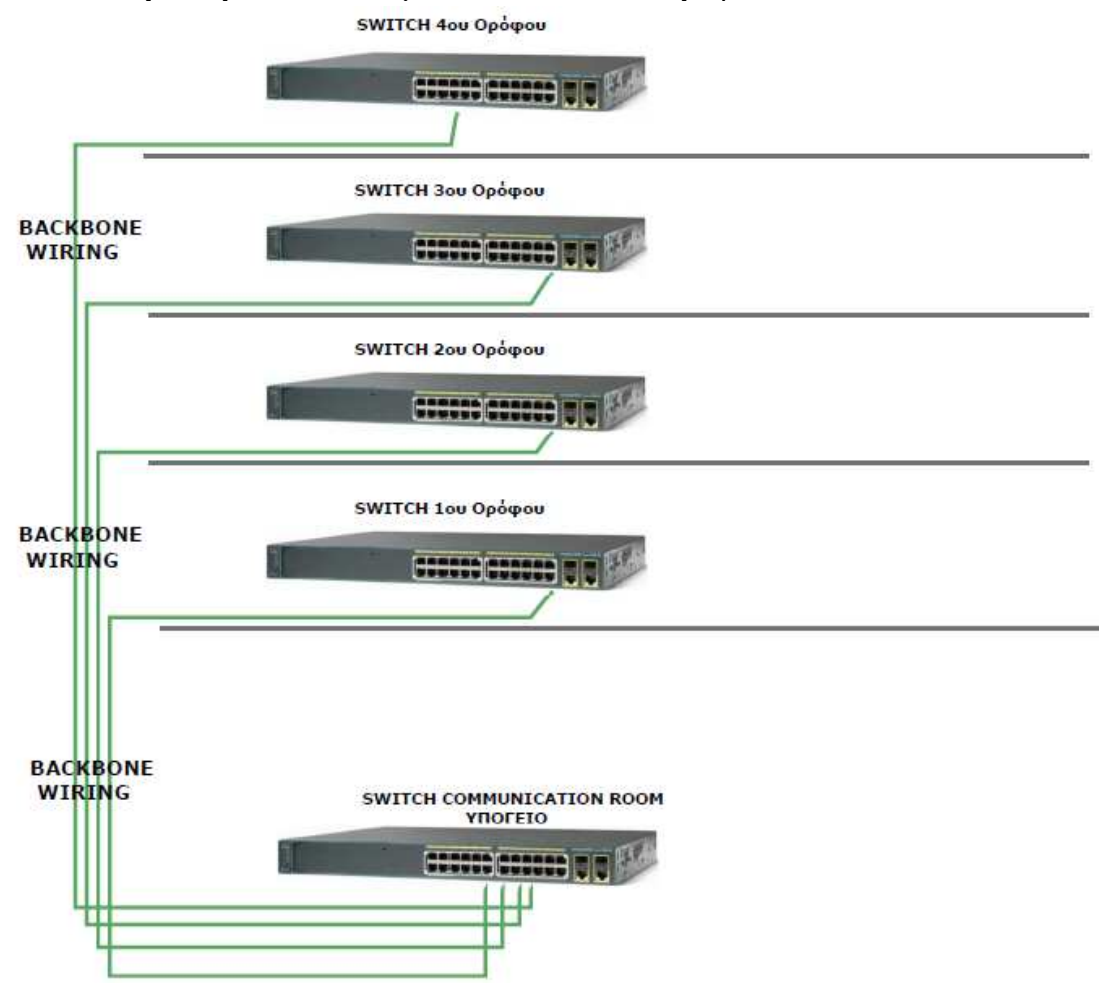

Επίσης θα διαµορφώσουµε ένα cut sheet που θα απεικονίζει την συνδεσµολογία των µεταγωγέων των ορόφων µε τον κεντρικό µεταγωγέα στο δωµάτιο επικοινωνίας.

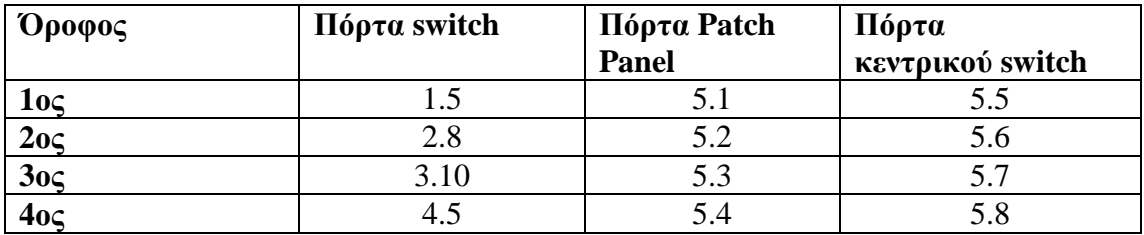

**Πίνακας 3:** *Συνδέσεις switch ορόφων με κεντρικό switch*

#### **8.8.Εικονική παρουσίαση ορόφου**

Στη συνέχεια θα παρουσιάσουµε ενδεικτικά µια virtual απεικόνιση ενός ορόφου και του δωµατίου επικοινωνίας.

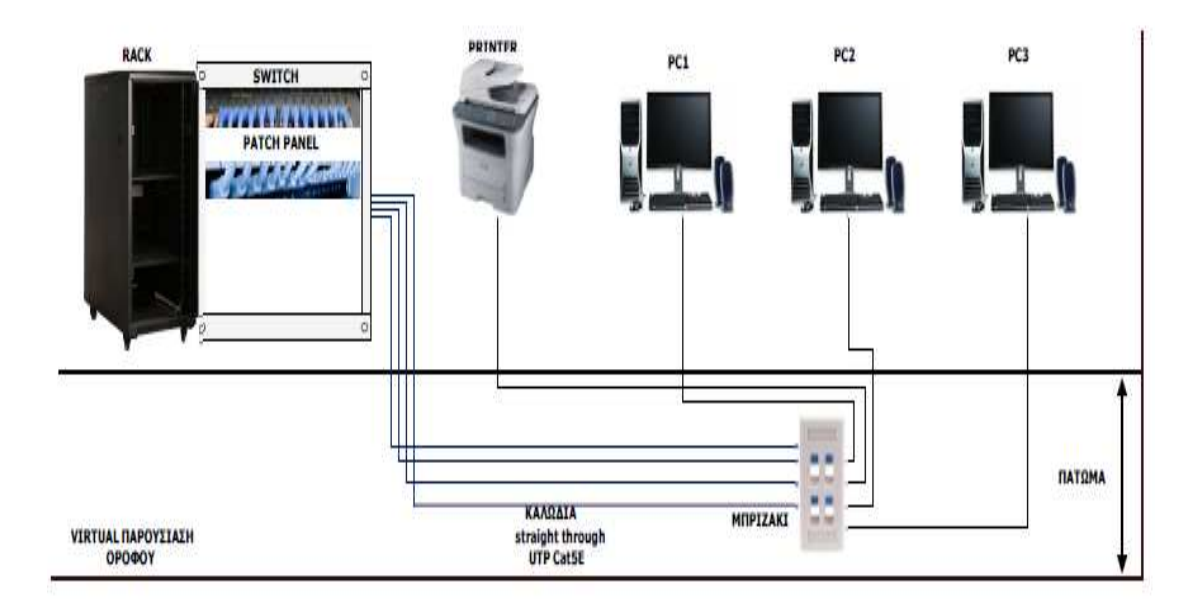

**Σχήμα 3:** *Ενδεικτική εικονική παρουσιάση ορόφου* 

Στο σχήµα παρατηρούµε τρείς προσωπικούς υπολογιστές και ένα εκτυπωτή.Καθεµιά από τις τερµατικές συσκευές θα συνδεθούν µε καλώδια straight through UTP κατηγορίας CAT5e τα οποία και θα καταλήξουν στο δικτυακό πριζάκι που είναι εγκατεστηµένο κάτω από το ψευδοπάτωµα του κάθε ορόφου.Απο το δικτυακό µπριζάκι επίσης φεύγουν καλώδια υποδοµής UTP κατηγορίας CAT5e τα οποία και τερµατίζουν στο πίσω µέρος του patch panel του κάθε ορόφου.Απο το µπροστινό µέρος θα φύγουν patch cords καλώδια τα οποία θα τερµατιστούν στις πόρτες του µεταγωγέα.

#### **8.9.Εικονική παρουσίαση τηλεπικοινωνιακού θαλάµου στο δωµάτιο εξοπλισµού VIRTUAL ANEIKONIZH COMMUNICATION ROOM**

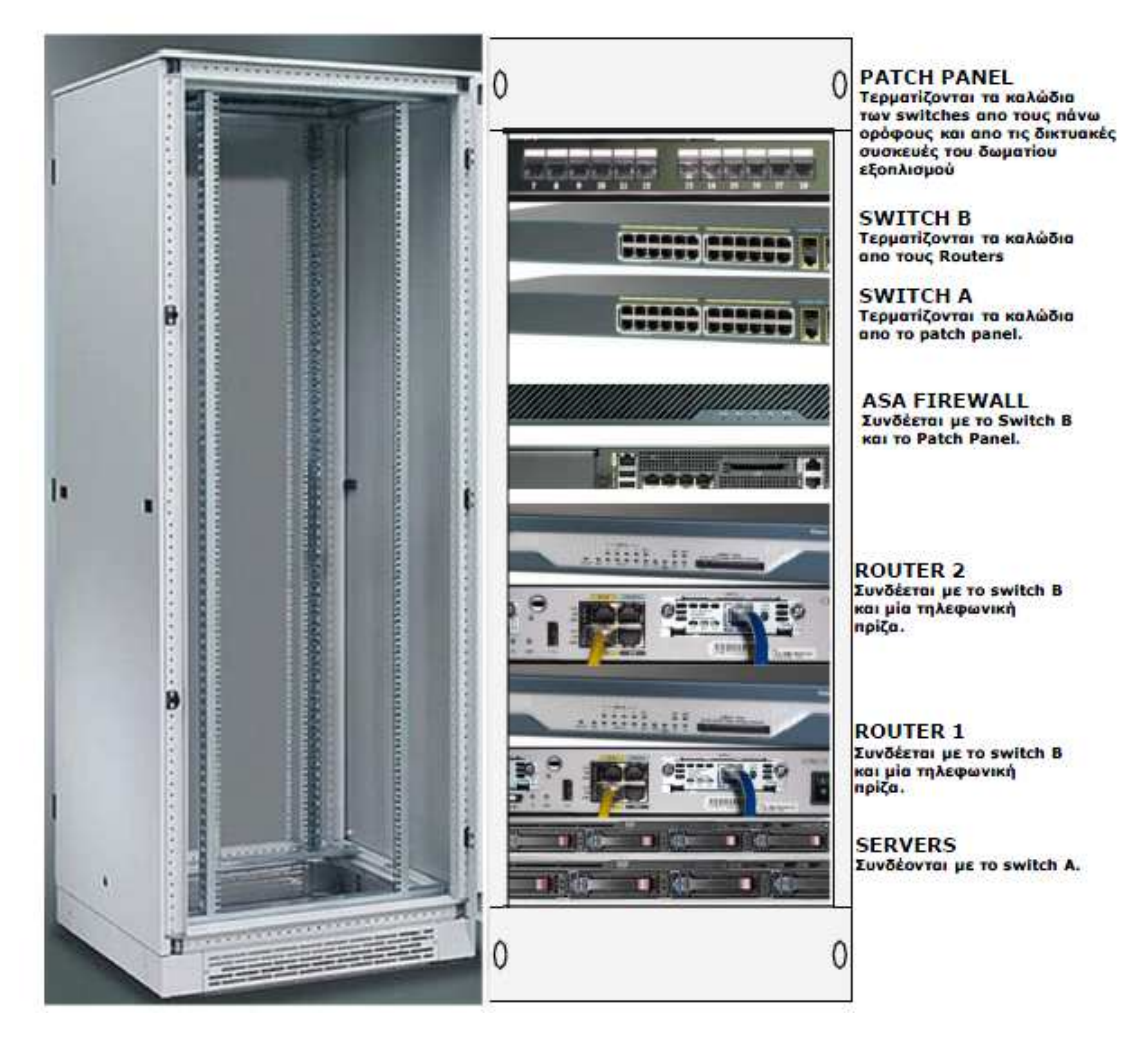

**Σχήμα 4:** *Εικονική απεικόνιση τηλεπικοινωνιακού θαλάμου τοποθετημένο στο δωμάτιο εξοπλισμού*

Στο δωµάτιο επικοινωνίας όλες οι συσκευές είναι τοποθετηµένες σ' ένα τηλεπικοινωνιακό θάλαµο.Η διευθέτηση των δικτυακών συσκευών γίνετε µε συγκεντρωτικό τρόπο και κάνει ευκολότερη την πρόσβαση µας σ' αυτές.Οι συνδέσεις των συσκευών στον τηλεπικοινωνιακό θάλαµο του δωµατίου επικοινωνίας γίνονται ως εξής:

**Switch A,B**:Στον µεταγωγέα A καταλήγουν όλα τα καλώδια που προέρχονται από το patch panel µέσω patch cords και στο µεταγωγέα B συνδέονται οι δροµολογητές 1,2 και η συσκευή του τείχου προστασίας ASA Firewall.

**Servers**: Καθένας από τους διακοµιστές συνδέεται µε ένα καλώδιο crossover UTP κατηγορίας CAT5e στο patch panel του τηλεπικοινωνιακού θαλάµου και από εκεί µε crossover patch cords σε µια πόρτα του µεταγωγέα.

**ASA Firewall**: Η συσκευή του τείχους προστασίας ASA Firewall συνδέεται τόσο στον µεταγωγέα A όσο και στον µεταγωγέα B.Η σύνδεση του ASA µε τον µεταγωγέα A γίνετε µέσω του patch panel και µε την βοήθεια ενός crossover patch cord καλωδίου.Η σύνδεση του ASA µε τον µεταγωγέα B γίνετε απ' ευθείας και µε ένα crossover patch cord καλώδιο.

**Router 1, 2**: Ο δροµολογητής 1 συνδέεται σε µια τηλεφωνική πρίζα που βρίσκεται στο δωµάτιο µέσω ενός τηλεφωνικού καλωδίου.Παρόµοια και ο δροµολογητής 2.

## **9.Υποκατάστηµα Ηρακλείου**

Το υποκατάστηµα του Ηρακλείου έχει τα γραφεία του εγκατεστηµένα σ' ένα όροφο και το δωµάτιο εξοπλισµού βρίσκεται τοποθετηµένο στο υπόγειο του κτηρίου.

**Όροφος**: 10 χρήστες και ένας εκτυπωτής

**Υπόγειο**: Communication Room.

## **9.1.∆ικτυακές Συσκευές**

Οι δικτυακές συσκευές οι οποίες θα χρησιµοποιήσουµε για το υποκατάστηµα του Ηρακλείου είναι ίδιες µε εκείνες των κεντρικών γραφείων στην Αθήνα µε την διαφορά ότι το ASA firewall το οποίο θα χρησιµοποιήσουµε, εξαιτίας του µικρού αριθµού χρηστών, είναι ο 5505.Επίσης ο αριθµός των Cisco 2960 switches που θα χρησιµοποιήσουµε θα είναι δύο (ένα στον όροφο και ένα στο δωµάτιο εξοπλισµού).

### **9.2.Φυσική τοπολογία υποκαταστήµατος Ηρακλείου**

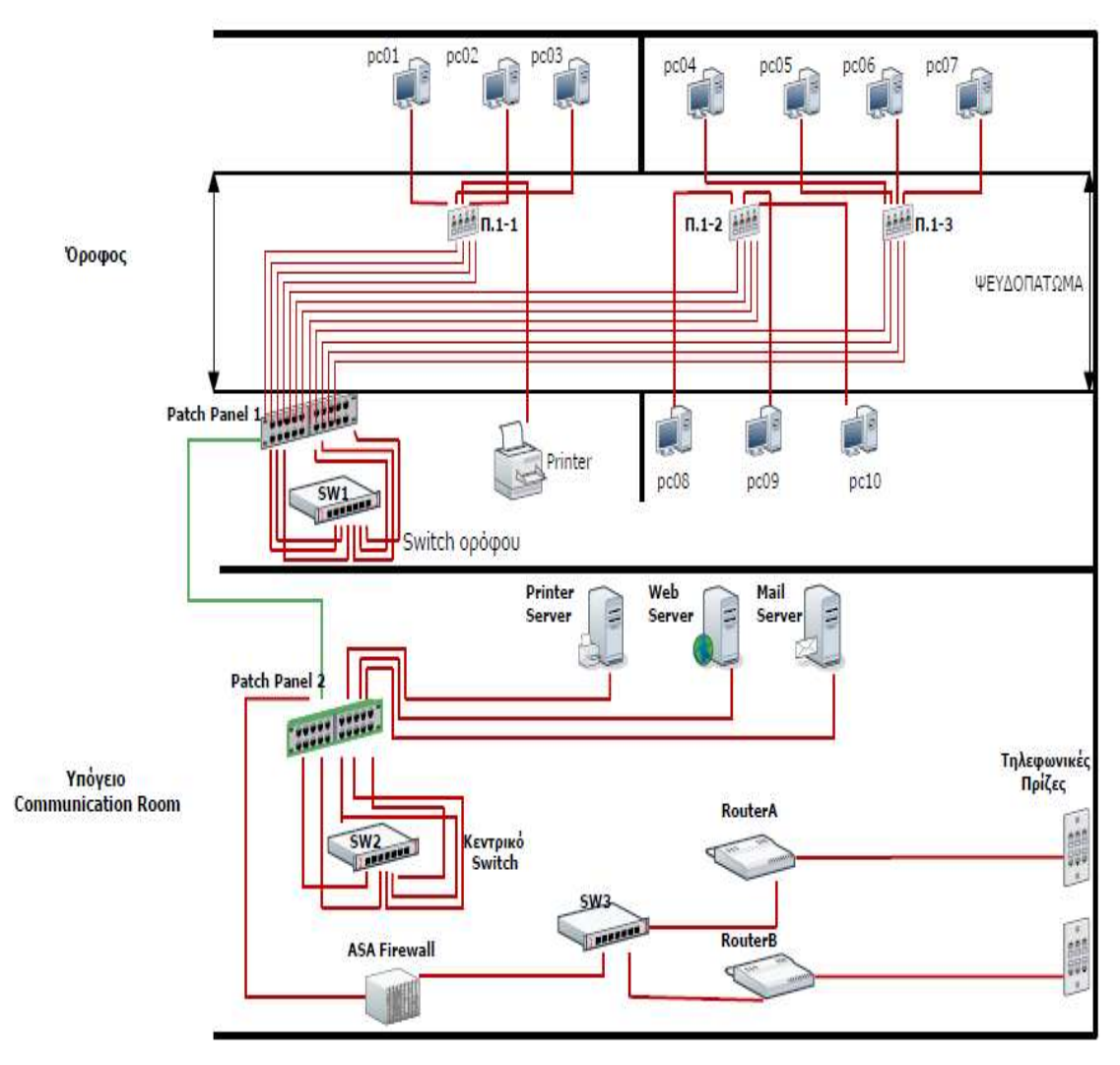

**Σχήμα 5:** *Φυσική τοπολογία υποκαταστήματος Ηρακλείου*

### **9.3.Συνδέσεις τερµατικών συσκευών και δικτυακών συσκευών**

Για το παραπάνω σχέδιο θα διαµορφώσουµε ένα cut sheet το οποίο και θα αποτυπώνει λεπτοµερώς τις συνδέσεις του δικτύου µας.

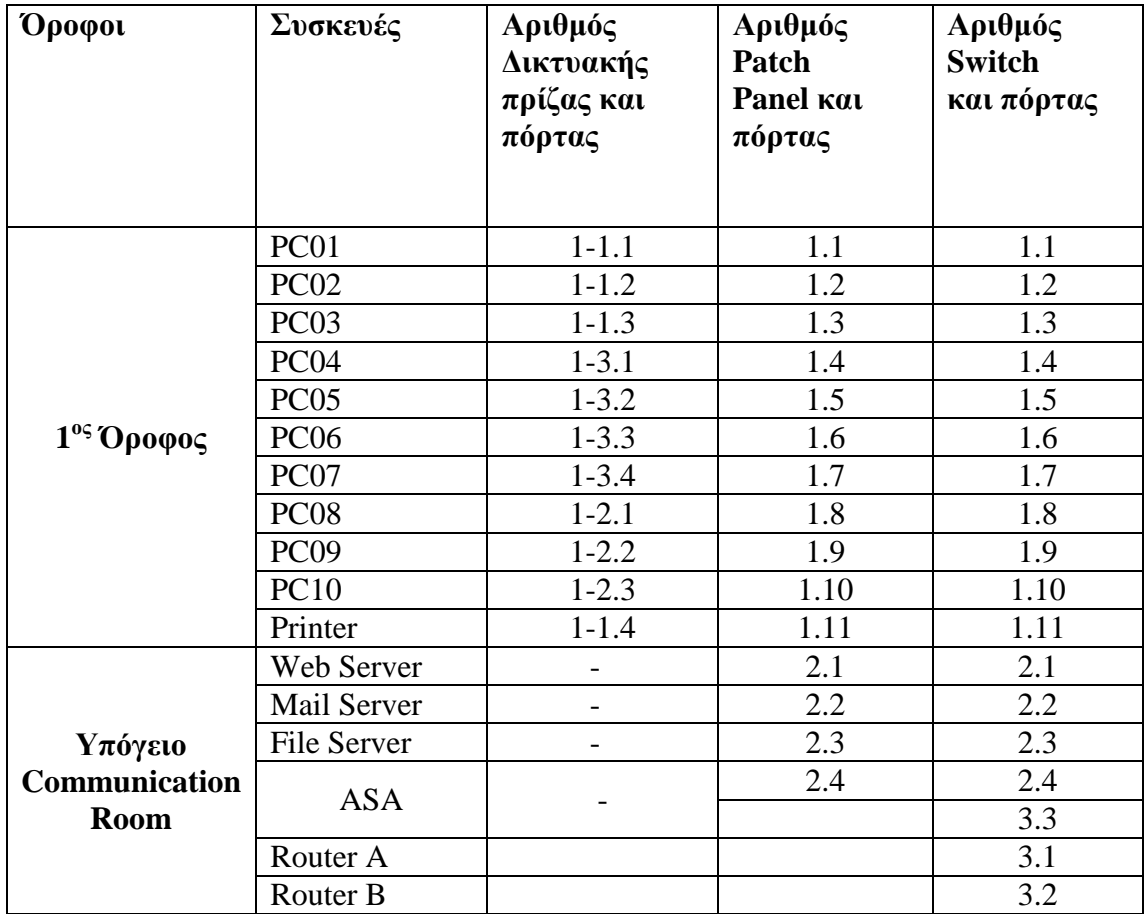

**Πίνακας 5:** *Συνδέσεις τερματικών συσκευών και συσκευών δικτύου*

#### **9.4.Σύνδεση κεντρικού switch µε τα switches των ορόφων**

Επίσης θα διαµορφώσουµε ένα cut sheet που θα απεικονίζει την συνδεσµολογία των switches των ορόφων µε το κεντρικό switch στο δωµάτιο επικοινωνίας.

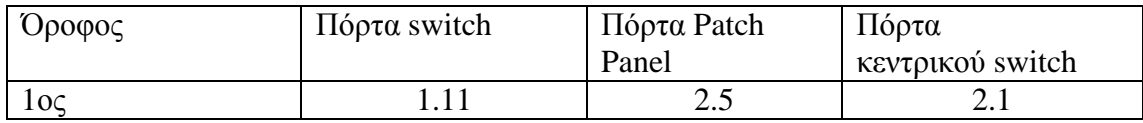

**Πίνακας 6:** *Συνδέσεις switch με κεντρικό switch*

## **10.Λογική Τοπολογία**

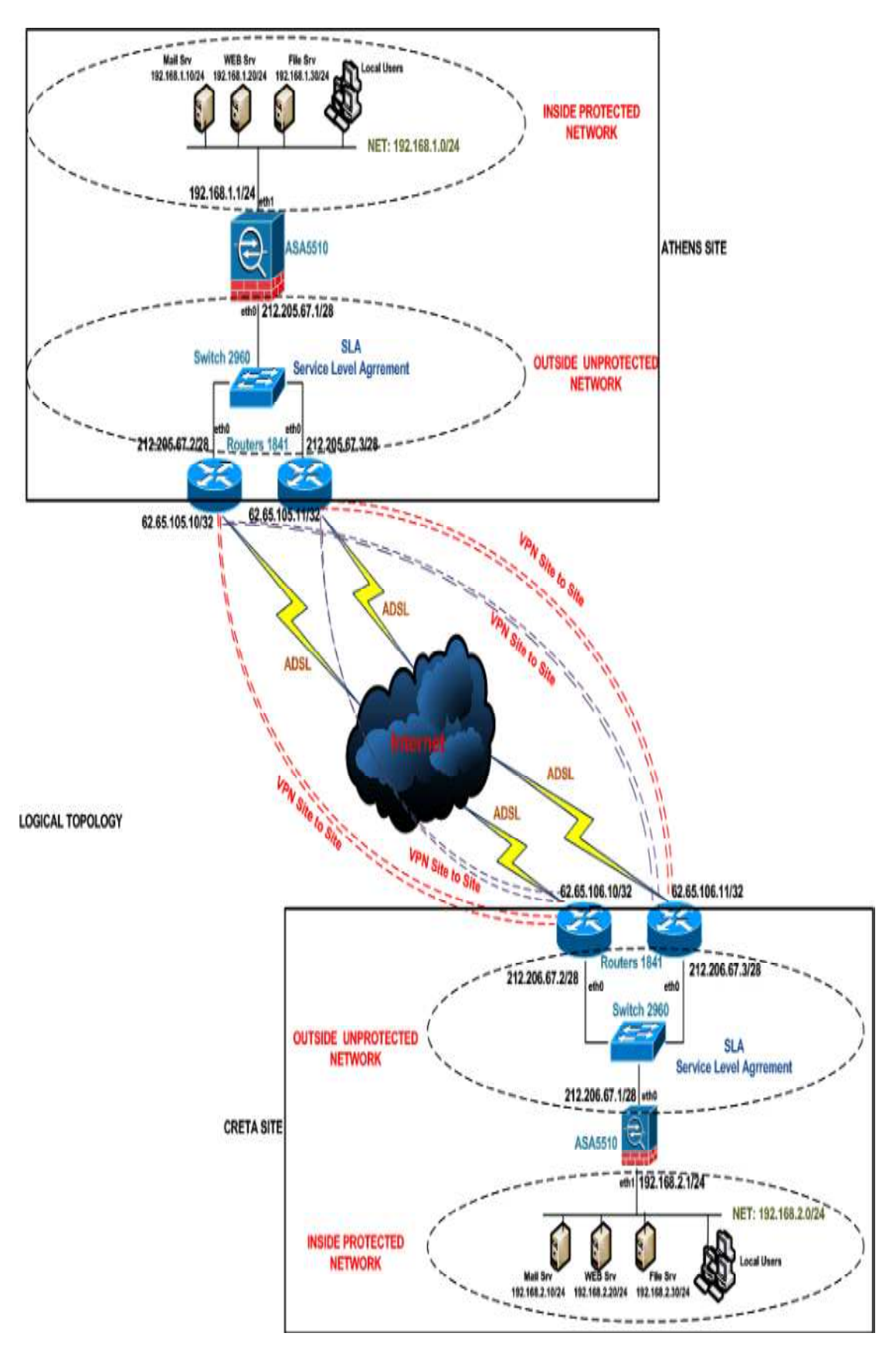

**Εικόνα 59:***Λογική τοπολογία Αθήνας-Κρήτης*

Η λογική τοπολογία των τοπικών δικτύων και του δικτύου ευρείας περιοχής, το οποίο συνδέει τα τοπικά δίκτυα µεταξύ τους, απεικονίζεται στο παραπάνω σχήµα.Στο σχέδιο αυτό έχουν τοποθετηθεί οι IP διευθύνσεις των εσωτερικών και εξωτερικών τοπικών δικτύων όπως επίσης και οι IP διευθύνσεις της πρωταρχικής και εφεδρικής ADSL σύνδεσης.

Σαν εσωτερικό δίκτυο έχουµε ορίσει το δίκτυο του κάθε site που οριοθετείται πριν το ASA firewall 5510 και σαν εξωτερικό δίκτυο το δίκτυο που οριοθετείται μετά το ASA firewall 5510. διαχωρισμός αυτός γίνεται προκειμένου να ορίσουμε τις ασφαλείς περιοχές των δικτύων και τις επισφαλείς περιοχές των δικτύων.

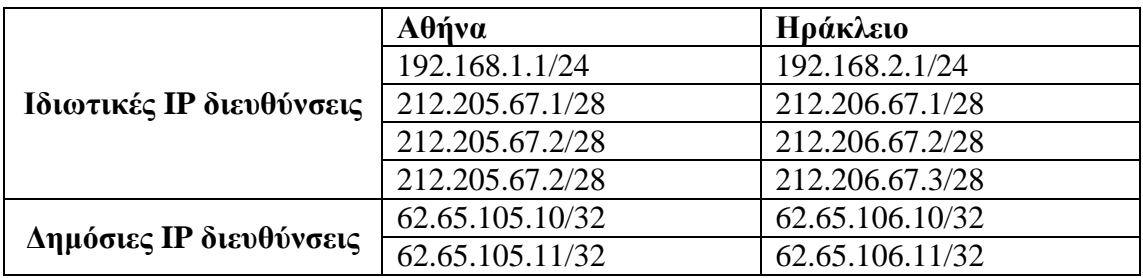

Ιδιωτικές IP διευθύνσεις είναι οι διευθύνσεις που ορίζονται από τον διαχειριστή των τοπικών δικτύων και αφορούν τις δικτυακές συσκευές των δικτύων αυτών ενώ δηµόσιες IP διευθύνσεις είναι οι διευθύνσεις που τις παρέχουν οι τηλεπικοινωνιακοί πάροχοι όπως ο OTE ή η HOL και αφορούν την σύνδεση των τοπικών δικτύων µέσω του δικτυου ευρείας περιοχής που οι πάροχοι ελέγχουν και διαχειρίζονται.

Η συσκευή ASA firewall,τοποθετηµένη και στα δύο άκρα, είναι η συσκευή εκείνη στην οποία τερµατίζεται η VPN σύνδεση µεταξύ των κεντρικών γραφείων της Αθήνας και του υποκαταστήµατος του Ηρακλείου.Μας εξασφαλίζει πλήρη προστασία των δεδοµένων που διακινούνται µέσα από το διαδίκτυο.

Σε κάθε άκρο της σύνδεσης ευρείας περιοχής έχουµε τοποθετήσει δύο δροµολογητές έτσι ώστε να εξασφαλίσουµε την µόνιµη σύνδεσιµότητα µεταξύ των δύο τοπικών δικτύων σε περίπτωση αποτυχίας του δροµολογητή που έχουµε αρχικά ορίσει σαν τον αρχικό δροµολογητή.
# **11.Οικονοµική Μελέτη**

Σηµαντικός παράγοντας για την µελέτη και την εγκατάσταση του δίκτυου µιας µικροµεσαίας επιχείρησης αποτελεί το οικονοµικό κόστος.Το κόστος είναι ανάλογο του µεγέθους του δικτύου της επιχείρησης, τουλάχιστον όσο αναφορά την εγκατάσταση, καθώς και της ποιότητας των δικτυακών συσκευών τις οποίες θα αγοράσουµε.

Κόστος εξοπλισµού:

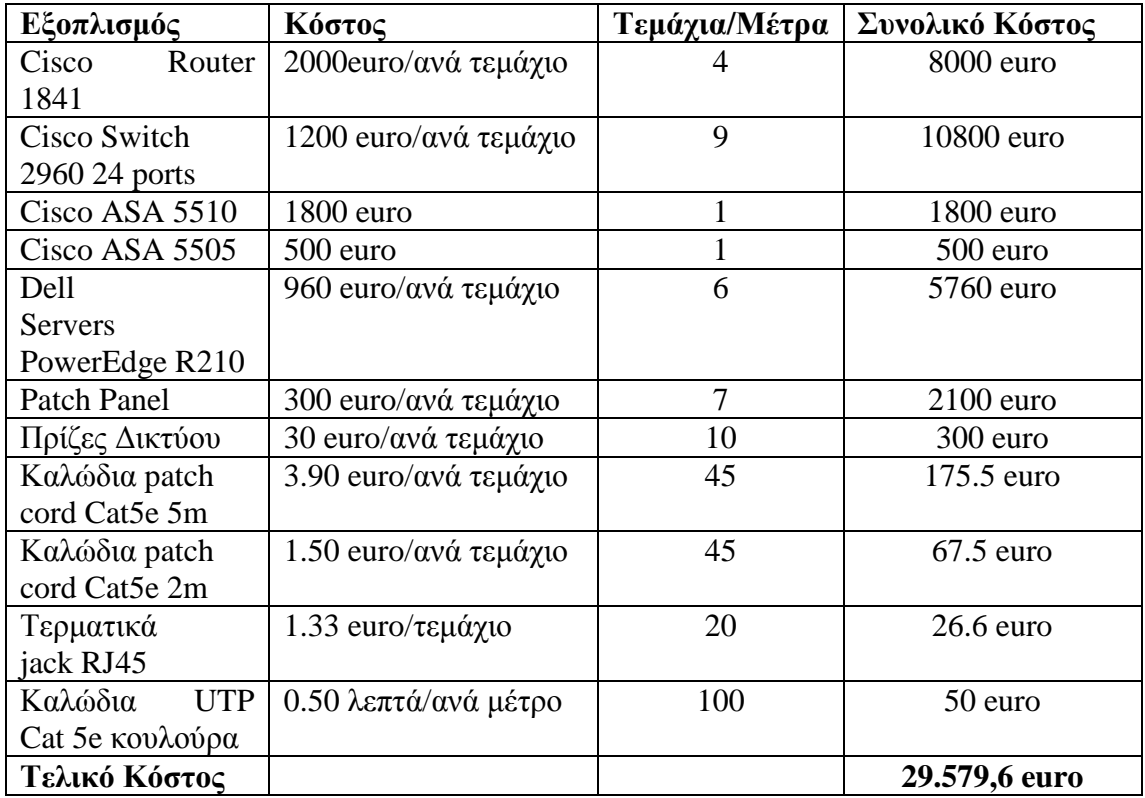

Κόστος µελέτης και εγκατάστασης:

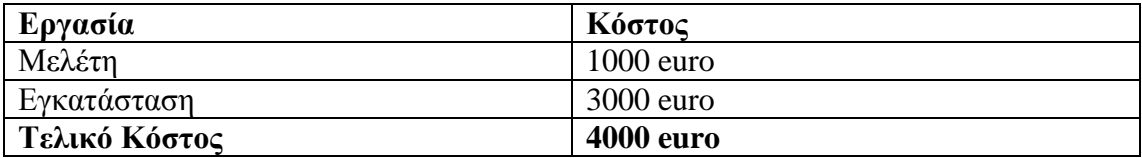

**Συνολικό κόστος : 33.579,6** 

# **12.Επίλογος**

Τα δίκτυα των υπολογιστών µετατρέπονται σ' ένα πολύ χρήσιµο εργαλείο για την αποτελεσµατική σύνδεση των ανθρώπων µεταξύ τους.Το διαδίκτυο έφερε επανάσταση στις επικοινωνίες και τις εµπορικές µεθόδους, επιτρέποντας σε διαφορετικά δίκτυα σε ολόκληρο τον κόσµο να διασυνδεθούν µεταξύ τους.Υπάρχει ένα πλήθος από πλεονεκτήµατα που σχετίζονται µε τα δίκτυα των υπολογιστών.Μερικά πεδία επιτυχηµένης εφαρµογής τους αποτελούν οι βιοµηχανίες,οι επιχειρήσεις,οι κυβερντικοί οργανισµοί και η εκπαίδευση.

Τα δίκτυα των υπολογιστών άνοιξαν τις πύλες της πληροφορίας και ενεργοποίησαν την άµεση πρόσβαση στην πληροφορία.Ο τεράστιος πλούτος της πληροφορίας ο οποίος ρέει στο δίκτυο είναι προσβάσιµος µέσα από τα καλά διασυνδεδεµένα παγκόσµια δίκτυα.Τα δίκτυα συνοδεύτηκαν µε µια ψηφιακή επικοινωνία η οποία πλεόν έχει αντίκτυπο στην καθηµερινότητα,σε οµάδες ανθρώπων,στην προσωπική ταυτοποίηση,στον πολιτισµό,στην ασφάλεια και µε ένα εικονικό τρόπο σε όλες τις πτυχές της ύπαρξης µας.Η ψηφιακή κοινωνία έχει γίνει τόσο διεισδιτική ώστε η αναγνώριση των επιδράσεων που έχουν αυτές οι τεχνολογίες πάνω µας,σαν άτοµα,αλλά και σαν µέλη της κοινωνίας,έχει γίνει πολύ σηµαντική.Τα δίκτυα πλέον συνεισφέρουν στην παγκοσµιοποίηση της παραγωγής και στις κεφαλαιακές αγορές µέσω της µείωσης του κόστους της πληροφορίας και της επικοινωνίας.Αυτές οι τεχνολογίες έκαναν ευκολότερη στις πολυεθνικές και στις άλλες εταιρείες, την επέκταση των παραγωγικών κέντρων παγκοσµίως,την εναρµόνιση διεθνών διαφηµιστικών εκστρατειών και την σύµπραξη σε µελέτες οι οποίες διεξάγονται σε διαφορετικές ηπείρους.

Ακόµα µεγαλύτερο είναι το αντίκτυπο των δικτύων υπολογιστών πάνω στις µικροµεσαίες επιχειρήσεις.Η ολοκληρωµένη οικονοµοτεχνική µελέτη των τοπικών δικτύων µιας επιχείρησης και του δικτύου ευρείας περιοχής,για την επιτυχηµένη διασύνδεση τους,αποτελεί ίσως το κρισιµότερο σηµείο της λειτουργίας της επιχείρησης.Τα κύρια χαρακτηριστικά που οφείλουν να διέπουν τα τοπικά δίκτυα και την διασύνδεση µεταξύ τους είναι η αξιοπιστία και η ασφάλεια.Η αξιοπιστία εξασφαλίζει την αποτελεσµατική λειτουργία των τοπικών δικτύων 24 ώρες το 24ώρο και η ασφάλεια εγγυάται την εχεµύθεια και την φερεγγυότητα της πληροφορίας που ανταλλάσαται µεταξύ των τοπικών δικτύων διαµέσου του διαδικτύου.

Η αξιοποστία πραγµατοποιείται µε την σωστή εγκατάσταση των δικτυακών υποδοµών στα κτήρια της επιχείρησης, πάνω στις οποίες θα πρέπει να έχουµε την πλήρη εποπτεία.Η ασφάλεια εγγυάται µε την σωστή παραµετροποίηση των συσκευών του τείχου προστασίας και των δροµολογητών.Εποµένως η ολοκληρωµένη οικονοµοτεχνική µελέτη ξεκινάει από την εφαρµογή των δικτυακών εγκαταστάσεων και φτάνει µέχρι την σωστή παραµετροποίηση του λογισµικού των δικτυακών συσκευών που ορίζουν τα τοπικά και δίκτυα ευρείας περιοχής.

## **13.Παράρτηµα:Configurations-Παραµετροποιήσεις**

### **SITE ATHENS**

#### **ASA 5510 CONFIGURATION**

ASA Version 8.2(1)11 ! hostname ATHENS-ASA domain-name Athens-comany.gr enable password PbKEHAhPeHEkZ4A/ encrypted passwd 2KFQnbNIdI.2KYOU encrypted names name 212.205.67.2 ROUTER1 name 212.205.67.3 ROUTER2 name 192.168.1.10 PRIVATE-IP-MAILSRV name 192.168.1.20 PRIVATE-IP-WEBSRV name 192.168.1.30 PRIVATE-IP-FILESRV name 212.205.67.4 PUBLIC-IP-MAILSRV name 212.205.67.5 PUBLIC-IP-WEBSRV name 212.205.67.6 PUBLIC-IP-FILESRV ! dns-guard ! interface Ethernet0/0 description \*\*\* Connected to Internet \*\*\* nameif OUTSIDE security-level 0 ip address 212.205.67.1 255.255.255.240 no shutdown ! interface Ethernet0/1 description \*\*\* Connected to 192.168.1.0/24 \*\*\* nameif INSIDE security-level 100 ip address 192.168.1.1 255.255.255.0 no shutdown ! interface Ethernet0/2 shutdown no nameif no security-level no ip address ! interface Ethernet0/3 shutdown no nameif no security-level no ip address ! interface Management0/0 shutdown nameif management security-level 100 no ip address management-only ! ftp mode passive ! dns server-group DefaultDNS domain-name Athens-company.gr ! ! same-security-traffic permit inter-interface

same-security-traffic permit intra-interface

! ! !

! ! access-list INSIDE\_access\_in extended permit ip 192.168.1.0 255.255.255.0 any access-list INSIDE\_access\_in extended permit icmp 192.168.1.0 255.255.255.0 any access-list OUTSIDE\_access\_in extended permit tcp any host PUBLIC-IP-MAILSRV eq smtp access-list OUTSIDE\_access\_in extended permit tcp any host PUBLIC-IP-WEBSRV eq www access-list OUTSIDE\_access\_in extended permit tcp any host PUBLIC-IP-MAILSRV eq https access-list OUTSIDE\_access\_in extended permit icmp any host PUBLIC-IP-MAILSRV access-list OUTSIDE\_access\_in extended permit icmp any host PUBLIC-IP-WEBSRV access-list INSIDE\_nat0\_outbound extended permit ip 192.168.1.0 255.255.255.0 192.168.2.0 255.255.255.0 ! ! pager lines 24 logging enable logging asdm informational ! mtu OUTSIDE 1500 mtu INSIDE 1500 icmp unreachable rate-limit 1 burst-size 1 ! icmp permit any OUTSIDE icmp permit any INSIDE ! asdm image disk0:/asdm-623.bin no asdm history enable ! arp timeout 14400 ! nat-control global (OUTSIDE) 1 interface ! nat (INSIDE) 0 access-list INSIDE\_nat0\_outbound ! nat (INSIDE) 1 192.168.1.0 255.255.255.0 ! static (INSIDE,OUTSIDE) PUBLIC-IP-MAILSRV PRIVATE-IP-MAILSRV netmask 255.255.255.255 static (INSIDE,OUTSIDE) PUBLIC-IP-FILESRV PRIVATE-IP-FILESRV netmask 255.255.255.255 static (INSIDE,OUTSIDE) PUBLIC-IP-WEBSRV PRIVATE-IP-WEBSRV netmask 255.255.255.255 ! access-group OUTSIDE access in in interface OUTSIDE access-group INSIDE\_access\_in in interface INSIDE ! route OUTSIDE 0.0.0.0 0.0.0.0 ROUTER 1 ! timeout xlate 3:00:00 timeout conn 1:00:00 half-closed 0:10:00 udp 0:02:00 icmp 0:00:02 ! dynamic-access-policy-record DfltAccessPolicy ! aaa authentication enable console LOCAL aaa authentication http console LOCAL aaa authentication ssh console LOCAL aaa authentication telnet console LOCAL ! http server enable http 192.168.1.0 255.255.255.0 INSIDE ! sysopt noproxyarp INSIDE ! ! ! telnet 192.168.1.0 255.255.255.0 INSIDE telnet timeout 5 ! ssh 192.168.1.0 255.255.255.0 INSIDE ssh timeout 5 ssh version 2

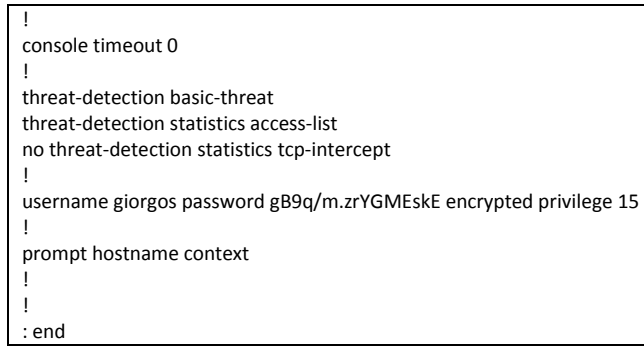

### **SITE ATHENS**

#### **ROUTER 1 CONFIGURATION**

! version 15.1 no service pad service timestamps debug datetime msec service timestamps log datetime msec no service password-encryption ! hostname HQ1 ! boot-start-marker boot-end-marker ! ! logging buffered 52000 enable secret 5 \$1\$VPDV\$Y2wsKarawi6s.SrZWsaTL0 ! aaa new-model ! ! aaa authentication login default local aaa authorization exec default local ! ! ! ! ! aaa session-id common memory-size iomem 10 clock timezone PCTime 0 0 crypto pki token default removal timeout 0 ! crypto pki trustpoint TP-self-signed-2692466680 enrollment selfsigned subject-name cn=IOS-Self-Signed-Certificate-2692466680 revocation-check none rsakeypair TP-self-signed-2692466680 ! crypto pki trustpoint ATHENS-COMPANY enrollment selfsigned serial-number ip-address dialer1 revocation-check crl ! ! crypto pki certificate chain TP-self-signed-2692466680

```
crypto pki certificate chain ATHENS-COMPANY
 certificate self-signed D9 
  30820275 308201DE A0030201 020201D9 300D0609 2A864886 F70D0101 04050030 
  56315430 12060355 0405130B 46435A31 34303639 30445130 1A06092A 864886F7 
  0D010908 130D3739 2E313239 2E36332E 31313930 2206092A 864886F7 0D010902 
  16154851 312E636F 73746163 6F666665 652E6C6F 63616C30 1E170D31 31303531 
  37313032 3932305A 170D3230 30313031 30303030 30305A30 56315430 12060355 
  0405130B 46435A31 34303639 30445130 1A06092A 864886F7 0D010908 130D3739 
  2E313239 2E36332E 31313930 2206092A 864886F7 0D010902 16154851 312E636F 
  73746163 6F666665 652E6C6F 63616C30 819F300D 06092A86 4886F70D 01010105 
  0003818D 00308189 02818100 EBC3E3F3 51848236 89C90B84 A8BC50AA 621D1BFA 
  002726EB 3766F20B 323D05A1 EB510FB1 61931375 D507649B A63C5574 C77A3A94 
  378464E3 6F03EA7F EEF00099 4C89C439 ABB3A302 A912B46B 249BFC93 EF3494C5 
  2DA29887 8D8E3FDF BF77AE8D 9E2C3FDF 7A498F5F ED7545B2 D8F88B43 C6AD789C 
  E15B6A15 AFC250AB 6D7C9357 02030100 01A35330 51300F06 03551D13 0101FF04 
  05300301 01FF301F 0603551D 23041830 16801474 941080A4 AE0296A8 125AF422 
  DB25BC09 269B5E30 1D060355 1D0E0416 04147494 1080A4AE 0296A812 5AF422DB 
  25BC0926 9B5E300D 06092A86 4886F70D 01010405 00038181 00A5AE13 36E86E55 
  42CDBC42 60B29E8B E5C1C9B3 30976154 D55A9E6C D8E6A6F2 F47E99FB 8FA96D9F 
  7CCD278A 33E56040 58E91206 89ED899E C4EAAB6D C8A7DE55 0053B2CE B25F0B0E 
  58D0945A 34702143 DC003097 DF82385E 69CEA20D 65D6F964 AA66C159 23310067 
  F3D96D6B FEF4B361 F2C63489 849F29CB 4400ABAB 60D07686 21 
    quit 
ip source-route 
! 
! 
! 
! 
! 
ip cef 
ip domain name Athens-company 
ip name-server 195.170.0.1 
ip name-server 195.170.2.2 
! 
! 
archive 
 log config 
 hidekeys 
! 
! 
username giorgos privilege 15 secret 5 $1$JbHo$hj3h0xCJkY33sN27vUEYX. 
secure boot-image 
secure boot-config 
! 
! 
! 
! 
! 
track 123 ip sla 1 reachability 
! 
track 456 ip sla 2 reachability 
! 
! 
crypto isakmp policy 1 
 encr 3des 
 hash md5 
 authentication pre-share 
 group 2 
! 
crypto isakmp key C#om-An1@ address 62.65.106.10 no-xauth 
crypto isakmp key C#om-An1@ address 62.65.106.11 no-xauth 
! 
crypto isakmp fragmentation 
crypto isakmp keepalive 10 
crypto isakmp xauth timeout 45 
! 
! 
crypto ipsec transform-set ESP-3DES-SHA esp-3des esp-sha-hmac 
! 
!
```

```
! 
! 
! 
crypto map SDM_CMAP_1 ipsec-isakmp 
 description Tunnel to Creta 
 set peer 62.65.106.10 default 
 set peer 62.65.106.11 
 set transform-set ESP-3DES-SHA 
 match address 104 
! 
! 
! 
interface ATM0 
 no ip address 
 no atm ilmi-keepalive 
no shutdown 
! 
! 
interface ATM0.4 point-to-point 
 pvc 8/35 
 pppoe-client dial-pool-number 1 
 ! 
! 
! 
interface FastEthernet0 
 ip address 212.205.67.2 255.255.255.240 
 ip nat inside 
 ip virtual-reassembly in 
 no ip route-cache cef 
 no ip route-cache 
no shutdown 
! 
interface Dialer1 
 ip address negotiated 
 ip nat outside 
 ip virtual-reassembly in 
 encapsulation ppp 
 no ip route-cache cef 
 no ip route-cache 
 dialer pool 1 
 dialer-group 1 
 ppp authentication chap pap callin 
 ppp chap hostname giorg@otenet.gr 
 ppp chap password 0 giorg1 
 ppp pap sent-username giorg@otenet.gr password 0 giorg1 
 no cdp enable 
 crypto map SDM_CMAP_1 
 no shutdown 
! 
! 
router rip 
 version 2 
 redistribute static 
 network 212.205.67.0 
! 
ip forward-protocol nd 
! 
ip http server 
ip http authentication local 
no ip http secure-server 
! 
! 
! 
! 
! 
! 
! 
!
```
! !

```
ip nat inside source list 192 interface Dialer1 overload
! 
ip route 0.0.0.0 0.0.0.0 Dialer1 track 123 
ip route 0.0.0.0 0.0.0.0 212.205.67.3 track 456 
ip route 0.0.0.0 0.0.0.0 Dialer1 
! 
ip route 192.168.1.0 255.255.255.0 212.205.67.1 permanent 
ip route 195.170.2..1 255.255.255.255 212.205.67.3 
! 
! 
ip sla 1 
 icmp-echo 195.170.0.2 source-interface Dialer1 
 threshold 3 
 frequency 5 
ip sla schedule 1 life forever start-time now 
! 
! 
ip sla 2 
 icmp-echo 195.170.2.1 source-interface FastEthernet0 
 threshold 3 
 frequency 5 
ip sla schedule 2 life forever start-time now 
! 
! 
access-list 104 remark IPSec Rule 
access-list 104 permit ip 192.168.1. 0.0.0.255 192.168.2.0 0.0.0.255 
! 
access-list 192 deny ip 192.168.1.0 0.0.0.255 192.168.2.0 0.0.0.255 
access-list 192 permit ip 192.168.1.0 0.0.0.255 any 
access-list 192 permit ip 212.205.67.3 any 
! 
dialer-list 1 protocol ip permit 
! 
no cdp run 
! 
! 
banner motd ^CWelcome to Router HQ1 – Athens-company^C 
! 
line con 0 
! 
line aux 0 
! 
line vty 0 4 
transport input telnet ssh 
! 
end
```
#### **SITE ATHENS**

### **ROUTER 2 CONFIGURATION**

! version 15.1 no service pad service timestamps debug datetime msec service timestamps log datetime msec no service password-encryption ! hostname HQ2 ! boot-start-marker boot-end-marker !

```
logging buffered 52000
enable secret 5 $1$VPDV$Y2wsKarawi6s.SrZWsaTL0 
! 
aaa new-model 
! 
! 
aaa authentication login default local 
aaa authorization exec default local 
! 
! 
! 
! 
! 
aaa session-id common 
memory-size iomem 10 
clock timezone PCTime 0 0 
crypto pki token default removal timeout 0 
! 
crypto pki trustpoint TP-self-signed-2692466680 
 enrollment selfsigned 
 subject-name cn=IOS-Self-Signed-Certificate-2692466680 
 revocation-check none 
 rsakeypair TP-self-signed-2692466680 
! 
crypto pki trustpoint ATHENS-COMPANY 
 enrollment selfsigned 
 serial-number 
 ip-address dialer1 
 revocation-check crl 
! 
! 
crypto pki certificate chain TP-self-signed-2692466680 
crypto pki certificate chain ATHENS-COMPANY 
 certificate self-signed D9 
  30820275 308201DE A0030201 020201D9 300D0609 2A864886 F70D0101 04050030 
  56315430 12060355 0405130B 46435A31 34303639 30445130 1A06092A 864886F7 
  0D010908 130D3739 2E313239 2E36332E 31313930 2206092A 864886F7 0D010902 
  16154851 312E636F 73746163 6F666665 652E6C6F 63616C30 1E170D31 31303531 
  37313032 3932305A 170D3230 30313031 30303030 30305A30 56315430 12060355 
  0405130B 46435A31 34303639 30445130 1A06092A 864886F7 0D010908 130D3739 
  2E313239 2E36332E 31313930 2206092A 864886F7 0D010902 16154851 312E636F 
  73746163 6F666665 652E6C6F 63616C30 819F300D 06092A86 4886F70D 01010105 
  0003818D 00308189 02818100 EBC3E3F3 51848236 89C90B84 A8BC50AA 621D1BFA 
  002726EB 3766F20B 323D05A1 EB510FB1 61931375 D507649B A63C5574 C77A3A94 
  378464E3 6F03EA7F EEF00099 4C89C439 ABB3A302 A912B46B 249BFC93 EF3494C5 
  2DA29887 8D8E3FDF BF77AE8D 9E2C3FDF 7A498F5F ED7545B2 D8F88B43 C6AD789C 
  E15B6A15 AFC250AB 6D7C9357 02030100 01A35330 51300F06 03551D13 0101FF04 
  05300301 01FF301F 0603551D 23041830 16801474 941080A4 AE0296A8 125AF422 
  DB25BC09 269B5E30 1D060355 1D0E0416 04147494 1080A4AE 0296A812 5AF422DB 
  25BC0926 9B5E300D 06092A86 4886F70D 01010405 00038181 00A5AE13 36E86E55 
  42CDBC42 60B29E8B E5C1C9B3 30976154 D55A9E6C D8E6A6F2 F47E99FB 8FA96D9F 
  7CCD278A 33E56040 58E91206 89ED899E C4EAAB6D C8A7DE55 0053B2CE B25F0B0E 
  58D0945A 34702143 DC003097 DF82385E 69CEA20D 65D6F964 AA66C159 23310067 
  F3D96D6B FEF4B361 F2C63489 849F29CB 4400ABAB 60D07686 21 
    quit 
ip source-route 
! 
! 
! 
! 
! 
ip cef 
ip domain name Athens-company 
ip name-server 195.170.0.1 
ip name-server 195.170.2.2 
! 
! 
archive 
 log config 
 hidekeys 
!
```

```
username giorgos privilege 15 secret 5 $1$JbHo$hj3h0xCJkY33sN27vUEYX. 
secure boot-image 
secure boot-config 
! 
! 
! 
! 
! 
track 123 ip sla 1 reachability 
! 
track 456 ip sla 2 reachability 
! 
! 
crypto isakmp policy 1 
 encr 3des 
 hash md5 
 authentication pre-share 
 group 2 
! 
crypto isakmp key C#om-An1@ address 62.65.106.10 no-xauth 
crypto isakmp key C#om-An1@ address 62.65.106.11 no-xauth 
! 
crypto isakmp fragmentation 
crypto isakmp keepalive 10 
crypto isakmp xauth timeout 45 
! 
! 
crypto ipsec transform-set ESP-3DES-SHA esp-3des esp-sha-hmac 
! 
! 
! 
! 
! 
! 
! 
! 
crypto map SDM_CMAP_1 ipsec-isakmp 
 description Tunnel to Creta 
 set peer 62.65.106.11 default 
 set peer 62.65.106.10 
 set transform-set ESP-3DES-SHA 
 match address 104 
! 
! 
! 
interface ATM0 
 no ip address 
 no atm ilmi-keepalive 
no shutdown 
! 
! 
interface ATM0.4 point-to-point 
 pvc 8/35 
 pppoe-client dial-pool-number 1 
 ! 
! 
! 
interface FastEthernet0 
 ip address 212.205.67.3 255.255.255.240 
 ip nat inside 
 ip virtual-reassembly in 
 no ip route-cache cef 
 no ip route-cache 
 no shutdown 
! 
interface Dialer1 
 ip address negotiated 
 ip nat outside 
 ip virtual-reassembly in
```

```
encapsulation ppp
 no ip route-cache cef 
 no ip route-cache 
 dialer pool 1 
 dialer-group 1 
 ppp authentication chap pap callin 
 ppp chap hostname giorg12@otenet.gr 
 ppp chap password 0 giorg2 
 ppp pap sent-username giorg12@otenet.gr password 0 giorg2 
 no cdp enable 
 crypto map SDM_CMAP_1 
 no shutdown 
! 
! 
router rip 
 version 2 
 redistribute static 
 network 212.205.67.0 
! 
ip forward-protocol nd 
! 
ip http server 
ip http authentication local 
no ip http secure-server 
! 
! 
! 
! 
! 
! 
! 
! 
ip nat inside source list 192 interface Dialer1 overload 
! 
ip route 0.0.0.0 0.0.0.0 Dialer1 track 123 
ip route 0.0.0.0 0.0.0.0 212.205.67.2 track 456 
ip route 0.0.0.0 0.0.0.0 Dialer1 
! 
ip route 192.168.1.0 255.255.255.0 212.205.67.1 permanent 
ip route 195.170.0..2 255.255.255.255 212.205.67.2 
! 
! 
ip sla 1 
 icmp-echo 195.170.2.1 source-interface Dialer1 
 threshold 3 
 frequency 5 
ip sla schedule 1 life forever start-time now 
! 
! 
ip sla 2 
 icmp-echo 195.170.0.2 source-interface FastEthernet0 
 threshold 3 
 frequency 5 
ip sla schedule 2 life forever start-time now 
! 
! 
access-list 104 remark IPSec Rule 
access-list 104 permit ip 192.168.1. 0.0.0.255 192.168.2.0 0.0.0.255 
! 
access-list 192 deny ip 192.168.1.0 0.0.0.255 192.168.2.0 0.0.0.255 
access-list 192 permit ip 192.168.1.0 0.0.0.255 any 
access-list 192 permit ip 212.205.67.2 any 
! 
dialer-list 1 protocol ip permit 
! 
no cdp run 
! 
! 
banner motd ^CWelcome to Router HQ2 – Athens-company^C 
! 
line con 0
```
! line aux 0

!

end

!

line vty 0 4 transport input telnet ssh !

**SITE CRETA**

## **ASA 5505 CONFIGURATION**

#### ASA Version 8.2(1)11

hostname CRETA-ASA domain-name Creta-comany.gr enable password PbKEHAhPeHEkZ4A/ encrypted passwd 2KFQnbNIdI.2KYOU encrypted names name 212.206.67.2 ROUTER1 name 212.206.67.3 ROUTER2 name 192.168.2.10 PRIVATE-IP-MAILSRV name 192.168.2.20 PRIVATE-IP-WEBSRV name 192.168.2.30 PRIVATE-IP-FILESRV name 212.206.67.4 PUBLIC-IP-MAILSRV name 212.206.67.5 PUBLIC-IP-WEBSRV name 212.206.67.6 PUBLIC-IP-FILESRV ! dns-guard ! interface Vlan1 description \*\*\* Connected to 192.168.2.0/24 \*\*\* nameif INSIDE security-level 100 ip address 192.168.2.1 255.255.255.0 no shutdown ! interface Vlan2 description \*\*\* Connected to Internet \*\*\* nameif OUTSIDE security-level 0 ip address 212.206.67.1 255.255.255.240 no shutdown ! interface Ethernet0/0 switchport access vlan 2 no shutdown ! interface Ethernet0/1 switchport access vlan 1 no shutdown ! interface Ethernet0/2 shutdown ! interface Ethernet0/3 shutdown ! interface Ethernet0/4 shutdown ! interface Ethernet0/5 shutdown

```
!
interface Ethernet0/6 
 shutdown 
! 
interface Ethernet0/7 
 shutdown 
! 
! 
ftp mode passive 
! 
dns server-group DefaultDNS 
domain-name Creta-company.gr 
! 
! 
same-security-traffic permit inter-interface 
same-security-traffic permit intra-interface 
! 
! 
! 
! 
! 
access-list INSIDE access in extended permit ip 192.168.2.0 255.255.255.0 any
access-list INSIDE_access_in extended permit icmp 192.168.2.0 255.255.255.0 any
access-list OUTSIDE access in extended permit tcp any host PUBLIC-IP-MAILSRV eq smtp
access-list OUTSIDE_access_in extended permit tcp any host PUBLIC-IP-WEBSRV eq www
access-list OUTSIDE_access_in extended permit tcp any host PUBLIC-IP-MAILSRV eq https 
access-list OUTSIDE access in extended permit icmp any host PUBLIC-IP-MAILSRV
access-list OUTSIDE_access_in extended permit icmp any host PUBLIC-IP-WEBSRV 
access-list INSIDE_nat0_outbound extended permit ip 192.168.2.0 255.255.255.0 192.168.1.0 255.255.255.0
! 
! 
pager lines 24 
logging enable 
logging asdm informational 
! 
mtu OUTSIDE 1500 
mtu INSIDE 1500 
icmp unreachable rate-limit 1 burst-size 1 
! 
icmp permit any OUTSIDE 
icmp permit any INSIDE 
! 
asdm image disk0:/asdm-623.bin 
no asdm history enable 
! 
arp timeout 14400 
! 
nat-control 
global (OUTSIDE) 1 interface 
! 
nat (INSIDE) 0 access-list INSIDE_nat0_outbound 
! 
nat (INSIDE) 1 192.168.2.0 255.255.255.0 
! 
static (INSIDE,OUTSIDE) PUBLIC-IP-MAILSRV PRIVATE-IP-MAILSRV netmask 255.255.255.255 
static (INSIDE,OUTSIDE) PUBLIC-IP-FILESRV PRIVATE-IP-FILESRV netmask 255.255.255.255 
static (INSIDE,OUTSIDE) PUBLIC-IP-WEBSRV PRIVATE-IP-WEBSRV netmask 255.255.255.255 
! 
access-group OUTSIDE access in in interface OUTSIDE
access-group INSIDE access in in interface INSIDE
! 
route OUTSIDE 0.0.0.0 0.0.0.0 ROUTER 1 
! 
timeout xlate 3:00:00 
timeout conn 1:00:00 half-closed 0:10:00 udp 0:02:00 icmp 0:00:02 
! 
dynamic-access-policy-record DfltAccessPolicy 
! 
aaa authentication enable console LOCAL 
aaa authentication http console LOCAL 
aaa authentication ssh console LOCAL
```
aaa authentication telnet console LOCAL ! http server enable http 192.168.2.0 255.255.255.0 INSIDE ! sysopt noproxyarp INSIDE ! ! ! telnet 192.168.2.0 255.255.255.0 INSIDE telnet timeout 5 ! ssh 192.168.2.0 255.255.255.0 INSIDE ssh timeout 5 ssh version 2 ! console timeout 0 ! threat-detection basic-threat threat-detection statistics access-list no threat-detection statistics tcp-intercept ! username giorgos password gB9q/m.zrYGMEskE encrypted privilege 15 ! prompt hostname context ! ! : end

#### **SITE CRETA**

### **ROUTER 1 CONFIGURATION**

! version 15.1 no service pad service timestamps debug datetime msec service timestamps log datetime msec no service password-encryption ! hostname C-HQ1 ! boot-start-marker boot-end-marker ! ! logging buffered 52000 enable secret 5 \$1\$VPDV\$Y2wsKarawi6s.SrZWsaTL0 ! aaa new-model ! ! aaa authentication login default local aaa authorization exec default local ! ! ! ! ! aaa session-id common memory-size iomem 10 clock timezone PCTime 0 0 crypto pki token default removal timeout 0

```
crypto pki trustpoint TP-self-signed-2692466680 
 enrollment selfsigned 
 subject-name cn=IOS-Self-Signed-Certificate-2692466680 
 revocation-check none 
 rsakeypair TP-self-signed-2692466680 
! 
crypto pki trustpoint CRETA-COMPANY 
 enrollment selfsigned 
 serial-number 
 ip-address dialer1 
 revocation-check crl 
! 
! 
crypto pki certificate chain TP-self-signed-2692466680 
crypto pki certificate chain CRETA-COMPANY 
 certificate self-signed D9 
  30820275 308201DE A0030201 020201D9 300D0609 2A864886 F70D0101 04050030 
  56315430 12060355 0405130B 46435A31 34303639 30445130 1A06092A 864886F7 
  0D010908 130D3739 2E313239 2E36332E 31313930 2206092A 864886F7 0D010902 
  16154851 312E636F 73746163 6F666665 652E6C6F 63616C30 1E170D31 31303531 
  37313032 3932305A 170D3230 30313031 30303030 30305A30 56315430 12060355 
  0405130B 46435A31 34303639 30445130 1A06092A 864886F7 0D010908 130D3739 
  2E313239 2E36332E 31313930 2206092A 864886F7 0D010902 16154851 312E636F 
  73746163 6F666665 652E6C6F 63616C30 819F300D 06092A86 4886F70D 01010105 
  0003818D 00308189 02818100 EBC3E3F3 51848236 89C90B84 A8BC50AA 621D1BFA 
  002726EB 3766F20B 323D05A1 EB510FB1 61931375 D507649B A63C5574 C77A3A94 
  378464E3 6F03EA7F EEF00099 4C89C439 ABB3A302 A912B46B 249BFC93 EF3494C5 
  2DA29887 8D8E3FDF BF77AE8D 9E2C3FDF 7A498F5F ED7545B2 D8F88B43 C6AD789C 
  E15B6A15 AFC250AB 6D7C9357 02030100 01A35330 51300F06 03551D13 0101FF04 
  05300301 01FF301F 0603551D 23041830 16801474 941080A4 AE0296A8 125AF422 
  DB25BC09 269B5E30 1D060355 1D0E0416 04147494 1080A4AE 0296A812 5AF422DB 
  25BC0926 9B5E300D 06092A86 4886F70D 01010405 00038181 00A5AE13 36E86E55 
  42CDBC42 60B29E8B E5C1C9B3 30976154 D55A9E6C D8E6A6F2 F47E99FB 8FA96D9F 
  7CCD278A 33E56040 58E91206 89ED899E C4EAAB6D C8A7DE55 0053B2CE B25F0B0E 
  58D0945A 34702143 DC003097 DF82385E 69CEA20D 65D6F964 AA66C159 23310067 
  F3D96D6B FEF4B361 F2C63489 849F29CB 4400ABAB 60D07686 21 
    quit 
ip source-route 
! 
! 
! 
! 
! 
ip cef 
ip domain name Creta-company 
ip name-server 195.170.0.1 
ip name-server 195.170.2.2 
! 
! 
archive 
 log config 
 hidekeys 
! 
! 
username giorgos privilege 15 secret 5 $1$JbHo$hj3h0xCJkY33sN27vUEYX. 
secure boot-image 
secure boot-config 
! 
! 
! 
! 
! 
track 123 ip sla 1 reachability 
! 
track 456 ip sla 2 reachability 
! 
! 
crypto isakmp policy 1 
 encr 3des 
 hash md5
```

```
authentication pre-share
 group 2 
! 
crypto isakmp key C#om-An1@ address 62.65.105.10 no-xauth 
crypto isakmp key C#om-An1@ address 62.65.105.11 no-xauth 
! 
crypto isakmp fragmentation 
crypto isakmp keepalive 10 
crypto isakmp xauth timeout 45 
! 
! 
crypto ipsec transform-set ESP-3DES-SHA esp-3des esp-sha-hmac 
! 
! 
! 
! 
! 
! 
! 
! 
crypto map SDM_CMAP_1 ipsec-isakmp 
 description Tunnel to Athens 
 set peer 62.65.105.10 default 
 set peer 62.65.105.11 
 set transform-set ESP-3DES-SHA 
 match address 104 
! 
! 
! 
interface ATM0 
 no ip address 
 no atm ilmi-keepalive 
no shutdown 
! 
! 
interface ATM0.4 point-to-point 
 pvc 8/35 
 pppoe-client dial-pool-number 1 
 ! 
! 
! 
interface FastEthernet0 
 ip address 212.206.67.2 255.255.255.240 
 ip nat inside 
 ip virtual-reassembly in 
 no ip route-cache cef 
 no ip route-cache 
 no shutdown 
! 
interface Dialer1 
 ip address negotiated 
 ip nat outside 
 ip virtual-reassembly in 
 encapsulation ppp 
 no ip route-cache cef 
 no ip route-cache 
 dialer pool 1 
 dialer-group 1 
 ppp authentication chap pap callin 
 ppp chap hostname c-giorg@otenet.gr 
 ppp chap password 0 giorg1 
 ppp pap sent-username c-giorg@otenet.gr password 0 giorg1 
 no cdp enable 
 crypto map SDM_CMAP_1 
 no shutdown 
! 
! 
router rip 
 version 2 
 redistribute static
```

```
network 212.206.67.0
! 
ip forward-protocol nd 
! 
ip http server 
ip http authentication local 
no ip http secure-server 
! 
! 
! 
! 
! 
! 
! 
! 
ip nat inside source list 192 interface Dialer1 overload 
! 
ip route 0.0.0.0 0.0.0.0 Dialer1 track 123 
ip route 0.0.0.0 0.0.0.0 212.206.67.3 track 456 
ip route 0.0.0.0 0.0.0.0 Dialer1 
! 
ip route 192.168.2.0 255.255.255.0 212.206.67.1 permanent 
ip route 195.170.2..1 255.255.255.255 212.206.67.3 
! 
! 
ip sla 1 
 icmp-echo 195.170.0.2 source-interface Dialer1 
 threshold 3 
 frequency 5 
ip sla schedule 1 life forever start-time now 
! 
! 
ip sla 2 
 icmp-echo 195.170.2.1 source-interface FastEthernet0 
 threshold 3 
 frequency 5 
ip sla schedule 2 life forever start-time now 
! 
! 
access-list 104 remark IPSec Rule 
access-list 104 permit ip 192.168.2. 0.0.0.255 192.168.1.0 0.0.0.255 
! 
access-list 192 deny ip 192.168.2.0 0.0.0.255 192.168.1.0 0.0.0.255 
access-list 192 permit ip 192.168.2.0 0.0.0.255 any 
access-list 192 permit ip 212.206.67.3 any 
! 
dialer-list 1 protocol ip permit 
! 
no cdp run 
! 
! 
banner motd ^CWelcome to Router C-HQ1 – Creta -company^C 
! 
line con 0 
! 
line aux 0 
! 
line vty 0 4 
transport input telnet ssh 
! 
end
```
#### **SITE CRETA**

#### **ROUTER 2 CONFIGURATION**

! version 15.1 no service pad service timestamps debug datetime msec service timestamps log datetime msec no service password-encryption ! hostname C-HQ2 ! boot-start-marker boot-end-marker ! ! logging buffered 52000 enable secret 5 \$1\$VPDV\$Y2wsKarawi6s.SrZWsaTL0 ! aaa new-model ! ! aaa authentication login default local aaa authorization exec default local ! ! ! ! ! aaa session-id common memory-size iomem 10 clock timezone PCTime 0 0 crypto pki token default removal timeout 0 ! crypto pki trustpoint TP-self-signed-2692466680 enrollment selfsigned subject-name cn=IOS-Self-Signed-Certificate-2692466680 revocation-check none rsakeypair TP-self-signed-2692466680 ! crypto pki trustpoint CRETA-COMPANY enrollment selfsigned serial-number ip-address dialer1 revocation-check crl ! ! crypto pki certificate chain TP-self-signed-2692466680 crypto pki certificate chain CRETA-COMPANY certificate self-signed D9 30820275 308201DE A0030201 020201D9 300D0609 2A864886 F70D0101 04050030 56315430 12060355 0405130B 46435A31 34303639 30445130 1A06092A 864886F7 0D010908 130D3739 2E313239 2E36332E 31313930 2206092A 864886F7 0D010902 16154851 312E636F 73746163 6F666665 652E6C6F 63616C30 1E170D31 31303531 37313032 3932305A 170D3230 30313031 30303030 30305A30 56315430 12060355 0405130B 46435A31 34303639 30445130 1A06092A 864886F7 0D010908 130D3739 2E313239 2E36332E 31313930 2206092A 864886F7 0D010902 16154851 312E636F 73746163 6F666665 652E6C6F 63616C30 819F300D 06092A86 4886F70D 01010105 0003818D 00308189 02818100 EBC3E3F3 51848236 89C90B84 A8BC50AA 621D1BFA 002726EB 3766F20B 323D05A1 EB510FB1 61931375 D507649B A63C5574 C77A3A94 378464E3 6F03EA7F EEF00099 4C89C439 ABB3A302 A912B46B 249BFC93 EF3494C5 2DA29887 8D8E3FDF BF77AE8D 9E2C3FDF 7A498F5F ED7545B2 D8F88B43 C6AD789C E15B6A15 AFC250AB 6D7C9357 02030100 01A35330 51300F06 03551D13 0101FF04 05300301 01FF301F 0603551D 23041830 16801474 941080A4 AE0296A8 125AF422 DB25BC09 269B5E30 1D060355 1D0E0416 04147494 1080A4AE 0296A812 5AF422DB 25BC0926 9B5E300D 06092A86 4886F70D 01010405 00038181 00A5AE13 36E86E55

```
 42CDBC42 60B29E8B E5C1C9B3 30976154 D55A9E6C D8E6A6F2 F47E99FB 8FA96D9F 
  7CCD278A 33E56040 58E91206 89ED899E C4EAAB6D C8A7DE55 0053B2CE B25F0B0E 
  58D0945A 34702143 DC003097 DF82385E 69CEA20D 65D6F964 AA66C159 23310067 
  F3D96D6B FEF4B361 F2C63489 849F29CB 4400ABAB 60D07686 21 
     quit 
ip source-route 
! 
! 
! 
! 
! 
ip cef 
ip domain name Creta-company 
ip name-server 195.170.0.1 
ip name-server 195.170.2.2 
! 
! 
archive 
 log config 
 hidekeys 
! 
! 
username giorgos privilege 15 secret 5 $1$JbHo$hj3h0xCJkY33sN27vUEYX. 
secure boot-image 
secure boot-config 
! 
! 
! 
! 
! 
track 123 ip sla 1 reachability 
! 
track 456 ip sla 2 reachability 
! 
! 
crypto isakmp policy 1 
 encr 3des 
 hash md5 
 authentication pre-share 
 group 2 
! 
crypto isakmp key C#om-An1@ address 62.65.105.10 no-xauth 
crypto isakmp key C#om-An1@ address 62.65.105.11 no-xauth 
! 
crypto isakmp fragmentation 
crypto isakmp keepalive 10 
crypto isakmp xauth timeout 45 
! 
! 
crypto ipsec transform-set ESP-3DES-SHA esp-3des esp-sha-hmac 
! 
! 
! 
! 
! 
! 
! 
! 
crypto map SDM_CMAP_1 ipsec-isakmp 
 description Tunnel to Athens 
 set peer 62.65.105.11 default 
 set peer 62.65.105.10 
 set transform-set ESP-3DES-SHA 
 match address 104 
! 
! 
! 
interface ATM0 
 no ip address 
 no atm ilmi-keepalive 
no shutdown
```

```
! 
! 
interface ATM0.4 point-to-point 
 pvc 8/35 
 pppoe-client dial-pool-number 1 
 ! 
! 
! 
interface FastEthernet0 
 ip address 212.206.67.3 255.255.255.240 
 ip nat inside 
 ip virtual-reassembly in 
 no ip route-cache cef 
 no ip route-cache 
no shutdown 
! 
interface Dialer1 
 ip address negotiated 
 ip nat outside 
 ip virtual-reassembly in 
 encapsulation ppp 
 no ip route-cache cef 
 no ip route-cache 
 dialer pool 1 
 dialer-group 1 
 ppp authentication chap pap callin 
 ppp chap hostname c-giorg12@otenet.gr 
 ppp chap password 0 giorg2 
 ppp pap sent-username c-giorg12@otenet.gr password 0 giorg2 
 no cdp enable 
 crypto map SDM_CMAP_1 
 no shutdown 
! 
! 
router rip 
 version 2 
 redistribute static 
 network 212.206.67.0 
! 
ip forward-protocol nd 
! 
ip http server 
ip http authentication local 
no ip http secure-server 
! 
! 
! 
! 
! 
! 
! 
! 
ip nat inside source list 192 interface Dialer1 overload 
! 
ip route 0.0.0.0 0.0.0.0 Dialer1 track 123 
ip route 0.0.0.0 0.0.0.0 212.206.67.2 track 456 
ip route 0.0.0.0 0.0.0.0 Dialer1 
! 
ip route 192.168.2.0 255.255.255.0 212.206.67.1 permanent 
ip route 195.170.0..2 255.255.255.255 212.206.67.2 
! 
! 
ip sla 1 
 icmp-echo 195.170.0.2 source-interface Dialer1 
 threshold 3 
 frequency 5 
ip sla schedule 1 life forever start-time now 
! 
! 
ip sla 2
```

```
icmp-echo 195.170.2.1 source-interface FastEthernet0
 threshold 3 
 frequency 5 
ip sla schedule 2 life forever start-time now 
! 
! 
access-list 104 remark IPSec Rule 
access-list 104 permit ip 192.168.2. 0.0.0.255 192.168.1.0 0.0.0.255 
! 
access-list 192 deny ip 192.168.2.0 0.0.0.255 192.168.1.0 0.0.0.255 
access-list 192 permit ip 192.168.2.0 0.0.0.255 any 
access-list 192 permit ip 212.206.67.2 any 
! 
dialer-list 1 protocol ip permit 
! 
no cdp run 
! 
! 
banner motd ^CWelcome to Router C-HQ2 – Creta -company^C 
! 
line con 0 
! 
line aux 0 
! 
line vty 0 4 
transport input telnet ssh 
! 
end
```
# **14.Βιβλιογραφία**

Cisco (2007-2009) "*Cisco Networking Academy*"

Cisco (2011),Products and Services

<http://www.cisco.com/>

DLT-FBSC Corporation (2011), IT Infrastructure Services

<http://www.adanmore.com/>

Dr. Roy Winkelman, Director (2006), "*An Educator's Guide to School Networks*"

Florida Department For Education

Μιχάλης Παιγνιγιάννης (2009) "*∆οµηµένη Καλωδίωση στις πολυκατοικίες,υψηλή τεχνολογία ή απλά προνοητικότητα;*",

Ηµερίδα ΕΛΕΜ